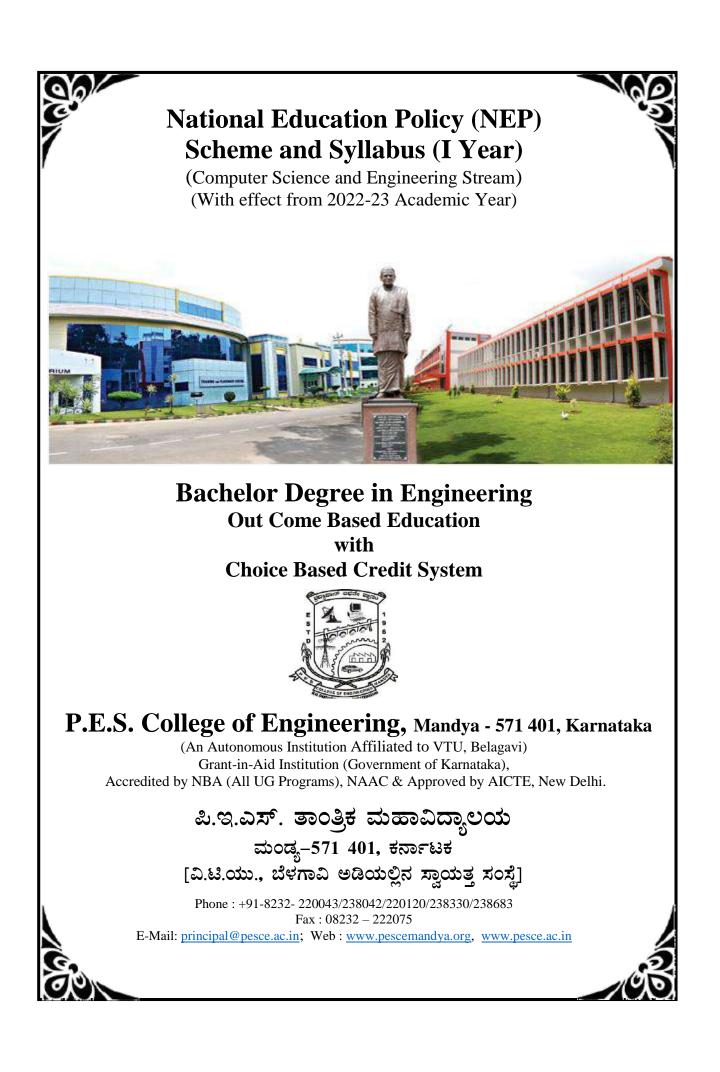

## **P.E.S. COLLEGE OF ENGINEERING, MANDYA**

Scheme of Teaching and Examinations - 2022 Outcome-Based Education (OBE) and Choice Based Credit System (CBCS) (Effective from the academic year 2022-23)

|         | B.E.                     | - Semester [Physics Group]             |                |   | / |      | /   | tream ( | CSE) |          |             |  |
|---------|--------------------------|----------------------------------------|----------------|---|---|------|-----|---------|------|----------|-------------|--|
| Sl. No. | Course & Course          | Course Title                           | Teaching       |   |   | Week | 8-  | Credits |      | nination | Marks       |  |
| 51. NO. | Code                     | Course The                             | Department     | L | Т | Р    | SDA | creatts | CIE  | SEE      | Total       |  |
| 1       | ASC                      | Calculus, Differential Equations and   | МА             | 2 | 2 | 2    |     | 4       | 50   | 50       | 100         |  |
| 1       | P22MACS101               | Linear Algebra                         | MA             | 2 | 2 | 2    | -   | 4       | 50   | 50       | 100         |  |
| 2       | #ASC                     | Applied Physics (IC)                   | РН             | 2 | 2 | 2    |     | 4       | 50   | 50       | 100         |  |
| 2       | P22PHCS102               | Applied Physics (IC)                   | РΠ             | 2 | 2 | 2    | -   | 4       | 50   | 50       | 100         |  |
| 3       | ESC                      | Principles of Programming Using C (IC) | CS / IS / AIML | 2 | - | 2    |     | 3       | 50   | 50       | 100         |  |
| 3       | P22ESCS103               | Principles of Programming Using C (IC) | C5 / 15 / AIML | Z | - | 2    | -   | 3       | 50   | 50       | 100         |  |
| 4       | ESC                      | Engineering Science Course-I           | Respective     | 3 |   |      |     | 3       | 50   | 50       | 100         |  |
| 4       | P22ESC104X               | Engineering Science Course-i           | Engg. Dept     | 3 | - | -    | -   |         |      |          | 100         |  |
|         | ETC                      | Emerging Technology Course-I           |                | 3 | - | _    | -   | 3       | 50   | 50       | 100         |  |
| _       | P22ETC105X               | 8 8 8                                  | Any Engg.      | 5 |   |      |     | 5       | 50   | 50       | 100         |  |
| 5       | DL C                     | OR                                     | Dept           |   |   |      |     |         |      |          | <del></del> |  |
|         | PLC<br>P22PLC105X        | Programming Languages Course-I (IC)    | <u>,</u>       | 2 | - | 2    | -   | 3       | 50   | 50       | 100         |  |
| (       | AEC                      | Communicative English I                | Humanities     |   | 2 |      |     | 1       | 50   | 50       | 100         |  |
| 6       | P22ENG106                | Communicative English - I              | Humanities     | - | Z | -    | -   | 1       | 50   | 50       | 100         |  |
| 7       | P22KSK107 /<br>P22KBK107 | Samskrutika Kannada/ Balake Kannada    | Humanities     | _ | 2 |      |     | 1       | 50   | 50       | 100         |  |
| /       |                          | OR                                     | muniantues     | - | 2 | -    | -   | 1       | 30   | 30       | 100         |  |
|         | HSMS<br>P22IC0107        | Indian Constitution                    |                |   |   |      |     |         |      |          |             |  |
|         | AEC/SDC<br>P22IDT108     | Innovation and Design Thinking         |                |   |   |      |     |         |      |          |             |  |
| 8       |                          | OR                                     | Any Dept       | - | 2 | -    | -   | 1       | 50   | 50       | 100         |  |
|         | AEC/SDC<br>P22SFH108     | Scientific Foundation for Health       |                |   |   |      |     |         |      |          |             |  |
|         |                          | Total                                  |                |   |   | ·    |     | 20      | 400  | 400      | 800         |  |

**SDA** - Skill Development Activities, **ASC** - Applied Science Course, **ESC** - Engineering Science Courses, **ETC** - Emerging Technology Course, **AEC** - Ability Enhancement Course, **HSMS** - Humanity and Social Science and management Course, **CIE** - Continuous Internal Evaluation, **SEE** - Semester End Examination, **IC** – Integrated Course (Theory Course Integrated with Practical Course), **SDC** - Skill Development Course

| Credit Definition:                                                            | 04-Credits courses are to be designed for 50 hours of Teaching-Learning Session    |
|-------------------------------------------------------------------------------|------------------------------------------------------------------------------------|
| 1-hour Lecture (L) per week=1Credit                                           | 04-Credits (IC) are to be designed for 40 hours' theory and 12-14 hours of         |
| 2-hoursTutorial( <b>T</b> ) per week= <b>1Credit</b>                          | practical sessions                                                                 |
| 2-hours Practical / Drawing ( <b>P</b> ) per                                  | 03-Credits courses are to be designed for 40 hours of Teaching-Learning Session    |
| week=1Credit                                                                  | 02- Credits courses are to be designed for 25 hours of Teaching-Learning Session   |
| 2-hous Skill Development Actives ( <b>SDA</b> ) per week<br>= <b>1 Credit</b> | 01-Credit courses are to be designed for 12-15 hours of Teaching-Learning sessions |

**Student's Induction Program:** Motivating (Inspiring) Activities under the Induction program – The main aim of the induction program is to provide newly admitted students a broad understanding of society, relationships, and values. Along with the knowledge and skill of his/her study, students' character needs to be nurtured as an essential quality by which he/she would understand and fulfill the responsibility as an engineer. The following activities are to be covered in 21 days. Physical Activity, Creative Arts, Universal Human Values, Literary, Proficiency Modules, Lectures by Eminent People, Visits to Local areas, Familiarization with Department/Branch and Innovation, etc. For details, refer the ANNEXUREI of Induction Programs notification of the University published at the beginning of the 1st semester.

**AICTE Activity Points** to be earned by students admitted to BE/ B.Tech., / B. Plan day college program (For more details refer to Chapter 6, AICTE Activity Point Program, Model Internship Guidelines): Over and above the academic grades, every regular student admitted to the 4 years Degree program and every student entering 4 years Degree programs through lateral entry, shall earn 100 and 75 Activity Points respectively for the award of degree through AICTE Activity Point Program. Students transferred from other Universities to the fifth semester are required to earn 50 Activity Points from the year of entry to VTU. The Activity Points earned shall be reflected on the student's eighth semester Grade Card. The activities can be spread over the years, any time during the semester weekends, and holidays, as per the liking and convenience of the student from the year of entry to the program. However, the minimum hours' requirement should be fulfilled. Activity Points (non-credit) do not affect SGPA/CGPA and shall not be considered for vertical progression. In case students fail to earn the prescribed activity Points, an Eighth Semester Grade Card shall be issued only after earning the required activity points. Students shall be admitted for the award of the degree only after the release of the Eighth semester Grade Card.

**#-P22PHCS102** SEE shall have the 03 hours of theory examination and 03 hours of practical examination **ESC** or **ETC** of 03 credits Courses shall have only a theory component (L:T :P:S=3:0:0:0) or if the nature the of course required practical learning syllabus shall be designed as an Integrated course (L:T:P:S= 2:0:2:0).

All **01 Credit- courses** shall have the SEE of 01 hours duration and the pattern of the question paper shall be MCQ.

| (E         | SC-I) Engineering Science Course           | es-I |   |   | (ETC-I) Emerging Technology Courses-I |                                                        |      |       |    |  |  |
|------------|--------------------------------------------|------|---|---|---------------------------------------|--------------------------------------------------------|------|-------|----|--|--|
| Code       | Title                                      | L    | Т | Р | Code                                  | Title                                                  | L    | Т     | Р  |  |  |
| P22ESC1041 | Introduction to Civil<br>Engineering       | 3    | 0 | 0 | P22ETC1051                            | Green Buildings                                        | 3    | 0     | 0  |  |  |
| P22ESC1042 | Introduction to Electrical<br>Engineering  | 3    | 0 | 0 | P22ETC1052                            | Operation and Maintenance of<br>Solar Electric Systems | 3    | 0     | 0  |  |  |
| P22ESC1043 | Introduction to Electronics<br>Engineering | 3    | 0 | 0 | P22ETC1053                            | Introduction to Embedded<br>System                     | 3    | 0     | 0  |  |  |
| P22ESC1044 | Introduction to Mechanical<br>Engineering  | 3    | 0 | 0 | P22ETC1054                            | Renewable Energy Sources                               | 3    | 0     | 0  |  |  |
| P22ESC1045 | Introduction to C Programming              | 2    | 0 | 2 | P22ETC1055                            | Introduction to Internet of Things (IOT)               | 3    | 0     | 0  |  |  |
|            |                                            |      |   |   | P22ETC1056                            | Smart Materials and Systems                            | 3    | 0     | 0  |  |  |
|            |                                            |      |   |   | P22ETC1057                            | Introduction to Cyber Security                         | 3    | 0     | 0  |  |  |
|            |                                            |      |   |   | Note: ETC list                        | shall be defined by the concerned                      | depa | irtme | nt |  |  |

| (F         | LC-I) Programming Language Cours      | es-I |   |   | • The student has to select one course from the                                                                                                    |
|------------|---------------------------------------|------|---|---|----------------------------------------------------------------------------------------------------|
| Code       | Title                                 | L    | Т | Р | group.                                                                                                    |
| P22PLC1051 | Introduction to Web Programming       | 2    | 0 | 2 | • CSE/ISE and allied branches Students shall op                                                                                                    |
| P22PLC1052 | Introduction to Python<br>Programming | 2    | 0 | 2 | any one of the courses from the ESC-I group exe<br>P22ESC1045-Introduction to C Programming                                                                                                    |
| P22PLC1053 | Basics of JAVA programming            | 2    | 0 | 2 | • The students have to opt for the courses from                                                                                                    |
| P22PLC1054 | Introduction to C++ Programming       | 2    | 0 | 2 | <ul> <li>group without repeating the course in either 1:<br/>2nd semester</li> <li>The students must select one course from either I<br/>I or PLC-I group.</li> <li>If students study the subject from ETC-I in<br/>semester he/she has to select the course from PI<br/>in the 2nd semester and vice-versa</li> </ul> |

## **P.E.S. COLLEGE OF ENGINEERING, MANDYA**

Scheme of Teaching and Examinations - 2022 Outcome-Based Education (OBE) and Choice Based Credit System (CBCS) (Effective from the academic year 2022-23)

|         | B.E. II                  | – Semester [Chemistry Group             |              |   | / |      | /   | Stream  | (CSE | )       |       |
|---------|--------------------------|-----------------------------------------|--------------|---|---|------|-----|---------|------|---------|-------|
| Sl. No. | Course & Course          | Course Title                            | Teaching     |   |   | Week | 0   | Credits | _    | ination | Marks |
| 51. NO. | Code                     | course flue                             | Department   | L | Т | Р    | SDA | creatts | CIE  | SEE     | Total |
| 1       | ASC                      | Integral Calculus, Partial Differential | МА           | 2 | 2 | 2    |     | 4       | 50   | 50      | 100   |
| 1       | P22MACS201               | Equations and Numerical methods         | MA           | 2 | 2 | 2    | -   | 4       | 50   | 50      | 100   |
| 2       | #ASC                     | Applied Chemistry (IC)                  | СН           | 2 | 2 | 2    |     | 4       | 50   | 50      | 100   |
| 2       | P22CHCS202               | Applied chemistry (iC)                  | СП           | 2 | 2 | 2    | -   | 4       | 50   | 50      | 100   |
| 3       | ESC                      | Computer – Aided Engineering Drawing    | ME / ID / AU | 2 |   | 2    |     | 3       | 50   | 50      | 100   |
| 3       | P22CED203                | Computer – Alded Engineering Drawing    | ME / IP / AU | Z | - | 2    | -   | 3       | 50   | 50      | 100   |
| 4       | ESC                      | Engineering Science Course-I            | Respective   | 3 |   |      |     | 3       | 50   | 50      | 100   |
| 4       | P22ESC204X               | Engineering Science Course-i            | Engg. Dept   | 3 | - | -    | -   | 5       | 50   | 50      | 100   |
|         | ETC                      | Emerging Technology Course-I            |              | 3 | _ | _    | -   | 3       | 50   | 50      | 100   |
| _       | P22ETC205X               | 0 0 0                                   | Any Engg.    | 5 |   |      |     | 5       | 50   | 50      | 100   |
| 5       | DI C                     | OR                                      | Dept         |   |   | r    |     |         |      |         | r     |
|         | PLC<br>P22PLC205X        | Programming Languages Course-I (IC)     | ŕ            | 2 | - | 2    | -   | 3       | 50   | 50      | 100   |
| 6       | AEC                      | Communicative English - II              | Humanities   | - | 2 | _    | _   | 1       | 50   | 50      | 100   |
| 0       | P22ENG206                |                                         | Inumanitues  | - | 2 |      |     | 1       | 50   | 50      | 100   |
| 7       | P22KSK207 /<br>P22KBK207 | Samskrutika Kannada/ Balake Kannada     | Humanities   |   | 2 | _    |     | 1       | 50   | 50      | 100   |
|         |                          | OR                                      | mumannues    | - | 2 | -    | -   | 1       | 50   | 50      | 100   |
|         | HSMS<br>P22IC0207        | Indian Constitution                     |              |   |   |      |     |         |      |         |       |
|         | AEC/SDC                  |                                         |              |   |   |      |     |         |      |         |       |
|         | P22IDT208                | Innovation and Design Thinking          |              |   |   |      |     |         |      |         |       |
| 8       |                          | OR                                      | Any Dept     | - | 2 | -    | -   | 1       | 50   | 50      | 100   |
|         | AEC/SDC<br>P22SFH208     | Scientific Foundation for Health        |              |   |   |      |     |         |      |         |       |
|         | 1220111200               | Total                                   |              |   | 1 | 1    |     | 20      | 400  | 400     | 800   |

**SDA** - Skill Development Activities, **ASC** - Applied Science Course, **ESC** - Engineering Science Courses, **ETC** - Emerging Technology Course, **AEC** - Ability Enhancement Course, **HSMS** - Humanity and Social Science and management Course, **CIE** - Continuous Internal Evaluation, **SEE** - Semester End Examination, **IC** – Integrated Course (Theory Course Integrated with Practical Course), **SDC** - Skill Development Course

| Credit Definition:                                                                                   | 04-Credits courses are to be designed for 50 hours of Teaching-Learning Session               |
|----------------------------------------------------------------------------------------------------|-----------------------------------------------------------------------------------------------|
| 1-hour Lecture (L) per week=1Credit                                                                  | 04-Credits (IC) are to be designed for 40 hours' theory and 12-14 hours of practical sessions |
| 2-hoursTutorial( <b>T</b> ) per week= <b>1Credit</b><br>2-hours Practical / Drawing ( <b>P</b> ) per | 03-Credits courses are to be designed for 40 hours of Teaching-Learning Session               |
| week= <b>1Credit</b><br>2-hous Skill Development Actives ( <b>SDA</b> ) per                          | 02- Credits courses are to be designed for 25 hours of Teaching-Learning Session              |
| week = 1 Credit                                                                                      | 01-Credit courses are to be designed for 12-15 hours of Teaching-Learning sessions            |

**Student's Induction Program:** Motivating (Inspiring) Activities under the Induction program – The main aim of the induction program is to provide newly admitted students a broad understanding of society, relationships, and values. Along with the knowledge and skill of his/her study, students' character needs to be nurtured as an essential quality by which he/she would understand and fulfill the responsibility as an engineer. The following activities are to be covered in 21 days. Physical Activity, Creative Arts, Universal Human Values, Literary, Proficiency Modules, Lectures by Eminent People, Visits to Local areas, Familiarization with Department/Branch and Innovation, etc. For details, refer the ANNEXUREI of Induction Programs notification of the University published at the beginning of the 1st semester.

**AICTE Activity Points** to be earned by students admitted to BE/ B.Tech., / B. Plan day college program (For more details refer to Chapter 6, AICTE Activity Point Program, Model Internship Guidelines): Over and above the academic grades, every regular student admitted to the 4 years Degree program and every student entering 4 years Degree programs through lateral entry, shall earn 100 and 75 Activity Points respectively for the award of degree through AICTE Activity Point Program. Students transferred from other Universities to the fifth semester are required to earn 50 Activity Points from the year of entry to VTU. The Activity Points earned shall be reflected on the student's eighth semester Grade Card. The activities can be spread over the years, any time during the semester weekends, and holidays, as per the liking and convenience of the student from the year of entry to the program. However, the minimum hours' requirement should be fulfilled. Activity Points (non-credit) do not affect SGPA/CGPA and shall not be considered for vertical progression. In case students fail to earn the prescribed activity Points, an Eighth Semester Grade Card shall be issued only after earning the required activity points. Students shall be admitted for the award of the degree only after the release of the Eighth semester Grade Card.

**#-P22CHCS202** SEE shall have the 03 hours of theory examination and 03 hours of practical examination **ESC** or **ETC** of 03 credits Courses shall have only a theory component (L:T :P:S=3:0:0:0) or if the nature the of course required practical learning syllabus shall be designed as an Integrated course (L:T:P:S= 2:0:2:0).

All **01 Credit- courses** shall have the SEE of 01 hours duration and the pattern of the question paper shall be MCQ.

| (E         | SC-I) Engineering Science Course           | es-I |   |   | (ETC-I) Emerging Technology Courses-I |                                                        |      |       |    |  |  |
|------------|--------------------------------------------|------|---|---|---------------------------------------|--------------------------------------------------------|------|-------|----|--|--|
| Code       | Title                                      | L    | Т | Р | Code                                  | Title                                                  | L    | Т     | Р  |  |  |
| P22ESC2041 | Introduction to Civil<br>Engineering       | 3    | 0 | 0 | P22ETC2051                            | Green Buildings                                        | 3    | 0     | 0  |  |  |
| P22ESC2042 | Introduction to Electrical<br>Engineering  | 3    | 0 | 0 | P22ETC2052                            | Operation and Maintenance of<br>Solar Electric Systems | 3    | 0     | 0  |  |  |
| P22ESC2043 | Introduction to Electronics<br>Engineering | 3    | 0 | 0 | P22ETC2053                            | Introduction to Embedded<br>System                     | 3    | 0     | 0  |  |  |
| P22ESC2044 | Introduction to Mechanical<br>Engineering  | 3    | 0 | 0 | P22ETC2054                            | Renewable Energy Sources                               | 3    | 0     | 0  |  |  |
| P22ESC2045 | Introduction to C Programming              | 2    | 0 | 2 | P22ETC2055                            | Introduction to Internet of<br>Things (IOT)            | 3    | 0     | 0  |  |  |
|            |                                            |      |   |   | P22ETC2056                            | Smart Materials and Systems                            | 3    | 0     | 0  |  |  |
|            |                                            |      |   |   | P22ETC2057                            | Introduction to Cyber Security                         | 3    | 0     | 0  |  |  |
|            |                                            |      |   |   | Note: ETC list                        | shall be defined by the concerned                      | depa | irtme | nt |  |  |

| (F         | PLC-I) Programming Language Cours     | es-I |   |   | • The student has to select one course from the E                                                                                                    |
|------------|---------------------------------------|------|---|---|----------------------------------------------------------------------------------------------------|
| Code       | Title                                 | L    | Т | Р | group.                                                                                                    |
| P22PLC2051 | Introduction to Web Programming       | 2    | 0 | 2 | • CSE/ISE and allied branches Students shall opt                                                                                                    |
| P22PLC2052 | Introduction to Python<br>Programming | 2    | 0 | 2 | any one of the courses from the ESC-I group exc<br>P22ESC2045-Introduction to C Programming                                                                                                    |
| P22PLC2053 | Basics of JAVA programming            | 2    | 0 | 2 | • The students have to opt for the courses from                                                                                                    |
| P22PLC2054 | Introduction to C++ Programming       | 2    | 0 | 2 | <ul> <li>group without repeating the course in either 1s<br/>2nd semester</li> <li>The students must select one course from either E<br/>I or PLC-I group.</li> <li>If students study the subject from ETC-I in<br/>semester he/she has to select the course from PL<br/>in the 2nd semester and vice-versa</li> </ul> |

### **P.E.S. COLLEGE OF ENGINEERING, MANDYA**

Scheme of Teaching and Examinations - 2022 Outcome-Based Education (OBE) and Choice Based Credit System (CBCS) (Effective from the academic year 2022-23)

|         | B.E. I -                   | - Semester [Chemistry Group]         |              |   | / |      | /   | Stream  | (CSE)    |          |       |
|---------|----------------------------|--------------------------------------|--------------|---|---|------|-----|---------|----------|----------|-------|
| Sl. No. | <b>Course &amp; Course</b> | Course Title                         | Teaching     |   |   | Week |     | Credits | <u> </u> | nination | Marks |
| 51. NO. | Code                       | course flue                          | Department   | L | Т | Р    | SDA | creatts | CIE      | SEE      | Total |
| 1       | ASC                        | Calculus, Differential Equations and | МА           | 2 | 2 | 2    |     | 4       | 50       | 50       | 100   |
| 1       | P22MACS101                 | Linear Algebra                       | MA           | 2 | 2 | 2    | -   | 4       | 50       | 50       | 100   |
| 2       | #ASC                       | Applied Chemistry (IC)               | СН           | 2 | 2 | 2    |     | 4       | 50       | 50       | 100   |
| 2       | P22CHCS102                 | Applied chemistry (IC)               | СП           | 2 | 2 | 2    | -   | 4       | 50       | 50       | 100   |
| 2       | ESC                        |                                      |              | 2 |   | 2    |     | 2       | 50       | 50       | 100   |
| 3       | P22CED103                  | Computer – Aided Engineering Drawing | ME / IP / AU | 2 | - | 2    | -   | 3       | 50       | 50       | 100   |
| 4       | ESC                        | Engineering Science Course-I         | Respective   | 3 |   |      |     | 3       | 50       | 50       | 100   |
| 4       | P22ESC104X                 | Engineering Science Course-i         | Engg. Dept   | 3 | - | -    | -   | 3       | 50       | 50       | 100   |
|         | ETC                        | Emerging Technology Course-I         |              | 3 | _ | _    | _   | 3       | 50       | 50       | 100   |
| _       | P22ETC105X                 | 0 0 0                                | Any Engg.    | 5 |   |      |     | 5       | 50       | 50       | 100   |
| 5       | PLC                        | OR                                   | Dept         |   |   | 1    |     |         |          |          | 1     |
|         | P22PLC105X                 | Programming Languages Course-I (IC)  |              | 2 | - | 2    | -   | 3       | 50       | 50       | 100   |
| 6       | AEC                        | Communicative English - I            | Humanities   | - | 2 | _    | _   | 1       | 50       | 50       | 100   |
| 0       | P22ENG106                  |                                      | muniantics   | _ | 2 | _    | _   | 1       | 50       | 50       | 100   |
| 7       | P22KSK107 /<br>P22KBK107   | Samskrutika Kannada/ Balake Kannada  | 11           |   |   |      |     |         |          |          | 100   |
| 7       |                            | OR                                   | Humanities   | - | 2 | -    | -   | 1       | 50       | 50       | 100   |
|         | HSMS                       | Indian Constitution                  |              |   |   |      |     |         |          |          |       |
|         | P22IC0107                  |                                      |              |   |   |      |     |         |          |          |       |
|         | AEC/SDC<br>P22IDT108       | Innovation and Design Thinking       |              |   |   |      |     |         |          |          |       |
| 8       |                            | OR                                   | Any Dept     | - | 2 | -    | -   | 1       | 50       | 50       | 100   |
|         | AEC/SDC                    | Scientific Foundation for Health     |              |   |   |      |     |         |          |          |       |
|         | P22SFH108                  | Total                                |              |   |   |      |     | 20      | 400      | 400      | 800   |

**SDA** - Skill Development Activities, **ASC** - Applied Science Course, **ESC** - Engineering Science Courses, **ETC** - Emerging Technology Course, **AEC** - Ability Enhancement Course, **HSMS** - Humanity and Social Science and management Course, **CIE** - Continuous Internal Evaluation, **SEE** - Semester End Examination, **IC** – Integrated Course (Theory Course Integrated with Practical Course), **SDC** - Skill Development Course

| Credit Definition:                                            | 04-Credits courses are to be designed for 50 hours of Teaching-Learning Session      |
|---------------------------------------------------------------|--------------------------------------------------------------------------------------|
| 1-hour Lecture (L) per week=1Credit                           | 04-Credits (IC) are to be designed for 40 hours' theory and 12-14 hours of practical |
| 2-hoursTutorial( <b>T</b> ) per week= <b>1Credit</b>          | sessions                                                                             |
| 2-hours Practical / Drawing ( <b>P</b> ) per                  | 03-Credits courses are to be designed for 40 hours of Teaching-Learning Session      |
| week=1Credit                                                  | 02- Credits courses are to be designed for 25 hours of Teaching-Learning Session     |
| 2-hous Skill Development Actives (SDA) per<br>week = 1 Credit | 01-Credit courses are to be designed for 12-15 hours of Teaching-Learning sessions   |

**Student's Induction Program:** Motivating (Inspiring) Activities under the Induction program – The main aim of the induction program is to provide newly admitted students a broad understanding of society, relationships, and values. Along with the knowledge and skill of his/her study, students' character needs to be nurtured as an essential quality by which he/she would understand and fulfill the responsibility as an engineer. The following activities are to be covered in 21 days. Physical Activity, Creative Arts, Universal Human Values, Literary, Proficiency Modules, Lectures by Eminent People, Visits to Local areas, Familiarization with Department/Branch and Innovation, etc. For details, refer the ANNEXUREI of Induction Programs notification of the University published at the beginning of the 1st semester.

**AICTE Activity Points** to be earned by students admitted to BE/ B.Tech., / B. Plan day college program (For more details refer to Chapter 6, AICTE Activity Point Program, Model Internship Guidelines): Over and above the academic grades, every regular student admitted to the 4 years Degree program and every student entering 4 years Degree programs through lateral entry, shall earn 100 and 75 Activity Points respectively for the award of degree through AICTE Activity Point Program. Students transferred from other Universities to the fifth semester are required to earn 50 Activity Points from the year of entry to VTU. The Activity Points earned shall be reflected on the student's eighth semester Grade Card. The activities can be spread over the years, any time during the semester weekends, and holidays, as per the liking and convenience of the student from the year of entry to the program. However, the minimum hours' requirement should be fulfilled. Activity Points (non-credit) do not affect SGPA/CGPA and shall not be considered for vertical progression. In case students fail to earn the prescribed activity Points, an Eighth Semester Grade Card shall be issued only after earning the required activity points. Students shall be admitted for the award of the degree only after the release of the Eighth semester Grade Card.

**#-P22CHCS102** SEE shall have the 03 hours of theory examination and 03 hours of practical examination **ESC** or **ETC** of 03 credits Courses shall have only a theory component (L:T :P:S=3:0:0:0) or if the nature the of course required practical learning syllabus shall be designed as an Integrated course (L:T:P:S=2:0:2:0).

All **01 Credit- courses** shall have the SEE of 01 hours duration and the pattern of the question paper shall be MCQ.

| (E         | SC-I) Engineering Science Course           | es-I |   |   | (ETC-I) Emerging Technology Courses-I |                                                        |      |       |    |  |  |
|------------|--------------------------------------------|------|---|---|---------------------------------------|--------------------------------------------------------|------|-------|----|--|--|
| Code       | Title                                      | L    | Т | Р | Code                                  | Title                                                  | L    | Т     | Р  |  |  |
| P22ESC1041 | Introduction to Civil<br>Engineering       | 3    | 0 | 0 | P22ETC1051                            | Green Buildings                                        | 3    | 0     | 0  |  |  |
| P22ESC1042 | Introduction to Electrical<br>Engineering  | 3    | 0 | 0 | P22ETC1052                            | Operation and Maintenance of<br>Solar Electric Systems | 3    | 0     | 0  |  |  |
| P22ESC1043 | Introduction to Electronics<br>Engineering | 3    | 0 | 0 | P22ETC1053                            | Introduction to Embedded<br>System                     | 3    | 0     | 0  |  |  |
| P22ESC1044 | Introduction to Mechanical<br>Engineering  | 3    | 0 | 0 | P22ETC1054                            | Renewable Energy Sources                               | 3    | 0     | 0  |  |  |
| P22ESC1045 | Introduction to C Programming              | 2    | 0 | 2 | P22ETC1055                            | Introduction to Internet of Things (IOT)               | 3    | 0     | 0  |  |  |
|            |                                            |      |   |   | P22ETC1056                            | Smart Materials and Systems                            | 3    | 0     | 0  |  |  |
|            |                                            |      |   |   | P22ETC1057                            | Introduction to Cyber Security                         | 3    | 0     | 0  |  |  |
|            |                                            |      |   |   | Note: ETC list                        | shall be defined by the concerned                      | depa | irtme | nt |  |  |

| (P         | PLC-I) Programming Language Cours     | es-I |   |   | • The student has to select one course from the                                                                                                    |
|------------|---------------------------------------|------|---|---|----------------------------------------------------------------------------------------------------|
| Code       | Title                                 | L    | Т | Р | group.                                                                                                    |
| P22PLC1051 | Introduction to Web Programming       | 2    | 0 | 2 | • CSE/ISE and allied branches Students shall op                                                                                                    |
| P22PLC1052 | Introduction to Python<br>Programming | 2    | 0 | 2 | any one of the courses from the ESC-I group exe<br>P22ESC1045-Introduction to C Programming                                                                                                    |
| P22PLC1053 | Basics of JAVA programming            | 2    | 0 | 2 | • The students have to opt for the courses from                                                                                                    |
| P22PLC1054 | Introduction to C++ Programming       | 2    | 0 | 2 | <ul> <li>group without repeating the course in either 1:<br/>2nd semester</li> <li>The students must select one course from either I<br/>I or PLC-I group.</li> <li>If students study the subject from ETC-I in<br/>semester he/she has to select the course from PI<br/>in the 2nd semester and vice-versa</li> </ul> |

## **P.E.S. COLLEGE OF ENGINEERING, MANDYA**

Scheme of Teaching and Examinations - 2022 Outcome-Based Education (OBE) and Choice Based Credit System (CBCS) (Effective from the academic year 2022-23)

|         | B.E. I                     | I – Semester [Physics Group]            |                |   | / |      | /        | tream ( | CSE) |          |       |
|---------|----------------------------|-----------------------------------------|----------------|---|---|------|----------|---------|------|----------|-------|
| Sl. No. | <b>Course &amp; Course</b> | Course Title                            | Teaching       |   |   | Week | <u> </u> | Credits |      | nination | Marks |
| 51. NO. | Code                       | course ritte                            | Department     | L | Т | Р    | SDA      | creats  | CIE  | SEE      | Total |
| 1       | ASC                        | Integral Calculus, Partial Differential | МА             | 2 | 2 | 2    |          | 4       | 50   | 50       | 100   |
| 1       | P22MACS201                 | Equations and Numerical methods         | MA             | Z | 2 | 2    | -        | 4       | 50   | 50       | 100   |
| 2       | #ASC                       | Applied Physics (IC)                    | РН             | 2 | 2 | 2    |          | 4       | 50   | 50       | 100   |
| 2       | P22PHCS202                 | Applied Physics (IC)                    |                | 2 | 2 | 2    | -        | 4       | 30   | 30       | 100   |
| 3       | ESC                        | Dringinlag of Drogramming Heing C (IC)  | CC / IC / AIMI | 2 |   | 2    | -        | 3       | 50   | 50       | 100   |
| 3       | P22ESCS203                 | Principles of Programming Using C (IC)  | CS / IS / AIML | 2 | - | 2    |          | 3       | 50   | 50       | 100   |
| 4 ES    | ESC                        | Engineering Science Course-I            | Respective     | 3 | _ | _    |          | 3       | 50   | 50       | 100   |
| 4       | P22ESC204X                 | Engineering Science Course-i            | Engg. Dept     | 3 | - | -    | -        | 3       | 50   | 50       | 100   |
| -       | ETC                        | Emerging Technology Course-I            |                | 3 | _ | _    | -        | 3       | 50   | 50       | 100   |
|         | P22ETC205X                 | 0 0 0                                   | Any Engg.      | 5 |   |      |          | 5       | 50   | 50       | 100   |
| 5       |                            | OR                                      | Dept           |   |   | 1    |          | 1       |      |          | 1     |
|         | PLC<br>P22PLC205X          | Programming Languages Course-I (IC)     | 1              | 2 | - | 2    | -        | 3       | 50   | 50       | 100   |
| -       | AEC                        |                                         | **             |   | 2 |      |          |         | 50   | 50       | 100   |
| 6       | P22ENG206                  | Communicative English - II              | Humanities     | - | 2 | -    | -        | 1       | 50   | 50       | 100   |
| 7       | P22KSK207 /<br>P22KBK207   | Samskrutika Kannada/ Balake Kannada     | Humanities     |   |   |      |          |         | 50   |          | 100   |
| /       |                            | OR                                      | muniantues     | - | 2 | -    | -        | 1       | 30   | 50       | 100   |
|         | HSMS<br>P22ICO207          | Indian Constitution                     |                |   |   |      |          |         |      |          |       |
|         | AEC/SDC<br>P22IDT208       | Innovation and Design Thinking          |                |   |   |      |          |         |      | 50       |       |
| 8       |                            | OR                                      | Any Dept       | - | 2 | -    | -        | 1       | 50   |          | 100   |
|         | AEC/SDC<br>P22SFH208       | Scientific Foundation for Health        | ~ *            |   |   |      |          |         |      |          |       |
|         |                            | Total                                   | •              |   | • |      |          | 20      | 400  | 400      | 800   |

**SDA** - Skill Development Activities, **ASC** - Applied Science Course, **ESC** - Engineering Science Courses, **ETC** - Emerging Technology Course, **AEC** - Ability Enhancement Course, **HSMS** - Humanity and Social Science and management Course, **CIE** - Continuous Internal Evaluation, **SEE** - Semester End Examination, **IC** – Integrated Course (Theory Course Integrated with Practical Course), **SDC** - Skill Development Course

| Credit Definition:                                                            | 04-Credits courses are to be designed for 50 hours of Teaching-Learning Session      |
|-------------------------------------------------------------------------------|--------------------------------------------------------------------------------------|
| 1-hour Lecture (L) per week=1Credit                                           | 04-Credits (IC) are to be designed for 40 hours' theory and 12-14 hours of practical |
| 2-hoursTutorial( <b>T</b> ) per week= <b>1Credit</b>                          | sessions                                                                             |
| 2-hours Practical / Drawing (P) per                                           | 03-Credits courses are to be designed for 40 hours of Teaching-Learning Session      |
| week=1Credit                                                                  | 02- Credits courses are to be designed for 25 hours of Teaching-Learning Session     |
| 2-hous Skill Development Actives ( <b>SDA</b> ) per<br>week = <b>1 Credit</b> | 01-Credit courses are to be designed for 12-15 hours of Teaching-Learning sessions   |

**Student's Induction Program:** Motivating (Inspiring) Activities under the Induction program – The main aim of the induction program is to provide newly admitted students a broad understanding of society, relationships, and values. Along with the knowledge and skill of his/her study, students' character needs to be nurtured as an essential quality by which he/she would understand and fulfill the responsibility as an engineer. The following activities are to be covered in 21 days. Physical Activity, Creative Arts, Universal Human Values, Literary, Proficiency Modules, Lectures by Eminent People, Visits to Local areas, Familiarization with Department/Branch and Innovation, etc. For details, refer the ANNEXUREI of Induction Programs notification of the University published at the beginning of the 1st semester.

**AICTE Activity Points** to be earned by students admitted to BE/ B.Tech., / B. Plan day college program (For more details refer to Chapter 6, AICTE Activity Point Program, Model Internship Guidelines): Over and above the academic grades, every regular student admitted to the 4 years Degree program and every student entering 4 years Degree programs through lateral entry, shall earn 100 and 75 Activity Points respectively for the award of degree through AICTE Activity Point Program. Students transferred from other Universities to the fifth semester are required to earn 50 Activity Points from the year of entry to VTU. The Activity Points earned shall be reflected on the student's eighth semester Grade Card. The activities can be spread over the years, any time during the semester weekends, and holidays, as per the liking and convenience of the student from the year of entry to the program. However, the minimum hours' requirement should be fulfilled. Activity Points (non-credit) do not affect SGPA/CGPA and shall not be considered for vertical progression. In case students fail to earn the prescribed activity Points, an Eighth Semester Grade Card shall be issued only after earning the required activity points. Students shall be admitted for the award of the degree only after the release of the Eighth semester Grade Card.

**#-P22PHCS202** SEE shall have the 03 hours of theory examination and 03 hours of practical examination **ESC** or **ETC** of 03 credits Courses shall have only a theory component (L:T :P:S=3:0:0:0) or if the nature the of course required practical learning syllabus shall be designed as an Integrated course (L:T:P:S=2:0:2:0).

All **01 Credit- courses** shall have the SEE of 01 hours duration and the pattern of the question paper shall be MCQ.

| (E         | SC-I) Engineering Science Course           | es-I |   |   | (ETC-I ) Emerging Technology Courses-I                      |                                                        |   |   |   |  |
|------------|--------------------------------------------|------|---|---|-------------------------------------------------------------|--------------------------------------------------------|---|---|---|--|
| Code       | Title                                      | L    | Т | Р | Code                                                        | Title                                                  | L | Т | Р |  |
| P22ESC2041 | Introduction to Civil<br>Engineering       | 3    | 0 | 0 | P22ETC2051                                                  | Green Buildings                                        | 3 | 0 | 0 |  |
| P22ESC2042 | Introduction to Electrical<br>Engineering  | 3    | 0 | 0 | P22ETC2052                                                  | Operation and Maintenance of<br>Solar Electric Systems | 3 | 0 | 0 |  |
| P22ESC2043 | Introduction to Electronics<br>Engineering | 3    | 0 | 0 | P22ETC2053                                                  | Introduction to Embedded<br>System                     | 3 | 0 | 0 |  |
| P22ESC2044 | Introduction to Mechanical<br>Engineering  | 3    | 0 | 0 | P22ETC2054                                                  | Renewable Energy Sources                               | 3 | 0 | 0 |  |
| P22ESC2045 | Introduction to C Programming              | 2    | 0 | 2 | P22ETC2055                                                  | Introduction to Internet of Things (IOT)               | 3 | 0 | 0 |  |
|            |                                            |      |   |   | P22ETC2056                                                  | Smart Materials and Systems                            | 3 | 0 | 0 |  |
|            |                                            |      |   |   | P22ETC2057                                                  | Introduction to Cyber Security                         | 3 | 0 | 0 |  |
|            |                                            |      |   |   | Note: ETC list shall be defined by the concerned department |                                                        |   |   |   |  |

| (P         | LC-I) Programming Language Cours      | es-I |       |   | • The student has to select one course from the ES                                                                                                    |   |        |
|------------|---------------------------------------|------|-------|---|----------------------------------------------------------------------------------------------------|---|--------|
| Code       | Title                                 |      | Title |   | Т                                                                                                    | Р | group. |
| P22PLC2051 | Introduction to Web Programming       | 2    | 0     | 2 | • CSE/ISE and allied branches Students shall opt j                                                                                                    |   |        |
| P22PLC2052 | Introduction to Python<br>Programming | 2    | 0     | 2 | any one of the courses from the ESC-I group exce<br>P22ESC2045-Introduction to C Programming                                                                                                    |   |        |
| P22PLC2053 | Basics of JAVA programming            | 2    | 0     | 2 | • The students have to opt for the courses from E                                                                                                    |   |        |
| P22PLC2054 | Introduction to C++ Programming       | 2    | 0     | 2 | <ul> <li>group without repeating the course in either 1st<br/>2nd semester</li> <li>The students must select one course from either ET<br/>I or PLC-I group.</li> <li>If students study the subject from ETC-I in 2<br/>semester he/she has to select the course from PLC<br/>in the 2nd semester and vice-versa</li> </ul> |   |        |

|      | -                                                                                                    | fferential Equations a                  | 0                          |       |   |  |  |
|------|----------------------------------------------------------------------------------------------------|-----------------------------------------|----------------------------|-------|---|--|--|
|      | [As per Choice                                                                                                    | Based Credit System (CI<br>SEMESTER – I |                            |       |   |  |  |
| Cou  | rse Code:                                                                                                    | P22MACS101                              | CIE Marks:                 | 5     | 0 |  |  |
| Cou  | rse Type                                                                                                    | Integrated                              | SEE Marks:                 | 5     | 0 |  |  |
| (The | eory/Practical/Integrated)                                                                                                    |                                         | Total Marks:               | 10    | 0 |  |  |
| Teac | ching Hours/Week (L:T:P):                                                                                                    | 2:2:2:0                                 | Exam Hours:                | 0     | 3 |  |  |
| Tota | l Hours of Pedagogy                                                                                                    | 40 hours Theory +<br>10 to12 Lab slots  | Credits:                   | 0     | 4 |  |  |
|      | se Learning Objectives:                                                                                                    | -1                                      |                            |       |   |  |  |
| 1    | Familiarize the importance of c                                                                                                    |                                         |                            | es.   |   |  |  |
|      | Analyze Engineering problems                                                                                                    | _                                       |                            |       |   |  |  |
| 3    | <b>Develop</b> the knowledge of Linea                                                                                                    | ar Algebra to solve system              | n of equation by using mat | rices |   |  |  |
| Unit |                                                                                                    | No. of                                  | hours                      |       |   |  |  |
| Omt  | Unit Syllabus content                                                                                                    |                                         |                            |       |   |  |  |
| Ι    | Polar coordinates and curvat<br>angle between the radius vecto<br>equations. Curvature and Radi<br>Pedal forms. Problems.<br>Self - study: Center and circle                                                                                                    | 06                                      | 02                         |       |   |  |  |
| II   | <ul> <li><sup>II</sup> Series Expansion and Multivariable Calculus:<br/>Taylor's and Maclaurin's series expansion for one variable (Statement only) – problems. Indeterminate forms - L'Hospital's rule, problems.</li> <li>Partial differentiation, total derivative - differentiation of composite functions. Jacobian and problems. Maxima and minima for a function of two variables. Problems.</li> <li>Self - study: Euler's theorem and problems. Method of Lagrange's undetermined</li> </ul> |                                         |                            |       |   |  |  |
| III  | multipliers with single constrait<br><b>Ordinary Differential Equati</b><br>differential equations. Exact<br>Integrating factors on $\frac{1}{N} \left[ \frac{\partial M}{\partial Y} \right]$<br>Applications of ODE's - Ortho<br><b>Nonlinear differential equati</b><br>Solvable for p only, Clairaur<br>Problems.<br>Self-Study: Applications of OD                                                                                                    | 06                                      | 02                         |       |   |  |  |
| IV   | Ordinary Differential Equation<br>with constant coefficients - Investor<br>of variation of parameters, Car<br>equations. Problems<br>Self - study: Formulation and<br>by the method of undetermined                                                                                                    | 06                                      | 02                         |       |   |  |  |

| V | <b>Linear Algebra :</b> Elementary row transformation of a matrix, Rank of a matrix.<br>Consistency and solution of a system of linear equations - Gauss-elimination<br>method, Gauss-Jordan method and approximate solution by Gauss-Seidel method.<br>Eigen values and Eigenvectors, Rayleigh's power method to find the dominant<br>Eigen value and Eigenvector. | 06 | 02 |
|---|----------------------------------------------------------------------------------------------------|----|----|
|   | <b>Self-Study</b> : Solution of a system of linear equations by Gauss-Jacobi iterative method. Inverse of a square matrix by Cayley- Hamilton theorem.                                                                                                    |    |    |

**COURSE OUTCOMES:** On completion of the course, student should be able to:

- **CO1: Describe** the translation of coordinate system, various types of series of functions, identify the variation of multivariable's, and match the system of equations in matrix form
- **CO2: Explain** the graph of function relate to polar coordinates, interpret series of continuous function and demonstrate the methods to describe mathematical solution to equations related to Engineering problems.
- **CO3:** Apply the Mathematical properties to solve illustrative Engineering problems, calculate Maxima and minima of a function and calculate Eigen value relate to Eigenvector of system of equations.
- **CO4: Analyze** the Mathematical model of differential and systems of equations of more than one variable classify various solutions to problems, enumerate numerical solutions to system of equations and familiarize with modern mathematical tools namely SCILAB/PYTHON/MATLAB

## **TEACHING - LEARNING PROCESS: Chalk and Talk, power point presentation, animations, videos.**

#### TEXT BOOKS

- 1. B.S. Grewal, Higher Engineering Mathematics (44th Edition 2018), Khanna Publishers, New Delhi.
- 2. E. Kreysizig, Advanced Engineering Mathematics, John Wiley and sons, 10th Ed. (Reprint) 2016.

#### **REFERENCE BOOKS**

- 1. V. Ramana: Higher Engineering Mathematics, McGraw –Hill Education,11th Ed..
- 2. H. C. Taneja, Advanced Engineering Mathematics, Volume I & II, I.K. International Publishing House Pvt. Ltd., New Delhi.
- 3. N.P. Bali and Manish Goyal, A text book of Engineering Mathematics, Laxmi Publications, Reprint, 2010.

#### ONLINE RESOURCES

- 1. <u>http://www.nptel.ac.in</u>
- 2. <u>https://en.wikipedia.org</u>
- 3. <u>https://ocw.mit.edu/courses/18-03sc-differential-equations-fall-2011/</u>
- 4. <u>https://ocw.mit.edu/courses/18-06sc-linear-algebra-fall-2011/</u>
- 5. <u>https://math.hmc.edu/calculus/hmc-mathematics-calculus-online-tutorials/differential-equations/first-order-differential-equations/</u>

|                                                   | PO1 | PO2 | PO3 | PO4 | PO5 | PO6 | PO7 | PO8 | PO9 | PO10 | PO11 | PO12 |
|---------------------------------------------------|-----|-----|-----|-----|-----|-----|-----|-----|-----|------|------|------|
| CO1                                               | 2   | 2   |     |     |     |     |     |     |     |      |      |      |
| CO2                                               | 2   | 3   |     |     |     |     |     |     |     |      |      |      |
| CO3                                               | 3   | 2   |     |     |     |     |     |     |     |      |      |      |
| CO4                                               | 2   | 3   |     |     |     |     |     |     |     |      |      |      |
| Strength of correlation: Low-1, Medium- 2, High-3 |     |     |     |     |     |     |     |     |     |      |      |      |

#### **Suggested Learning Resources:**

#### **Reference Books**

- 1. Srimanta Pal & Subodh C. Bhunia: "Engineering Mathematics" Oxford University Press, 3<sup>rd</sup> Ed., 2016.
- **2.** C. Ray Wylie, Louis C. Barrett: "Advanced Engineering Mathematics" McGraw HillBook Co., Network, 6<sup>th</sup> Ed., 2017.
- **3.** Gupta C.B, Sing S.R and Mukesh Kumar: "Engineering Mathematic for Semester I andII", Mc-Graw Hill Education(India) Pvt. Ltd 2015.
- **4. H. K. Dass and Er. Rajnish Verma:** "Higher Engineering Mathematics" S. Chand Publication, 3<sup>rd</sup> Ed., 2014.
- 5. James Stewart: "Calculus" Cengage Publications, 7<sup>th</sup> Ed., 2019.
- 6. David C Lay: "Linear Algebra and its Applications", Pearson Publishers, 4<sup>th</sup> Ed., 2018.
- **7. Gareth Williams:** "Linear Algebra with applications", Jones Bartlett Publishers Inc., 6<sup>th</sup>Ed., 2017.

|                                                                                                    |                                                                                                    | plied Physics                                                                                                    |                                                                                                    |                                                                                                    |  |  |  |  |  |  |  |
|----------------------------------------------------------------------------------------------------|----------------------------------------------------------------------------------------------------|----------------------------------------------------------------------------------------------------|----------------------------------------------------------------------------------------------------|----------------------------------------------------------------------------------------------------|--|--|--|--|--|--|--|
| [As per Choice                                                                                                    |                                                                                                    | it System (CBCS) &<br>MESTER – I                                                                                                    | OBE Scheme]                                                                                                    |                                                                                                    |  |  |  |  |  |  |  |
| Course Code:                                                                                                    | P22PHCS1                                                                                                    |                                                                                                    | <b>CIE Marks</b>                                                                                                    | 50                                                                                                    |  |  |  |  |  |  |  |
| Course Type                                                                                                    | Integrated                                                                                                    |                                                                                                    | SEE Marks                                                                                                    | 50                                                                                                    |  |  |  |  |  |  |  |
| (Theory/Practical/Integrated)                                                                                                    |                                                                                                    |                                                                                                    | Total Marks                                                                                                    | 100                                                                                                    |  |  |  |  |  |  |  |
| Teaching Hours/Week (L:T:P: S)                                                                                                    | 2:2:2:0                                                                                                    |                                                                                                    | Exam Hours                                                                                                    | 03                                                                                                    |  |  |  |  |  |  |  |
| Total Hours of Pedagogy                                                                                                    | 40 hours T<br>10 to12 La                                                                                                    |                                                                                                    | Credits                                                                                                    | 04                                                                                                    |  |  |  |  |  |  |  |
| Course Objectives                                                                                                    |                                                                                                    |                                                                                                    |                                                                                                    |                                                                                                    |  |  |  |  |  |  |  |
| ✤ To recall the concepts of physi                                                                                                    |                                                                                                    |                                                                                                    | _                                                                                                    | anics, elastic                                                                                                    |  |  |  |  |  |  |  |
| properties of materials, fundam                                                                                                    |                                                                                                    | -                                                                                                    |                                                                                                    |                                                                                                    |  |  |  |  |  |  |  |
| <ul> <li>To realize the concepts of mod</li> </ul>                                                                                                    |                                                                                                    | -                                                                                                    |                                                                                                    |                                                                                                    |  |  |  |  |  |  |  |
| <ul> <li>To study the dielectric and sup</li> </ul>                                                                                                    |                                                                                                    |                                                                                                    |                                                                                                    |                                                                                                    |  |  |  |  |  |  |  |
| <ul> <li>To explore the rudimental cond</li> </ul>                                                                                                    |                                                                                                    |                                                                                                    |                                                                                                    |                                                                                                    |  |  |  |  |  |  |  |
| <ul> <li>To learn the basics of photonic</li> <li>To represent the idea of superturbative</li> </ul>                                                                                                    |                                                                                                    | <b>1</b> ,                                                                                                    | 11                                                                                                    |                                                                                                    |  |  |  |  |  |  |  |
| <ul> <li>To perceive the idea of quantum</li> <li>Pedegogyu</li> </ul>                                                                                                    | n computing                                                                                                    | g and its mathematica                                                                                                    | a requirements in                                                                                                    | engineering.                                                                                                    |  |  |  |  |  |  |  |
| <b>Pedagogy:</b><br>Techniques and strategies which                                                                                                    | teachers may                                                                                                    | adopt to achieve maxi                                                                                                    | mum attainment of                                                                                                    | the objectives.                                                                                                    |  |  |  |  |  |  |  |
| 1. Chalk and Talk       4. Interactive simulations and animations                                                                                                    |                                                                                                    |                                                                                                    |                                                                                                    |                                                                                                    |  |  |  |  |  |  |  |
| 2. Flipped Class                                                                                                    | 5. Online learning videos on theory topics                                                                                                    |                                                                                                    |                                                                                                    |                                                                                                    |  |  |  |  |  |  |  |
| 3. Blended mode of learning                                                                                                    |                                                                                                    | 6. Hands-on and                                                                                                    | Open ended experin                                                                                                    | ments                                                                                                    |  |  |  |  |  |  |  |
| Unit-I: Quantum Physics:                                                                                                    |                                                                                                    |                                                                                                    |                                                                                                    | 8 Hours                                                                                                    |  |  |  |  |  |  |  |
| Matter Waves - de Broglie Hypot                                                                                                    | hesis, Phase                                                                                                    | Velocity and Grou                                                                                                    | p Velocity, relation                                                                                                    | on between phas                                                                                                    |  |  |  |  |  |  |  |
| velocity and group velocity, relation                                                                                                    | hetween gr                                                                                                    | 1 . 1                                                                                                    | 1.1                                                                                                    | Matter Waves - de Broglie Hypothesis, Phase Velocity and Group Velocity, relation between phase                                                                                |  |  |  |  |  |  |  |
| velocity and group velocity, relation between group velocity and particle velocity, de Broglie wavelength                                                                                                    |                                                                                                    |                                                                                                    |                                                                                                    |                                                                                                    |  |  |  |  |  |  |  |
| and its derivation by group velocity concept, Heisenberg's Uncertainty Principle and its application (Non                                                                                                    |                                                                                                    |                                                                                                    |                                                                                                    |                                                                                                    |  |  |  |  |  |  |  |
|                                                                                                    | concept, He                                                                                                    |                                                                                                    | •                                                                                                    | • •                                                                                                    |  |  |  |  |  |  |  |
| existence of electron inside the nucl                                                                                                    | concept, He<br>eus).                                                                                                    | isenberg's Uncertain                                                                                                    | ty Principle and it                                                                                                    | s application (No                                                                                                    |  |  |  |  |  |  |  |
| existence of electron inside the nucl<br>Wave Mechanics - Wave Function,                                                                                                    | concept, He<br>eus).<br>Probability c                                                                                                    | isenberg's Uncertain<br>lensity and normaliza                                                                                                    | ty Principle and it                                                                                                    | s application (No<br>ndent Schrodinge                                                                                                    |  |  |  |  |  |  |  |
| existence of electron inside the nucl<br>Wave Mechanics - Wave Function,<br>wave equation (derivation), Eigen                                                                                                    | concept, He<br>eus).<br>Probability c<br>functions a                                                                                                    | isenberg's Uncertain<br>lensity and normalizand Eigen Values, A                                                                                                    | ty Principle and it<br>ation, Time indepe<br>pplication: Eigen                                                                                                    | s application (No<br>ndent Schrodinge<br>values and Eige                                                                                                    |  |  |  |  |  |  |  |
| existence of electron inside the nucl<br>Wave Mechanics - Wave Function,<br>wave equation (derivation), Eigen<br>functions of particle in a one dir                                                                                                    | concept, He<br>eus).<br>Probability c<br>functions a                                                                                                    | isenberg's Uncertain<br>lensity and normalizand Eigen Values, A                                                                                                    | ty Principle and it<br>ation, Time indepe<br>pplication: Eigen                                                                                                    | s application (No<br>ndent Schrodinge<br>values and Eige                                                                                                    |  |  |  |  |  |  |  |
| existence of electron inside the nucl<br>Wave Mechanics - Wave Function,<br>wave equation (derivation), Eigen<br>functions of particle in a one dir<br>Problems.                                                                                                    | concept, He<br>eus).<br>Probability c<br>functions as<br>nensional p                                                                                                    | isenberg's Uncertain<br>lensity and normaliza<br>nd Eigen Values, A<br>otential well of infi                                                                                                    | ty Principle and it<br>ation, Time indepe<br>pplication: Eigen                                                                                                    | s application (No<br>ndent Schrodinge<br>values and Eige                                                                                                    |  |  |  |  |  |  |  |
| existence of electron inside the nucl<br>Wave Mechanics - Wave Function,<br>wave equation (derivation), Eigen<br>functions of particle in a one dir<br>Problems.<br><b>Pre requisites: Quantum theory o</b>                                                                                                    | concept, He<br>eus).<br>Probability c<br>functions a<br>nensional p<br><b>f Radiation</b>                                                                                                   | isenberg's Uncertain<br>lensity and normaliza<br>nd Eigen Values, A<br>otential well of infi                                                                                                    | ty Principle and it<br>ation, Time indepe<br>pplication: Eigen                                                                                                    | s application (No<br>ndent Schrodinge<br>values and Eige                                                                                                    |  |  |  |  |  |  |  |
| existence of electron inside the nucl<br>Wave Mechanics - Wave Function,<br>wave equation (derivation), Eigen<br>functions of particle in a one dir<br>Problems.<br><b>Pre requisites: Quantum theory o</b><br><b>Self-learning component:</b> Blackbo                                                                                                    | concept, He<br>eus).<br>Probability d<br>functions at<br>nensional p<br><b>f Radiation</b><br>dy Radiation                                                                                  | isenberg's Uncertain<br>lensity and normaliza<br>nd Eigen Values, A<br>otential well of infi                                                                                                    | ty Principle and it<br>ation, Time indepe<br>pplication: Eigen<br>inite depth (deriv                                                                                              | s application (No<br>ndent Schrodinge<br>values and Eige                                                                                                    |  |  |  |  |  |  |  |
| existence of electron inside the nucl<br>Wave Mechanics - Wave Function,<br>wave equation (derivation), Eigen<br>functions of particle in a one dir<br>Problems.<br><b>Pre requisites: Quantum theory o</b>                                                                                                    | concept, He<br>eus).<br>Probability d<br>functions at<br>nensional p<br><b>f Radiation</b><br>dy Radiation                                                                                  | isenberg's Uncertain<br>lensity and normaliza<br>nd Eigen Values, A<br>otential well of infi                                                                                                    | ty Principle and it<br>ation, Time indepe<br>pplication: Eigen<br>inite depth (deriv                                                                                              | s application (No<br>ndent Schrodinge<br>values and Eige                                                                                                    |  |  |  |  |  |  |  |
| existence of electron inside the nucl<br>Wave Mechanics - Wave Function,<br>wave equation (derivation), Eigen<br>functions of particle in a one dir<br>Problems.<br><b>Pre requisites: Quantum theory o</b><br><b>Self-learning component:</b> Blackbo                                                                                                    | concept, He<br>eus).<br>Probability d<br>functions at<br>nensional p<br><b>f Radiation</b><br>dy Radiation                                                                                  | isenberg's Uncertain<br>lensity and normaliza<br>nd Eigen Values, A<br>otential well of infi                                                                                                    | ty Principle and it<br>ation, Time indepe<br>pplication: Eigen<br>inite depth (deriv                                                                                              | s application (No<br>ndent Schrodinge<br>values and Eige<br>ation). Numerica                                                                                                   |  |  |  |  |  |  |  |
| existence of electron inside the nucl<br>Wave Mechanics - Wave Function,<br>wave equation (derivation), Eigen<br>functions of particle in a one dir<br>Problems.<br><b>Pre requisites: Quantum theory of<br/>Self-learning component:</b> Blackbor<br><b>Practical Component:</b> Stefan-Bolt                                                                                                    | concept, He<br>eus).<br>Probability of<br>functions at<br>nensional p<br><b>f Radiation</b><br>ody Radiation<br>zmann law a                                                                 | isenberg's Uncertain<br>lensity and normaliza<br>nd Eigen Values, A<br>otential well of infi<br>n Spectrum<br>and Planck's Constan                                                                                              | ty Principle and it<br>ation, Time indepe<br>pplication: Eigen<br>inite depth (deriv                                                                                              | s application (No<br>ndent Schrodinge<br>values and Eige<br>ation). Numerica<br><b>8 Hours</b>                                                                                 |  |  |  |  |  |  |  |
| existence of electron inside the nucl<br>Wave Mechanics - Wave Function,<br>wave equation (derivation), Eigen<br>functions of particle in a one dir<br>Problems.<br><b>Pre requisites: Quantum theory o</b><br><b>Self-learning component:</b> Blackbo<br><b>Practical Component:</b> Stefan-Bolt<br><b>Unit-II: Properties of Materials</b>                                                                                                    | concept, He<br>eus).<br>Probability of<br>functions at<br>nensional p<br><b>f Radiation</b><br>dy Radiation<br>zmann law a                                                                  | isenberg's Uncertain<br>lensity and normaliza<br>nd Eigen Values, A<br>otential well of infi<br>n Spectrum<br>and Planck's Constan                                                                                              | ty Principle and it<br>ation, Time indepe<br>pplication: Eigen<br>inite depth (deriv<br>at.                                                                                       | s application (No<br>ndent Schrodinge<br>values and Eige<br>ation). Numerica<br><b>8 Hours</b><br>echanism, interna                                                            |  |  |  |  |  |  |  |
| existence of electron inside the nucl<br>Wave Mechanics - Wave Function,<br>wave equation (derivation), Eigen<br>functions of particle in a one dir<br>Problems.<br><b>Pre requisites: Quantum theory of</b><br><b>Self-learning component:</b> Blackbor<br><b>Practical Component:</b> Stefan-Bolt<br><b>Unit-II: Properties of Materials</b><br>Dielectric Materials - Polar and non<br>fields in solid (derivation), Clause                                                                                                    | concept, He<br>eus).<br>Probability of<br>functions at<br>nensional p<br><b>f Radiation</b><br>dy Radiation<br>zmann law a                                                                  | isenberg's Uncertain<br>lensity and normaliza<br>nd Eigen Values, A<br>otential well of infi<br>n Spectrum<br>and Planck's Constan                                                                                              | ty Principle and it<br>ation, Time indepe<br>pplication: Eigen<br>inite depth (deriv<br>at.                                                                                       | s application (No<br>ndent Schrodinge<br>values and Eige<br>ation). Numerica<br><b>8 Hours</b><br>echanism, interna                                                            |  |  |  |  |  |  |  |
| existence of electron inside the nucl<br>Wave Mechanics - Wave Function,<br>wave equation (derivation), Eigen<br>functions of particle in a one dir<br>Problems.<br><b>Pre requisites: Quantum theory of</b><br><b>Self-learning component:</b> Blackbor<br><b>Practical Component:</b> Stefan-Bolt<br><b>Unit-II: Properties of Materials</b><br>Dielectric Materials - Polar and non<br>fields in solid (derivation), Claus<br>transformers, Capacitors.                                                                          | concept, He<br>eus).<br>Probability of<br>functions at<br>nensional p<br><b>f Radiation</b><br>dy Radiation<br>zmann law a<br>-polar dielec<br>sius-Mossott                                 | isenberg's Uncertain<br>lensity and normaliza<br>nd Eigen Values, A<br>otential well of infi<br>n Spectrum<br>and Planck's Constan<br>trics, Types of Polari<br>i equation (derivati                                            | ty Principle and it<br>ation, Time indepe<br>pplication: Eigen<br>inite depth (deriv<br>at.<br>zation and their m<br>ion). Application                                            | s application (No<br>ndent Schrodinge<br>values and Eige<br>ation). Numerica<br><b>8 Hours</b><br>echanism, interna<br>of dielectrics i                                        |  |  |  |  |  |  |  |
| existence of electron inside the nucl<br>Wave Mechanics - Wave Function,<br>wave equation (derivation), Eigen<br>functions of particle in a one dir<br>Problems.<br><b>Pre requisites: Quantum theory of</b><br><b>Self-learning component:</b> Blackbor<br><b>Practical Component:</b> Stefan-Bolt<br><b>Unit-II: Properties of Materials</b><br>Dielectric Materials - Polar and non<br>fields in solid (derivation), Claus<br>transformers, Capacitors.<br>Superconducting Materials - Super                                     | concept, He<br>eus).<br>Probability of<br>functions at<br>nensional p<br><b>f Radiation</b><br>dy Radiation<br>zmann law a<br>-polar dielec<br>sius-Mossott<br>conductors,                  | isenberg's Uncertain<br>lensity and normaliza<br>nd Eigen Values, A<br>otential well of infi<br>n Spectrum<br>and Planck's Constan<br>trics, Types of Polari<br>i equation (derivati<br>Temperature depend                      | ty Principle and it<br>ation, Time indepe<br>pplication: Eigen<br>inite depth (deriv<br>at.<br>zation and their m<br>ion). Application                                            | s application (No<br>ndent Schrodinge<br>values and Eige<br>ation). Numerica<br><b>8 Hours</b><br>echanism, interna<br>of dielectrics i                                        |  |  |  |  |  |  |  |
| existence of electron inside the nucl<br>Wave Mechanics - Wave Function,<br>wave equation (derivation), Eigen<br>functions of particle in a one dir<br>Problems.<br><b>Pre requisites: Quantum theory of</b><br><b>Self-learning component:</b> Blackbor<br><b>Practical Component:</b> Stefan-Bolt<br><b>Unit-II: Properties of Materials</b><br>Dielectric Materials - Polar and non<br>fields in solid (derivation), Claus<br>transformers, Capacitors.<br>Superconducting Materials - Super<br>(diamagnetic property), Critical | concept, He<br>eus).<br>Probability of<br>functions at<br>nensional p<br><b>f Radiation</b><br>dy Radiation<br>zmann law a<br>-polar dielec<br>sius-Mossott<br>conductors,<br>field, Critic | isenberg's Uncertain<br>lensity and normaliza<br>nd Eigen Values, A<br>otential well of infi<br>n Spectrum<br>and Planck's Constan<br>trics, Types of Polari<br>i equation (derivati<br>Temperature depend<br>al Current, Types | ty Principle and it<br>ation, Time indepe<br>pplication: Eigen<br>inite depth (deriv<br>at.<br>zation and their m<br>ion). Application<br>lence of resistivity<br>of Superconduct | s application (No<br>ndent Schrodinge<br>values and Eige<br>ation). Numerica<br><b>8 Hours</b><br>echanism, interna<br>of dielectrics in<br>y, Meissner Effectors, BCS theorem |  |  |  |  |  |  |  |
| existence of electron inside the nucl<br>Wave Mechanics - Wave Function,<br>wave equation (derivation), Eigen<br>functions of particle in a one dir<br>Problems.<br><b>Pre requisites: Quantum theory of</b><br><b>Self-learning component:</b> Blackbor<br><b>Practical Component:</b> Stefan-Bolt<br><b>Unit-II: Properties of Materials</b><br>Dielectric Materials - Polar and non<br>fields in solid (derivation), Claus<br>transformers, Capacitors.<br>Superconducting Materials - Super                                     | concept, He<br>eus).<br>Probability of<br>functions at<br>nensional p<br><b>f Radiation</b><br>dy Radiation<br>zmann law a<br>-polar dielec<br>sius-Mossott<br>conductors,<br>field, Critic | isenberg's Uncertain<br>lensity and normaliza<br>nd Eigen Values, A<br>otential well of infi<br>n Spectrum<br>and Planck's Constan<br>trics, Types of Polari<br>i equation (derivati<br>Temperature depend<br>al Current, Types | ty Principle and it<br>ation, Time indepe<br>pplication: Eigen<br>inite depth (deriv<br>at.<br>zation and their m<br>ion). Application<br>lence of resistivity<br>of Superconduct | s application (No<br>ndent Schrodinge<br>values and Eige<br>ation). Numerica<br><b>8 Hours</b><br>echanism, interna<br>of dielectrics in<br>y, Meissner Effectors, BCS theor   |  |  |  |  |  |  |  |

Pre requisites: Introduction on Dielectrics.

**Self-learning component:** Dielectrics in Electrical Insulation and Super conducting magnets **Practical component:** Dielectric Constant and LCR Resonance Circuits

#### **Unit-III: Semiconductor and their applications**

Semiconductors, Types of semiconductors, Fermi level, variation of Fermi level in intrinsic and extrinsic semiconductors with temperature, Fermi factor and density of states (qualitative), derivation for electron concentration ( $N_e$ ) and mention the expression for hole concentration ( $N_h$ ) of an intrinsic semiconductor, Relation between Fermi level and energy gap of an intrinsic semiconductor, Law of mass action, Expression for intrinsic charge carrier concentration ( $N_i$ ). Electrical conductivity and resistivity of an intrinsic semiconductor (derivation). Variation of conductivity and resistivity with temperature in an intrinsic semiconductor. Applications: Photodiode, LED (construction and working). Hall effect: measurement of hall coefficient, hall voltage and its applications. Numerical problems.

Pre requisites: Introduction on semiconductors, Band theory of solids.

Self-learning component: Expression for hole concentration of an intrinsic semiconductor.

Practical component: Four probe method, Transistor Characteristics and Fermi Energy

#### **Unit-IV: Photonics**

8 Hours

8 Hours

8 Hours

Lasers - Definition and Characteristics of LASER, Interaction of radiation with matter, Expression for energy density (derivation). Requisites of a Laser system. Conditions for Laser action. Principle, Construction and working of Semiconductor LASER. Applications: Bar code scanner, Laser Printer

Optical Fibers - Propagation mechanism, angle of acceptance and Numerical aperture (derivation), fractional index change, modes of propagation, Number of modes and V-parameter, Types of optical fibers. Attenuation and expression for attenuation coefficient (no derivation), Applications: Point to point telecommunication. Numerical problems.

**Pre requisite:** Introduction on LASER and Optical fibers.

Self-learning component: Construction and working of carbon dioxide laser

Practical component: Diffraction Grating and Optical fiber

#### **Unit-V: Quantum Computing**

Wave Function in Ket Notation: Matrix form of wave function, Identity Operator, Determination of I|0> and I|1>, Pauli Matrices and its operations on 0 and 1 states, Mention of Conjugate and Transpose, Unitary Matrix U, Examples: Row and Column Matrices and their multiplication (Inner Product), Probability, Orthogonality.

Quantum computers: Difference between classical and quantum computers, Moore's law and its end. Qubits and working principle of their different types, Dirac bracket notations, Bloch sphere, quantum logic gates, single qubit logic gates - Quantum Not Gate, Pauli - Z Gate, Hadamard Gate, Pauli Matrices, Phase Gate (or S Gate), T Gate and multi qubit logic gates - Controlled gate, CNOT Gate, (Discussion for 4 different input states). Representation of Swap gate, Controlled -Z gate, Toffoli gate.

Pre requisites: Introduction to Quantum Computing and quantum gates.

**Self-learning:** Operation of logic gates on single and multi – qubits

#### Practical component:

#### **Practical Component:**

The laboratory experiments are classified as Exercise/hands on, open ended, demonstration and structured inquiry. From the list of experiments given below, student must perform **minimum of 10 experiments**.

| Sl. No. | Name of the experiment                                        | Туре               |
|---------|---------------------------------------------------------------|--------------------|
| 1       | Spring Constant – Series and Parallel arrangements            | Hands on           |
| 2       | Verification of Stefan - Boltzmann law                        | Hands on           |
| 3       | Dielectric constant - Charging and discharging of a capacitor | Hands on           |
| 4       | LCR resonance – Series and parallel circuits                  | Hands on           |
| 5       | output and transfer characteristics of a Transistor           | Hands on           |
| 6       | Wavelength of Laser - Diffraction Grating                     | Hands on           |
| 7       | Determination of Fermi energy of copper                       | Hands on           |
| 8       | Energy gap of a semiconductor - Four probe                    | Hands on           |
| 9       | Velocity of Ultrasonic – Ultrasonic interferometer            | Open ended         |
| 10      | Numerical aperture and acceptance angle of an Optical fiber   | Open ended         |
| 11      | GNU step interactive simulations                              | Demonstration      |
| 12      | PHET interactive simulations                                  | Demonstration      |
| 13      | GNU step interactive simulations (Self activity)              | Structured inquiry |
| 14      | Study of motion using spreadsheet (Self activity)             | Structured inquiry |

| Cou  | Course Outcomes: Students will be able to |                                                                                                    |           |           |           |          |           |          |          |            |           |         |
|------|-------------------------------------------|----------------------------------------------------------------------------------------------------|-----------|-----------|-----------|----------|-----------|----------|----------|------------|-----------|---------|
| CO1  |                                           |                                                                                                    |           |           |           | •        |           |          |          | l princip  | -         | uantum  |
|      |                                           |                                                                                                    |           |           |           |          | · 1       |          |          | um comp    | 0         |         |
| CO2  | Identify                                  | Identify the engineering applications of quantum mechanics, properties of materials,               |           |           |           |          |           |          |          |            |           |         |
| 002  | semicor                                   | semiconductors, photonics and quantum computing with basic knowledge of physics                    |           |           |           |          |           |          |          |            |           |         |
| 000  | Formu                                     | late the                                                                                           | mathema   | atical ex | pression  | s for an | advance   | d physic | al quant | ity relate | d to engi | neering |
| CO3  | field us                                  | ing theor                                                                                          | retical k | nowledg   | ge of phy | vsics.   |           |          |          |            |           |         |
| COL  | Solve t                                   | <b>Solve</b> the numerical problems related to engineering field in quantum mechanics, materials   |           |           |           |          |           |          |          |            |           |         |
| CO4  | properti                                  | ies, phot                                                                                          | onics an  | d quantı  | ım comp   | outing w | ith the k | nowledg  | ge of ma | thematics  |           |         |
| CO5  | Analyz                                    | Analyze the experimental results with theory by Constructing the circuit/Setting up the experiment |           |           |           |          |           |          |          |            |           |         |
| COS  | related                                   | to Appli                                                                                           | ed physi  | CS.       |           |          |           |          |          |            |           |         |
|      | COs – P                                   | Os map                                                                                             | ping      |           |           |          |           |          |          |            |           |         |
| COs  |                                           |                                                                                                    |           |           |           | F        | 'Os       |          |          |            |           |         |
| LUS  | P01                                       | P02                                                                                                | P03       | P04       | P05       | P06      | P07       | P08      | P09      | P010       | P011      | P012    |
| C01  | 3                                         | 2                                                                                                  |           |           |           |          |           |          |          |            |           | 1       |
| CO2  | 3                                         | 2                                                                                                  |           |           |           |          |           |          |          |            |           | 1       |
| CO3  | 3                                         | 1                                                                                                  |           |           |           |          |           |          |          |            |           | 1       |
| C04  | 3                                         | 2                                                                                                  |           |           |           |          |           |          |          |            |           |         |
| C05  | 3                                         |                                                                                                    |           | 2         | 1         |          |           |          | 1        |            |           | 1       |
| Leve | <b>ls:</b> 3-Hig                          | hly map                                                                                            | ped; 2-   | Modera    | tely ma   | pped; 1  | – Fairly  | mappe    | d; 0 – N | ot mappe   | ed        |         |
|      |                                           |                                                                                                    |           |           |           |          |           |          |          |            |           |         |

#### Suggested Learning Resources:

Text Books:

- 1. John Wiley & Sons: Engineering Physics Wiley India Pvt. Ltd, New Delhi.
- 2. R.K. Gaur, S. L. Gupta ; Engineering Physics Dhanpat Rai Publications; 2011 Edition

Reference Books:

- 1. N.H. Ayachit, P. K. Mittal: Engineering Physics I. K. International Publishing House Pvt. Ltd. New Delhi
- 2. Materials Science and Engineering by R Balasubramaniam, second edition, Wiley India Pvt. Ltd. Ansari Road, Daryaganj, New Delhi-110002.
- 3. A text book of Engineering Physics by M .N. Avadhanulu, P G. Kshirsagar and T V S Arun Murthy, Eleventh edition, S Chand and Company Ltd. New Delhi-110055.
- 4. Engineering Physics by R. K. Gaur and S. L. Gupta, 2010 edition, Dhanpat Rai Publications Ltd., New Delhi-110002,
- 5. Photometry Radiometry and Measurements of Optical Losses, Micheal Bukshtab, Springer, 2<sup>nd</sup> edition.
- 6. Materials Science for Engineers by James F. Shackelford and Madanapalli K Muralidhara, sixth edition, Pearson Education Asia Pvt. Ltd., New Delhi.
- 7. Lasers and Non Linear Optics, B B Loud, New Age Internationals, 2011 edition

#### Web links and Video Lectures (e-Resources):

Web links:

Diffraction Grating: https://youtu.be/th9-Ylp0FcU

Transistor Characteristics: https://youtu.be/tCnNAyHv0s0

LCR Resonance Circuit: https://youtu.be/5qbr-F4H7n0

Four Probe Method: https://youtu.be/OAybDK0T68k

Fermi Energy: https://youtu.be/i2bf3\_X4h74

Stefan-Boltzmann Constant: https://youtu.be/pBwn1TMkmJ8

Planck's constant: https://youtu.be/nWcejb3S2zY

Dielectric Constant: https://youtu.be/vOTbXNs34j8

Activity Based Learning (Suggested Activities in Class)/ Practical Based learning

http://nptel.ac.in https://swayam.gov.in

https://virtuallabs.merlot.org/vl\_physics.html

https://phet.colorado.edu

https://www.myphysicslab.com

|                      | Scheme of Evaluation<br>Marks distribution for the Evaluation of I/II Sem Applied Physics Course |                                 |                            |                           |                                 |                            |                           |                           |                           |  |  |
|----------------------|--------------------------------------------------------------------------------------------------|---------------------------------|----------------------------|---------------------------|---------------------------------|----------------------------|---------------------------|---------------------------|---------------------------|--|--|
| Assessment<br>Method | Component                                                                                        | Type of<br>Assessment           | Assessment<br>Type used    | Max.<br>Marks<br>Assigned | Evaluated<br>for Total<br>Marks | Reduced<br>Marks<br>to 50% | Min.<br>Eligible<br>marks | Min.<br>Marks<br>Required | Max.<br>Marks<br>Allotted |  |  |
|                      | Theory                                                                                           | AAT                             | Assignments                | 10                        |                                 | 25                         | 10                        | - 20                      |                           |  |  |
|                      |                                                                                                  | Test - 1                        | Theory +<br>Quiz           | - 40                      | 50                              |                            |                           |                           |                           |  |  |
| CIE                  |                                                                                                  | Test - 2                        | Theory +<br>Quiz           |                           |                                 |                            |                           |                           | 50                        |  |  |
| CIE                  | Lab                                                                                              | Conduction<br>of<br>Experiments | Performance<br>with Record | 25                        | 50                              | 25                         | 10                        |                           | 50                        |  |  |
|                      |                                                                                                  | Lab test                        | Evaluation &<br>Viva-Voce  | 25                        |                                 |                            |                           |                           |                           |  |  |
| SEE                  | Theory                                                                                           | End Exam                        | Part - A                   | 10                        | 100                             | 50                         | 25/100                    | 20                        | 50                        |  |  |
| SEE                  | Theory                                                                                           |                                 | Part - B                   | 90                        | 100                             | 50                         | 35/100                    |                           | 50                        |  |  |
| Note: Min. n         | narks from SEI                                                                                   | E shall be <b>35/10</b>         | 0, but the aggre           | gate marks                | from CIE &                      | SEE must b                 | e <b>40/100</b>           | 40                        | 100                       |  |  |

|                                                 |                                    | -                     |                 |
|-------------------------------------------------|------------------------------------|-----------------------|-----------------|
|                                                 | Applied Chemistry                  |                       |                 |
| [As per Choice]                                 | Based Credit System (CBCS) &       | OBE Scheme]           |                 |
| Course Code:                                    | SEMESTER – I<br>P22CHCS102/202     | CIE Marks             | 50              |
| Course Type                                     | Integrated                         | SEE Marks             | <u> </u>        |
| (Theory/Practical/Integrated)                   | Integrated                         | Total Marks           | 100             |
| Teaching Hours/Week (L:T:P: S)                  | 2:2:2:0                            | Exam Hours            | 03+02           |
| Total Hours of Pedagogy                         | 40 hours Theory + 10-12 Lab        | Credits               | 04              |
|                                                 | slots                              |                       |                 |
| Course objectives                               |                                    |                       |                 |
| • To enable students to acquire                 | knowledge on principles of Che     | emistry for engineer  | ing             |
| applications.                                   | standing of Chamister has small    | asining the veloted l | - uou ob o o of |
| • To develop an intuitive under<br>Engineering. | standing of Chemistry by emph      | asizing the related   | oranchesor      |
| 0 0                                             | id foundation in analytical reason | ning required to solv | 10              |
| societal problems.                              | la foundation in analytical feaso  | ling required to solv | <i>i</i> e      |
| Teaching-Learning Process                       |                                    |                       |                 |
| These are sample Strategies, which to           | eacher can use to accelerate the a | ttainment of the var  | iouscourse      |
| outcomes and make Teaching –Learn               |                                    |                       |                 |
| -                                               | for needy students of small batch  | nes (not regular T/R) | )               |
|                                                 | either by building models or by in |                       |                 |
| _                                               | using non- conventional method     | -                     |                 |
| • Use of ICT – Online videos,                   | online courses                     |                       |                 |
| • Use of Google classroom for                   | r assignments/Notes                |                       |                 |
| Conducting Make up class /                      | Bridge courses for needy studen    | ts                    |                 |
| • Publication of paper in confe                 | erence or journal on Teaching &    | Learning Process      |                 |
| MODULE 1: E                                     | lectronic materials and display    | systems               | 8hours          |
| Conductors, semiconductors and I                | nsulators: Introduction, principl  | le with examples, se  | miconductors-   |
| production of electronic grade sil              |                                    | and float zone (      | FZ) methods,    |
| purification of silicon by Zone refine          |                                    |                       |                 |
| Display systems: Composition, Cha               |                                    |                       |                 |
| (LCD's), Organic light emitting dio             | des (OLED's), Quantum Light        | emitting diodes (Q    | LED's), Light   |
| emitting electrochemical cells.                 |                                    |                       |                 |
| Electro-plating and Electro-less                |                                    | 0 1                   |                 |
| Principles and applications of ele              | ectro-plating of nickel and 1      | Electro-less plating  | of copper on    |
| PCB.                                            |                                    |                       |                 |
| Self - Learning Tonics                          |                                    |                       |                 |

Self -Learning Topics:

Properties and functions of Silicon (Si), Germanium (Ge), Copper (Cu), Aluminum (Al), and Brominated flame retardants in computers

#### MODULE 2: Sensors and Energy Systems

#### Sensors:

Introduction, working principle and applications of Conductometric sensors, Electrochemicalsensors, Thermometric sensors, and Optical sensors. Sensors for the measurement of DO. Electrochemical sensors for the pharmaceuticals, surfactants, hydrocarbons, electrochemical gas sensors for SOx, NOx, Disposable sensors in the detection of bimolecular and pesticides.

**Energy Systems**: Introduction and characteristics of batteries. Construction, working and applications of Lithium ion, Ni- MH and Ag<sub>2</sub>O-Zn batteries.

**Self -Learning Topics**: Type of electrochemical sensors. Gas sensor- O<sub>2</sub> sensor, biosensor- Glucose sensors.

#### **MODULE 3: Corrosion and electrodes system**

**Corrosion:** Introduction, electrochemical theory of corrosion, types-differential metal, differential aeration, caustic embritlement, Corrosion control-galvanization, tinning, anodization and sacrificial anode and impressive current method. Corrosion penetration rate (CPR) - introduction and numerical problems.

**Electrodes**: Introduction, types of electrodes, Ion selective electrode – definition, construction, working and applications of glass electrode. Determination of pH using glass electrode. Reference electrode: Introduction, calomel electrode – construction, working and applications of calomel electrode. Electrochemical cells – Definition, construction and Numerical problems.

**Analytical techniques**: Introduction, principle and instrumentation: Conductometry – estimation of weak acid. Potentiometry – estimation of iron, Colorimeter-Copper

Self-Study Components: IR and UV- visible spectroscopy.

#### MODULE 4: Polymers and Green fuels

**Polymers:** Introduction, Molecular weight - Number average, weight average and numerical problems, Synthesis and applications of Epoxy resins, Kevlar. Conducting polymers – synthesis and conducting mechanism of poly-acetylene and commercial applications. Preparation, properties, and commercial applications of graphene oxide.

**Green fuels:** Introduction, construction and working of solar photovoltaic cell, advantages, and disadvantages. Generation of energy (green hydrogen) from water electrolysis, advantages, and storage of hydrogen.

*Self -Learning Topics:* Types of fuel cells-H<sub>2</sub>–O<sub>2</sub> fuel cell and methanol - oxygen fuel cell

8hours

8hours

**E-Wastes:** Introduction, sources of e-waste, Composition, Characteristics, and Need of e-waste management. E - Waste. Toxic materials used in manufacturing electronic and electrical products, health hazards due to exposure to e-waste, recycling and recovery, different approaches of recycling (separation, Thermal treatments, hydrometallurgical extraction, pyro-metallurgical methods, direct recycling). Extraction of gold from E-waste. Role of stake holders in environmental management of e-waste (producers, consumers, recyclers, and statutory bodies).

Self -Learning Topics: Impact of heavy metals on environment and human health.

8hours

8hours

#### PRACTICAL MODULE

#### <u> A – Demonstration (any two) offline/virtual:</u>

A1. Synthesis of Iron-oxide Nano-particles

A2. Electrolysis of water

A3. Determination of COD of industrial waste water

A4. Determination of Copper from E-waste (printed circuit board).

#### <u>B-Exercise (compulsorily any 3 to be conducted):</u>

B1. Conductometric estimation of acid mixture

B2. Potentiometric estimation of FAS using K<sub>2</sub>Cr<sub>2</sub>O<sub>7</sub>

B3. Determination of pKa of vinegar using pH sensor (Glass electrode)

B4. Determination of rate of corrosion of mild steel by weight loss method

#### C – Structured Enquiry (compulsorily any 3 to be conducted):

C1. Estimation of Copper present in electroplating effluent by optical sensor (colorimetry)

C2. Determination of Viscosity coefficient of lubricant (Ostwald's viscometer)

C3. Estimation of iron in TMT bar by external indicator method

C4. Estimation of Sodium present in soil/effluent sample using flame photometer

#### D– Open Ended Experiments (any two):

D1. Construction of photovoltaic cell.

D2. Design an experiment to Identify the presence of proteins in given sample

D3. Determination of total hardness of water.

D4. Analysis of constituents present in Portland cement.

|                                                                                                    | nciples of Programming                                                                                                    |                                                                                                    |               |  |  |  |  |  |  |
|----------------------------------------------------------------------------------------------------|----------------------------------------------------------------------------------------------------|----------------------------------------------------------------------------------------------------|---------------|--|--|--|--|--|--|
| [As per Choice                                                                                                    | Based Credit System (CBC                                                                                                    | CS) & OBE Scheme]                                                                                                    |               |  |  |  |  |  |  |
| SEMESTER – I                                                                                                    |                                                                                                    |                                                                                                    |               |  |  |  |  |  |  |
| Course Code:                                                                                                    | P22ESCS103/203                                                                                                    | CIE Marks                                                                                                    | 50            |  |  |  |  |  |  |
| Course Type                                                                                                    | Integrated                                                                                                    | SEE Marks                                                                                                    | 50            |  |  |  |  |  |  |
| Theory/Practical/Integrated )                                                                                                    |                                                                                                    | Total Marks                                                                                                    | 100           |  |  |  |  |  |  |
| Teaching Hours/Week(L:T:P: S)                                                                                                    | 2:0:2:0                                                                                                    | Exam Hours                                                                                                    | 3+2           |  |  |  |  |  |  |
| <b>Sotal Hours of Pedagogy Course Objectives:</b>                                                                                                    | 40 hours                                                                                                    | Credits                                                                                                    | 03            |  |  |  |  |  |  |
| <ul> <li>CLO 1 Elucidate the basic architector</li> <li>CLO 2 Apply programming construction</li> <li>CLO 3 Explore user-defined data solutions to problems</li> <li>CLO 4.Design and Develop Solution functions and procedures</li> <li>Teaching-Learning Process(Generation</li> <li>These are sample Strategies, which to outcomes.</li> <li>1. Lecturer method (L) need not teaching methods could be ad</li> <li>2. Use of Video/Animation to example and the second second</li></ul> | cts of C language to solve<br>structures like arrays, s<br>ons to problems using structures<br>al Instructions)<br>reachers can use to acceler<br>of to be only traditional le<br>opted to attain the outcome<br>splain functioning of variou | the real-worldproblems<br>tructures and pointers in i<br>uctured programmingconst<br>rate the attainment of the v<br>ecture method, but alterna<br>es.<br>us concepts. | ructs such as |  |  |  |  |  |  |
| <ol> <li>Ask at least three HOT (High thinking.</li> <li>Adopt Problem Based Learni thinking skills such as the ab than simply recall it.</li> </ol>                                                                                                    | ner order Thinking) questing (PBL), which fosters st                                                                                                    | ons in the class, whichprop<br>rudents' Analytical skills, de                                                                                                    | evelop design |  |  |  |  |  |  |
| 6. Introduce Topics in manifold                                                                                                    | representations.                                                                                                    |                                                                                                    |               |  |  |  |  |  |  |
| 7. Show the different ways to so their own creative ways to sol                                                                                                    | olve the same problem and ve them.                                                                                                    | -                                                                                                    | -             |  |  |  |  |  |  |
| 8. Discuss how every concept ca<br>improve the students' understa<br>Use https://pythontutor.com/visualize.h                                                                                                    | anding.                                                                                                    |                                                                                                    |               |  |  |  |  |  |  |
| T = 0.000 0.000 0.000 0.000 0.000 0.000 0.000 0.000 0.000 0.000 0.000 0.000 0.000 0.000 0.000 0.000 0.000                                                                                                    | Module-1                                                                                                    |                                                                                                    | f Pedagogy)   |  |  |  |  |  |  |
| Introduction to C: Introduction to<br>Introduction to C, Structure of C presecuting C programs, variables, con<br>Textbook: Chapter 1.1-1.9, 2.1-2.2,                                                                                                    | rogram, Files used in a stants, Input/output stateme                                                                                                    | C program, Compilers, C                                                                                                    |               |  |  |  |  |  |  |

| Chalk and talk method/Power Point Presentation/ Web |
|-----------------------------------------------------|
| Content: <u>https://tinyurl.com/4xmrexre</u>        |
|                                                     |
|                                                     |

| Operators in C, Type conversion and typecasting.           Decision control and Looping statements: Introduction to decision control, Conditional branching statements, iterative statements, nested loops, break and continue statements, go to statement.           Textbook: Chapter 9.15-9.16, 10.1-10.6           Teaching-LearningProcess         Chalk and talk method/ Power Point Presentation           Module-3         (8 Hours of Pedagogy Functions: Introduction call, return statement, passing parameters to functions, scope of variables, storage classes, recursive functions.           Arrays: Declaration of arrays, accessing the elements of an array, storing values in arrays, Operations on arrays, Passing arrays to functions, wo dimensional arrays, operations on two-dimensional arrays, two-dimensional arrays to functions, multidimensional arrays, applications of arrays.           Textbook: Chapter 11.1-11.0, 12.1-12.10,12.12           Teaching-Learning Process         Chalk and talk method/ Power Point Presentation           Module-4         (6 Hours of Pedagogy)           Strings and Pointers: Introduction, string taxonomy, operations on strings, Miscellaneous string and character functions, arrays of strings. Pointers: Introduction to pointers.           Teaching-Learning Process         Chalk and talk method/ Power Point Presentation           Module-5         (6 Hours of Pedagogy)           Strings. Aussing arguments to functions using pointers         Teaching-Learning Process           Teaching-Learning Process         Chalk and talk method/ Power Point Presentation                                                               |                                                     |                                                                                                    | Module-2                                                                                                    | (6 Hours of Pedagogy)                                                                                         |
|----------------------------------------------------------------------------------------------------|-----------------------------------------------------|----------------------------------------------------------------------------------------------------|----------------------------------------------------------------------------------------------------|----------------------------------------------------------------------------------------------------|
| Decision control and Looping statements: Introduction to decision control, Conditional branching statements, iterative statements, nested loops, break and continue statements, go to statement.         Textbook: Chapter 9.15-9.16, 10.1-10.6         Teaching-LearningProcess       Chalk and talk method/ Power Point Presentation         Module-3       (8 Hours of Pedagogy         Functions: Introduction using functions, scope of variables, storage classes, recursive functions.       Arrays: Declaration of arrays, accessing the elements of an array, storing values in arrays, Operations on arrays, assing arrays to functions, multidimensional arrays, applications on two-dimensional arrays, Operations on using functions, multidimensional arrays, applications of two-dimensional arrays.         Teaching-Learning Process       Chalk and talk method/ Power Point Presentation         Module-4       (6 Hours of Pedagogy)         Strings and Pointers: Introduction, string taxonomy, operations on strings, Miscellaneous string and character functions, arrays of strings. Pointers: Introduction to pointers, declaring pointer variables, Types of pointers, Passing arguments to functions using pointers         Teaching-Learning Process       Chalk and talk method/ Power Point Presentation         Module-5       (6 Hours of Pedagogy)         Strings-Learning Process       Chalk and talk method/ Power Point Presentation         Module-5       (6 Hours of Pedagogy)         Structure, Union, and Enumerated Data Type: Introduction, structures and functions, Unions, unionsinside structures, Enumerated data type.                                               | Operators                                           | in C, Type conversion                                                                                   | n and typecasting.                                                                                                    |                                                                                                    |
| Textbook: Chapter 9.15-9.16, 10.1-10.6           Teaching-LearningProcess         Chalk and talk method/ Power Point Presentation           Module-3         (8 Hours of Pedagogy           Functions: Introduction using functions, Function definition, function declaration, function call, return<br>statement, passing parameters to functions, scope of variables, storage classes, recursive functions.           Arrays: Declaration of arrays, accessing the elements of an array, storing values in arrays, Operations on<br>arrays, Passing arrays to functions, two dimensional arrays, operations of arrays.           Textbook: Chapter 11.1-11.10, 12.1-12.10,12.12           Teaching-Learning Process         Chalk and talk method/ Power Point Presentation           Module-4         (6 Hours of Pedagogy)           Strings and Pointers: Introduction, string taxonomy, operations on strings, Miscellaneous string and<br>character functions, arrays of strings. Pointers: Introduction to pointers, declaring pointer variables,<br>Types of pointers, Passing arguments to functions using pointers           Textbook: Chapter 13.1-13.6, 14-14.7           Teaching-Learning Process         Chalk and talk method/ Power Point Presentation           Module-5         (6 Hours of Pedagogy)           Structure, Union, and Enumerated Data Type: Introduction, structures and functions, Unions,<br>unionsinside structures, Enumerated Data Type: Introduction, structures and functions, Unions,<br>unionsinside structures, Enumerated data type.           Files: Introduction to files, using files in C, reading and writing data files. , Detecting end of file     <              | -                                                   | • • •                                                                                                   | • • •                                                                                                    | on control, Conditional branching                                                                             |
| Teaching-LearningProcess       Chalk and talk method/ Power Point Presentation         Module-3       (8 Hours of Pedagogy         Functions: Introduction using functions, Function definition, function declaration, function, call, return statement, passing parameters to functions, scope of variables, storage classes, recursive functions.         Arrays: Declaration of arrays, accessing the elements of an array, storing values in arrays, Operations on arrays, Passing arrays to functions, multidimensional arrays, operations on two-dimensional arrays, two-dimensional arrays to functions, multidimensional arrays, applications of arrays.         Teaching-Learning Process       Chalk and talk method/ Power Point Presentation         Module-4       (6 Hours of Pedagogy)         Strings and Pointers: Introduction, string taxonomy, operations on strings, Miscellaneous string and character functions, arrays of strings. Pointers: Introduction to pointers, declaring pointer variables, Types of pointers, Passing arguments to functions using pointers         Teaching-Learning Process       Chalk and talk method/ Power Point Presentation         Module-5       (6 Hours of Pedagogy)         Strings and Pointers: Introduction strings. Pointers: Introduction to pointers, declaring pointer variables, Types of pointers, Passing arguments to functions using pointers         Teaching-Learning Process       Chalk and talk method/ Power Point Presentation         Module-5       (6 Hours of Pedagogy)         Structure, Union, and Enumerated Data Type: Introduction, structures and functions, Unions, unionsinside structures, Enume                           | statements                                          | , iterative statements,                                                                                 | nested loops, break and continue stat                                                                                                    | tements, go to statement.                                                                                     |
| Teaching-LearningProcess       Chalk and talk method/ Power Point Presentation         Module-3       (8 Hours of Pedagogy         Functions: Introduction using functions, Function definition, function declaration, function, call, return statement, passing parameters to functions, scope of variables, storage classes, recursive functions.         Arrays: Declaration of arrays, accessing the elements of an array, storing values in arrays, Operations on arrays, Passing arrays to functions, multidimensional arrays, operations on two-dimensional arrays, two-dimensional arrays to functions, multidimensional arrays, applications of arrays.         Teaching-Learning Process       Chalk and talk method/ Power Point Presentation         Module-4       (6 Hours of Pedagogy)         Strings and Pointers: Introduction, string taxonomy, operations on strings, Miscellaneous string and character functions, arrays of strings. Pointers: Introduction to pointers, declaring pointer variables, Types of pointers, Passing arguments to functions using pointers         Teaching-Learning Process       Chalk and talk method/ Power Point Presentation         Module-5       (6 Hours of Pedagogy)         Strings and Pointers: Introduction strings. Pointers: Introduction to pointers, declaring pointer variables, Types of pointers, Passing arguments to functions using pointers         Teaching-Learning Process       Chalk and talk method/ Power Point Presentation         Module-5       (6 Hours of Pedagogy)         Structure, Union, and Enumerated Data Type: Introduction, structures and functions, Unions, unionsinside structures, Enume                           | Torthoolu                                           | Chanter 0 15 0 16                                                                                       | 10.1.10.6                                                                                                    |                                                                                                    |
| Module-3         (8 Hours of Pedagogy           Functions: Introduction using functions, Function definition, function declaration, function call, return statement, passing parameters to functions, scope of variables, storage classes, recursive functions.           Arrays: Declaration of arrays, accessing the elements of an array, storing values in arrays, Operations on arrays, two-dimensional arrays to functions, multidimensional arrays, operations on two-dimensional arrays, two-dimensional arrays to functions, multidimensional arrays, operations on two-dimensional arrays, two-dimensional arrays to functions, multidimensional arrays, applications of arrays.           Textbook: Chapter 11.1-11.10, 12.1-12.10, 12.12           Teaching-Learning Process         Chalk and talk method/ Power Point Presentation           Module-4         (6 Hours of Pedagogy)           Strings and Pointers: Introduction, string taxonomy, operations on strings, Miscellaneous string and character functions, arrays of strings. Pointers: Introduction to pointers, declaring pointer variables, Types of pointers, Passing arguments to functions using pointers           Teaching-Learning Process         Chalk and talk method/ Power Point Presentation           Module-5         (6 Hours of Pedagogy)           Structure, Union, and Enumerated Data Type: Introduction, structures and functions, Unions, unionsinside structures, Enumerated data type.           Files: Introduction to files, using files in C, reading and writing data files. , Detecting end of file           Teaching-Learning Process         Chalk and talk method/ Power Point Presentation           Cour | Teaching-                                           | LearningProcess                                                                                         | Chalk and talk method/ Power Point                                                                                                    | Presentation                                                                                                  |
| Functions: Introduction using functions, Function definition, function declaration, function call, returns statement, passing parameters to functions, scope of variables, storage classes, recursive functions.         Arrays: Declaration of arrays, accessing the elements of an array, storing values in arrays, Operations on arrays, Passing arrays to functions, two dimensional arrays, applications of arrays.         Textbook: Chapter 11.1-11.10, 12.1-12.10, 12.12         Teaching-Learning Process       Chalk and talk method/ Power Point Presentation         Module-4       (6 Hours of Pedagogy)         Strings and Pointers: Introduction, string taxonomy, operations on strings, Miscellaneous string and character functions, arrays of strings. Pointers: Introduction to pointers, declaring pointer variables, Types of pointers, Passing arguments to functions using pointers         Textbook: Chapter 13.1-13.6, 14-14.7         Teaching-Learning Process       Chalk and talk method/ Power Point Presentation         Module-5       (6 Hours of Pedagogy)         Structure, Union, and Enumerated Data Type: Introduction, structures and functions, Unions, unionsinside structures, Enumerated data type.         Files: Introduction to files, using files in C, reading and writing data files. , Detecting end of file         Textbook: Chapter 15.1 – 15.10, 16.1-16.5         Teaching-Learning Process       Chalk and talk method/ Power Point Presentation         CO1       Elucidate the basic architecture and functionalities of a computer and also recognize the hardware parts.         CO2                                                                       |                                                     |                                                                                                    | Module-3                                                                                                    | (8 Hours of Pedagogy)                                                                                         |
| Teaching-Learning Process       Chalk and talk method/ Power Point Presentation         Module-4       (6 Hours of Pedagogy)         Strings and Pointers: Introduction, string taxonomy, operations on strings, Miscellaneous string and character functions, arrays of strings. Pointers: Introduction to pointers, declaring pointer variables, Types of pointers, Passing arguments to functions using pointers         Textbook: Chapter 13.1-13.6, 14-14.7       Teaching-Learning Process       Chalk and talk method/ Power Point Presentation         Module-5       (6 Hours of Pedagogy)         Structure, Union, and Enumerated Data Type: Introduction, structures and functions, Unions, unionsinside structures, Enumerated data type.       Files: Introduction to files, using files in C, reading and writing data files. , Detecting end of file         Teaching-Learning Process       Chalk and talk method/ Power Point Presentation         Course Outcomes(Course Skill Set)       Chalk and talk method/ Power Point Presentation         CO1       Elucidate the basic architecture and functionalities of a computer and also recognize the hardware parts.         CO2       Apply programming constructs of C language to solve the real world problem         CO3       Explore user-defined data structures like structures, unions and pointers in implementing solutions to problems like searching and sorting                                                                                                    | statement,<br>Arrays: D<br>arrays, Pas<br>dimension | passing parameters to<br>eclaration of arrays, a<br>ssing arrays to function<br>al arrays to functions, | o functions, scope of variables, storage<br>accessing the elements of an array, stor<br>ons, two dimensional arrays, operation<br>multidimensional arrays, application | e classes, recursive functions.<br>ring values in arrays, Operations on<br>ns on two-dimensional arrays, two- |
| Module-4         (6 Hours of Pedagogy)           Strings and Pointers: Introduction, string taxonomy, operations on strings, Miscellaneous string and character functions, arrays of strings. Pointers: Introduction to pointers, declaring pointer variables, Types of pointers, Passing arguments to functions using pointers           Textbook: Chapter 13.1-13.6, 14-14.7           Teaching-Learning Process         Chalk and talk method/ Power Point Presentation           Module-5         (6 Hours of Pedagogy)           Structure, Union, and Enumerated Data Type: Introduction, structures and functions, Unions, unionsinside structures, Enumerated data type.           Files: Introduction to files, using files in C, reading and writing data files. , Detecting end of file           Textbook: Chapter 15.1 – 15.10, 16.1-16.5           Teaching-Learning Process         Chalk and talk method/ Power Point Presentation           Course Outcomes(Course Skill Set)           At the end of the course the student will be able to:           CO1         Elucidate the basic architecture and functionalities of a computer and also recognize the hardware parts.           CO2         Apply programming constructs of C language to solve the real world problem           CO3         Explore user-defined data structures like structures, unions and pointers in implementing solutions                                                                                                    |                                                     | -                                                                                                    |                                                                                                    |                                                                                                    |
| Strings and Pointers: Introduction, string taxonomy, operations on strings, Miscellaneous string and character functions, arrays of strings. Pointers: Introduction to pointers, declaring pointer variables, Types of pointers, Passing arguments to functions using pointers         Textbook: Chapter 13.1-13.6, 14-14.7         Teaching-Learning Process       Chalk and talk method/ Power Point Presentation         Module-5       (6 Hours of Pedagogy)         Structure, Union, and Enumerated Data Type: Introduction, structures and functions, Unions, unionsinside structures, Enumerated data type.         Files: Introduction to files, using files in C, reading and writing data files. , Detecting end of file         Textbook: Chapter 15.1 – 15.10, 16.1-16.5         Teaching-Learning Process       Chalk and talk method/ Power Point Presentation         Course Outcomes(Course Skill Set)         At the end of the course the student will be able to:         CO1       Elucidate the basic architecture and functionalities of a computer and also recognize the hardware parts.         CO2       Apply programming constructs of C language to solve the real world problem         CO3       Explore user-defined data structures like arrays in implementing solutions to problems like searching and sorting         CO4       Explore user-defined data structures like structures, unions and pointers in implementing solutions                                                                                                    | Teaching                                            | g-Learning Process                                                                                      | Chalk and talk method/ Power Point                                                                                                    | Presentation                                                                                                  |
| character functions, arrays of strings. Pointers: Introduction to pointers, declaring pointer variables,<br>Types of pointers, Passing arguments to functions using pointers<br>Textbook: Chapter 13.1-13.6, 14-14.7<br>Teaching-Learning Process Chalk and talk method/ Power Point Presentation<br>Module-5 (6 Hours of Pedagogy)<br>Structure, Union, and Enumerated Data Type: Introduction, structures and functions, Unions,<br>unionsinside structures, Enumerated data type.<br>Files: Introduction to files, using files in C, reading and writing data files. , Detecting end of file<br>Textbook: Chapter 15.1 – 15.10, 16.1-16.5<br>Teaching-Learning Process Chalk and talk method/ Power Point Presentation<br>Course Outcomes(Course Skill Set)<br>At the end of the course the student will be able to:<br>CO1 Elucidate the basic architecture and functionalities of a computer and also recognize<br>the hardware parts.<br>CO2 Apply programming constructs of C language to solve the real world problem<br>CO3 Explore user-defined data structures like arrays in implementing solutions to problems<br>like searching and sorting<br>CO4 Explore user-defined data structures like structures, unions and pointers in<br>implementing solutions                                                                                                    |                                                     |                                                                                                    | Module-4                                                                                                    | (6 Hours of Pedagogy)                                                                                         |
| Module-5         (6 Hours of Pedagogy)           Structure, Union, and Enumerated Data Type: Introduction, structures and functions, Unions, unionsinside structures, Enumerated data type.         Files: Introduction to files, using files in C, reading and writing data files. , Detecting end of file           Textbook: Chapter 15.1 – 15.10, 16.1-16.5         Teaching-Learning Process         Chalk and talk method/ Power Point Presentation           Course Outcomes(Course Skill Set)         At the end of the course the student will be able to:         CO1           C01         Elucidate the basic architecture and functionalities of a computer and also recognize the hardware parts.         CO2           C02         Apply programming constructs of C language to solve the real world problem         CO3           C03         Explore user-defined data structures like arrays in implementing solutions to problems like searching and sorting         CO4           C04         Explore user-defined data structures like structures, unions and pointers in implementing solutions         Pointers in implementing solutions                                                                                                    |                                                     | -                                                                                                    |                                                                                                    | Presentation                                                                                                  |
| Structure, Union, and Enumerated Data Type: Introduction, structures and functions, Unions, unionsinside structures, Enumerated data type.         Files: Introduction to files, using files in C, reading and writing data files., Detecting end of file         Textbook: Chapter 15.1 – 15.10, 16.1-16.5         Teaching-Learning Process       Chalk and talk method/ Power Point Presentation         Course Outcomes(Course Skill Set)         At the end of the course the student will be able to:         CO1       Elucidate the basic architecture and functionalities of a computer and also recognize the hardware parts.         CO2       Apply programming constructs of C language to solve the real world problem         CO3       Explore user-defined data structures like arrays in implementing solutions to problems like searching and sorting         CO4       Explore user-defined data structures like structures, unions and pointers in implementing solutions                                                                                                    | Teaching                                            | , Learning 110ccss                                                                                      |                                                                                                    |                                                                                                    |
| Course Outcomes(Course Skill Set)         At the end of the course the student will be able to:         CO1       Elucidate the basic architecture and functionalities of a computer and also recognize the hardware parts.         CO2       Apply programming constructs of C language to solve the real world problem         CO3       Explore user-defined data structures like arrays in implementing solutions to problems like searching and sorting         CO4       Explore user-defined data structures like structures, unions and pointers in implementing solutions                                                                                                    | unionsins<br><b>Files:</b> Int                      | ide structures, Enume<br>roduction to files, using                                                      | erated data type.<br>ng files in C, reading and writing data                                                                                                    |                                                                                                    |
| At the end of the course the student will be able to:CO1Elucidate the basic architecture and functionalities of a computer and also recognize<br>the hardware parts.CO2Apply programming constructs of C language to solve the real world problemCO3Explore user-defined data structures like arrays in implementing solutions to problems<br>like searching and sortingCO4Explore user-defined data structures like structures, unions and pointers in<br>implementing solutions                                                                                                    | Teaching                                            | g-Learning Process                                                                                      | Chalk and talk method/ Power Point                                                                                                    | Presentation                                                                                                  |
| CO1Elucidate the basic architecture and functionalities of a computer and also recognize<br>the hardware parts.CO2Apply programming constructs of C language to solve the real world problemCO3Explore user-defined data structures like arrays in implementing solutions to problems<br>like searching and sortingCO4Explore user-defined data structures like structures, unions and pointers in<br>implementing solutions                                                                                                    | Course C                                            | Outcomes(Course Sk                                                                                      | ill Set)                                                                                                    |                                                                                                    |
| the hardware parts.CO2Apply programming constructs of C language to solve the real world problemCO3Explore user-defined data structures like arrays in implementing solutions to problems<br>like searching and sortingCO4Explore user-defined data structures like structures, unions and pointers in<br>implementing solutions                                                                                                    | At the en                                           |                                                                                                    |                                                                                                    |                                                                                                    |
| CO3       Explore user-defined data structures like arrays in implementing solutions to problems like searching and sorting         CO4       Explore user-defined data structures like structures, unions and pointers in implementing solutions                                                                                                    | CO1                                                 |                                                                                                    | architecture and functionalities of a co                                                                                                    | omputer and also recognize                                                                                    |
| like searching and sorting         CO4       Explore user-defined data structures like structures, unions and pointers in implementing solutions                                                                                                    | CO2                                                 |                                                                                                    |                                                                                                    |                                                                                                    |
| CO4Explore user-defined data structures like structures, unions and pointers in<br>implementing solutions                                                                                                    | CO3                                                 |                                                                                                    |                                                                                                    | enting solutions to problems                                                                                  |
| CO5         Design and Develop Solutions to problems using modular programming constructs                                                                                                    | CO4                                                 | Explore user-define                                                                                     | d data structures like structures, union                                                                                                    | s and pointers in                                                                                             |
|                                                                                                    | CO5                                                 | Design and Develop                                                                                      | Solutions to problems using modular                                                                                                    | programming constructs                                                                                        |

#### **Programming Assignments**

- 1. Simulation of a Simple Calculator.
- 2. Compute the roots of a quadratic equation by accepting the coefficients. Print appropriate messages.
- 3. An electricity board charges the following rates for the use of electricity: for the first 200 units 80 paise per unit: for the next 100 units 90 paise per unit: beyond 300 units Rs 1 per unit. All users are charged a minimum of Rs.100 as meter charge. If the total amount is more than Rs 400, then an additional surcharge of 15% of total amountis charged. Write a program to read the name of the user, number of units consumed and print out the charges.
- 4. Write a C Program to display the following by reading the number of rows as input,

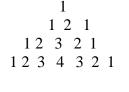

\_\_\_\_\_

 $n^{th} row$ 

- 5. Implement Binary Search on Integers.
- 6. Implement Matrix multiplication and validate the rules of multiplication.
- 7. Compute sin(x)/cos(x) using Taylor series approximation. Compare your result with the built-in library function.Print both the results with appropriate inferences.
- 8. Sort the given set of N numbers using Bubble sort.
- 9. Write functions to implement string operations such as compare, concatenate, and find string length. Use theparameter passing techniques.
- 10. Implement structures to read, write and compute average- marks of the students, list the students scoring above and below the average marks for a class of N students.
- 11. Develop a program using pointers to compute the sum, mean and standard deviation of all elements stored inan array of N real numbers.
- 12. 12. Write a C program to copy a text file to another, read both the input file name and target file name.

#### Suggested Learning Resources:

#### **Textbooks:**

1. Computer fundamentals and programming in c, "Reema Thareja", Oxford University, Second edition, 2017.

#### **Reference Books:**

1. E. Balaguruswamy, Programming in ANSI C, 7th Edition, Tata McGraw-Hill. Brian W. Kernighan and Dennis M. Ritchie, The 'C' Programming Language, Prentice Hall of India.

Web links and Video Lectures (e-Resources):

- 1. elearning.vtu.ac.in/econtent/courses/video/BS/15PCD23.html
- https://nptel.ac.in/courses/106/105/106105171/ MOOC courses can be adopted for more clarity inunderstanding the topics and verities of problem solving methods. https://tinyurl.com/4xmrexre

#### Activity Based Learning (Suggested Activities in Class)/ Practical Based learning

- Quizzes
- Assignments
- Seminars

#### **COs and POs Mapping :**

| COs / POs | P01 | P02 | P03 | P04 | P05 | P06 | P07 | P08 | P09 | P010 | P011 | P012 |
|-----------|-----|-----|-----|-----|-----|-----|-----|-----|-----|------|------|------|
| C01       | 2   |     |     |     |     |     |     |     |     |      |      |      |
| CO2       | 3   | 2   | 2   |     | 3   |     |     |     |     |      |      |      |
| CO3       | 3   | 2   | 2   |     | 3   |     |     |     |     |      |      |      |
| CO4       | 3   | 2   | 3   |     | 3   |     |     |     |     |      |      |      |
| CO5       | 3   | 2   | 3   |     | 3   |     |     |     |     |      |      |      |

| Computer-Aided Engineering Drawing<br>[As per Choice Based Credit System (CBCS) & OBE Scheme]<br>SEMESTER – I/II |                                                |              |     |  |  |  |  |  |  |
|----------------------------------------------------------------------------------------------------|------------------------------------------------|--------------|-----|--|--|--|--|--|--|
| Course Code:P22CED103/203CIE Marks:50                                                                            |                                                |              |     |  |  |  |  |  |  |
| Course Type                                                                                                    | Theory                                         | SEE Marks:   | 50  |  |  |  |  |  |  |
| (Theory/Practical/Integrated)                                                                                    |                                                | Total Marks: | 100 |  |  |  |  |  |  |
| <b>Teaching Hours/Week (L:T:P):</b>                                                                              | Teaching Hours/Week (L:T:P):2-0-2Exam Hours:03 |              |     |  |  |  |  |  |  |
| Total teaching hours40 hoursCredits:03                                                                           |                                                |              |     |  |  |  |  |  |  |

**Course Learning Objectives:** The objectives of this course are to :

- Understand fundamentals of drawing for enhancing imagination and visualization capacity.
- Imparting the knowledge of drafting skills.
- Acquire the knowledge of generating the orthographic projection.
- Acquire the knowledge of generating the isometric projection.
- Use sketching and drawing as communication tool.

#### **Course Content**

#### UNIT-I

**Orthographic Projections of Points:** Introduction to drawing standards, creation of 2D environment using CAD software, principles of orthographic projections, projections of points in all the four quadrants. **Orthographic Projections of Lines:** Projections of straight lines using first angle Projection, true and apparent lengths, true and apparent inclinations with reference planes.

#### UNIT-II

**Orthographic Projections of Plane Surfaces:** Triangle, square, rectangle, pentagon, hexagon and circular plates resting on HP in different positions by change of position method only.

#### 8 Hours

**10 Hours** 

**6 Hours** 

#### UNIT-III

**Projections of Solids:** Projections of hexahedron, right regular prisms, cylinders, pyramids and cones resting on HP.

#### UNIT-IV

**Isometric Projections:** Introduction to i sometric scale, i sometric projection of cube, right regular prisms, pyramids, cylinders, cones, spheres, cut spheres, frustums of cones and pyramids in simple positions, combination of solids (Maximum of two solids).

#### **8** Hours

#### UNIT-V

Multidisciplinary Applications & Practice (For CIE Only):

**Free hand Sketching;** True free hand, Guided Free hand, Roads, Buildings, Utensils, Hand tools & Furniture's etc

**Drawing Simple Mechanisms;** Bicycles, Tricycles, Gear trains, Ratchets, two-wheeler cart & Fourwheeler carts to dimensions etc

**Electric Wiring and lighting diagrams;** Like, Automatic fire alarm, Call bell system, UPS system, Basic power distribution system using suitable software.

**Basic Building Drawing;** Like, Architectural floor plan, basic foundation drawing, steel structures-Frames, bridges, trusses using CAD software.

Electronics Engineering Drawings- Like, Simple Electronics Circuit Drawings, practice on layers concept. 8 Hours

#### **Text Books**

- "Engineering Graphics", K. R. Gopala Krishna, Subhas Publications Bangalore, 32<sup>nd</sup> edition, 2005, ISBN:5551234018854.
- 2 "Engineering Drawing", N.D.Bhatt and V.M.Panchal, Charotar Publishing House, Gujarat, 48<sup>th</sup> edition, 2005, ISBN:978-93-80358-96-3.

#### **Reference Books**

- 1 "Computer Aided Engineering Drawing", S.Trymbaka Murthy, I.K. International Publishing House Pvt. Ltd., New Delhi, 3<sup>rd</sup> ·revised edition, 2006, ISBN:9788188237944.
- 2 **"Fundamentals of Engineering Drawing with an Introduction to Interactive Computer Graphics for Design and Production"**, Luzadder Warren J., Duff John M., Prentice Hall of India Pvt. Ltd., Eastern Economy Edition, 2005, ISBN:9788188237944.

#### Web Resources

1. https://nptel.ac.in/courses/112103019

**Course Outcomes:** At the end of the course, students will be able to,

- **1. Apply** basics of engineering graphics for enhancing the imagination and visualization skills.
- 2. Apply theory of projection to identify the location and position of an object with respect to the reference planes.
- 3. Analyze the orthographic and isometric projections of an object.
- **4. Apply** the basics of computer skills in implementing the principles of engineering graphics to **develop** interdisciplinary engineering components.
- 5. Articulate in lifelong learning using sketching and drawing as communication tool.

|                                                                                                    | Course Articulation Mat                                                                                                    | trix | K |    |     |     |     |     |     |    |    |    |   |    |
|----------------------------------------------------------------------------------------------------|----------------------------------------------------------------------------------------------------|------|---|----|-----|-----|-----|-----|-----|----|----|----|---|----|
|                                                                                                    |                                                                                                    |      |   | Pı | rog | rai | m ( | Dut | tco | me | S  |    | P | SO |
|                                                                                                    | <b>Course Outcomes</b>                                                                                                    | 1    | 2 | 3  | 4   | 5   | 6   | 7   | 8   | 9  | 10 | 12 | 1 | 2  |
| C01                                                                                                    | <b>Apply</b> basics of engineering graphics for enhancing the imagination and visualization skills.                        | 3    |   |    |     |     |     |     |     |    |    |    |   |    |
| CO2                                                                                                    | <b>Apply</b> theory of projection to identify the location and position of an object with respect to the reference planes. | 3    |   |    |     |     |     |     |     |    |    |    |   |    |
|                                                                                                    | Analyze the orthographic and isometric projections of an object.                                                           |      | 3 |    |     |     |     |     |     |    |    |    |   |    |
| <b>Apply</b> the basics of computer skills in implementing the principles of engineering graphics to <b>develop</b> interdisciplinary engineering components. |                                                                                                    |      |   | 2  |     | 3   |     |     |     |    |    |    | 3 |    |
| CO5                                                                                                    | <b>Articulate</b> in lifelong learning using sketching and drawing as <b>communication</b> tool.                           |      |   |    |     |     |     |     |     |    | 3  | 2  |   |    |

| Introduction to Civil Engineering<br>[As per Choice Based Credit System (CBCS) & OBE Scheme]<br>SEMESTER – I/II |                 |               |     |  |  |  |  |  |  |
|----------------------------------------------------------------------------------------------------|-----------------|---------------|-----|--|--|--|--|--|--|
| Course Code:                                                                                                    | P22ESC1041/2041 | CIE Marks:    | 50  |  |  |  |  |  |  |
| Course Type:                                                                                                    | Theory          | SEE Marks:    | 50  |  |  |  |  |  |  |
| (Theory/Practical /Integrated )                                                                                 | Theory          | Total Marks : | 100 |  |  |  |  |  |  |
| Teaching Hours/Week (L:T:P:S)                                                                                   | 3:0:0:0         | Exam Hours:   | 03  |  |  |  |  |  |  |
| Total Hours of Pedagogy:25 hrs. Lecture + 25 hrs.Credits:03                                                     |                 |               |     |  |  |  |  |  |  |
| Tutorial = 50 hrs.                                                                                              |                 |               |     |  |  |  |  |  |  |

Course Learning Objectives: This course will enable the students to:

- 1. To make students learn the scope of various specializations of civil engineering.
- 2. To make students learn the concepts of sustainable infrastructure.
- 3. To develop students' ability to analyze the problems involving forces, moments with their applications.
- 4. To develop the student's ability to find out the center of gravity and moment of inertia and their applications.
- 5. To make the students learn about kinematics.

#### **Teaching-Learning Process:**

These are sample Strategies; which teachers can use to accelerate the attainment of the various course outcomes.

- 1. Lecture method (L) does not mean only the traditional lecture method, but a different type of teaching method may be adopted to develop the outcomes.
- 2. Arrange visits to nearby sites to give brief information about the Civil Engineering structures.
- 3. Show Video/animation films to explain the infrastructures and the mechanism involved in the principle.
- 4. Encourage collaborative (Group) Learning in the class.
- 5. Ask at least three HOT (Higher-order Thinking) questions in the class, which promotes critical thinking.
- 6. Adopt Problem Based Learning (PBL), which fosters students' Analytical skills, develop thinking skills such as the ability to evaluate, generalize, and analyze information rather than simply recall it.
- 7. Topics will be introduced in multiple representations.
- 8. Show the different ways to solve the same problem and encourage the students to come up with their own creative ways to solve them.
- 9. Discuss how every concept can be applied to the real world and when that's possible, it helps improve the students' understanding.
- 10. Individual teachers can device innovative pedagogy to improve teaching-learning.

#### Module-1

10 Hours

#### **Civil Engineering Disciplines and Building Science Introduction to Civil Engineering**: Surveying, Structural Engineering, Geotechnical Engineering,

Hydraulics & Water Resources, Transportation Engineering, Environmental Engineering, Construction planning & Project management.

**Basic Materials of Construction:** Bricks, Cement & mortars, Plain, Reinforced & Pre-stressed Concrete, Structural steel, Construction Chemicals.

**Structural elements of a building:** Foundation, plinth, lintel, chejja, Masonry wall, column, beam, slab and staircase.

#### Module-2

#### **10 Hours**

**10 Hours** 

**10 Hours** 

#### Societal and Global Impact of Infrastructure

**Infrastructure:** Introduction to sustainable development goals, Smart city concept, clean city 2 concept, Safe city concept

**Environment:** Importance and necessities for planned water supplies, Need for sanitation, Types of sewerage system, Sources & types of air pollution, Definition and types of Solid waste management. **Built-environment:** Energy efficient buildings, recycling, Temperature and Sound control in buildings, Security systems; Smart buildings.

#### Module-3

**Module-4** 

## **Analysis of force systems:** Concept of idealization, system of forces, principles of superposition and transmissibility, Resolution and composition of forces, Law of Parallelogram of forces, Resultant of concurrent and non-concurrent coplanar force systems, moment of forces, couple, Varignon's theorem, free body diagram, equations of equilibrium, equilibrium of concurrent and non-concurrent coplanar force systems.

**Centroid:** Importance of centroid and centre of gravity, methods of determining the centroid, locating the centroid of plane laminae from first principles, centroid of built-up sections. Numerical examples.

|                                                                                              | • manipies    |
|----------------------------------------------------------------------------------------------|---------------|
| Module-5                                                                                     | 10 Hours      |
| Moment of inertia: Importance of Moment of Inertia, method of determining the second me      | oment of area |
| (moment of inertia) of plane sections from first principles, parallel axis theorem and perpe | ndicular axis |
| theorem, section modulus, radius of gyration, moment of inertia of built-up sections         | s, Numerical  |
| Examples.                                                                                    |               |
|                                                                                              |               |

Course Outcomes: On completion of this course, students are able to:

| COs | Course Outcomes with Action verbs for the Course topics                                                  | Bloom's<br>Taxonomy<br>Level | Level Indicator |
|-----|----------------------------------------------------------------------------------------------------|------------------------------|-----------------|
| CO1 | <i>Identify</i> the fields of Civil Engineering and its basic materials usage and their functions.       | Applying                     | L3              |
| CO2 | <i>Identify</i> the need of infrastructure and environment for societal and global impact.               | Applying                     | L3              |
| CO3 | <i>Solve</i> the system of forces by equilibrium conditions.                                             | Applying                     | L3              |
| CO4 | <i>Identify the</i> centroid and moment of inertia of plane and built up sections from first principles. | Applying                     | L3              |

#### **Text Book(s):**

- 1. Bansal R. K., Rakesh Ranjan Beohar and Ahmad Ali Khan, Basic Civil Engineering and Engineering Mechanics, 2015, Laxmi Publications.
- 2. Kolhapure B K, Elements of Civil Engineering and Engineering Mechanics, 2014, EBPB.

#### **Reference Book(s):**

- 1. Beer F.P. and Johnston E. R., Mechanics for Engineers, Statics and Dynamics, 1987, McGraw Hill.
- 2. Irving H. Shames, Engineering Mechanics, 2019, Prentice-Hall.
- 3. Hibbler R. C., Engineering Mechanics: Principles of Statics and Dynamics, 2017, Pearson Press.
- 4. Timoshenko S, Young D. H., Rao J. V., Engineering Mechanics, 5th Edition, 2017, Pearson Press.
- 5. Reddy Vijaykumar K and Suresh Kumar K, Engineering Mechanics, 2011, BS publication.

#### Web links and Video Lectures (e-Resources):

- 1. <u>https://www.youtube.com/watch?v=nGfVTNfNwnk&list=PLOSWwFV98rfKXq2KBphJz95ra</u> <u>o7q8PpwT</u>
- 2. <u>https://www.youtube.com/watch?v=nkg7VNW9UCc&list=PLOSWwFV98rfKXq2KBphJz95ra</u> o7q8PpwT&index=3
- 3. <u>https://www.youtube.com/watch?v=ljDIIMvxeg&list=PLOSWwFV98rfKXq2KBphJz95rao7q8</u> <u>PpwT&index=6</u>
- 4. <u>https://www.youtube.com/watch?v=VQRcChR9IkU&list=PLOSWwFV98rfKXq2KBphJz95ra</u> <u>o7q8PpwT&index=19</u>
- 5. <u>https://www.youtube.com/watch?v=3YBXteL-qY4</u>
- 6. <u>https://www.youtube.com/watch?v=z95UW4wwzSc&list=PLOSWwFV98rfKXq2KBphJz95ra</u> <u>o7q8PpwT&index=11</u>
- 7. <u>https://www.youtube.com/watch?v=lheoBL2QaqU&list=PLOSWwFV98rfKXq2KBphJz95rao</u> <u>7q8PpwT&index=8</u>
- 8. <u>https://www.youtube.com/watch?v=atoP5\_DeTPE</u>
- 9. <u>https://www.youtube.com/watch?v=ksmsp9OzAsI</u>
- 10. <u>https://www.youtube.com/watch?v=x1ef048b3CE</u>
- 11. <u>https://www.youtube.com/watch?v=l\_Nck-X49qc</u>
- 12. https://play.google.com/store/apps/details?id=appinventor.ai\_jgarc322.Resultant\_Force&pli=1
- 13. https://www.youtube.com/watch?v=RIBeeW1DSZg
- 14. https://www.youtube.com/watch?v=R8wKV0UQtlo
- 15. <u>https://www.youtube.com/watch?v=0RZHHgL8m\_A</u>
- 16. <u>https://www.youtube.com/watch?v=Bls5KnQOWkY</u>

#### Activity Based Learning (Suggested Activities in Class)/ Practical Based learning:

- 1. <u>https://www.youtube.com/watch?v=Zrc\_gB1YYS0</u>
- 2. <u>https://play.google.com/store/apps/details?id=vn.edu.best4u.com.bieudonoiluc</u>
- 3. <u>https://www.youtube.com/watch?v=Hn\_iozUo9m4</u>
- 4. <u>https://play.google.com/store/apps/details?id=com.teobou</u>
- 5. <u>https://www.youtube.com/watch?v=WOHRp3V-QA0</u>

| Sl.<br>No | Course Outcome – CO                                                                                      | Program Outcomes |      |      |      |       |     |     |      |      |      | Program<br>Specific<br>Outcomes |      |   |   |   |
|-----------|----------------------------------------------------------------------------------------------------|------------------|------|------|------|-------|-----|-----|------|------|------|---------------------------------|------|---|---|---|
|           | <i>Identify</i> the fields of Civil                                                                      | 1                | 2    | 3    | 4    | 5     | 6   | 7   | 8    | 9    | 10   | 11                              | 12   | 1 | 2 | 3 |
| 1         | Engineering and its basic<br>materials usage and their<br>functions.                                     | 1                |      |      |      |       | 1   |     |      |      |      |                                 |      | 1 |   |   |
| 2         | <i>Identify</i> the need of infrastructure and environment for societal and global impact.               |                  |      |      |      |       | 1   | 1   |      |      |      |                                 |      | 1 | 1 |   |
| 3         | <i>Solve</i> the system of forces by equilibrium conditions.                                             | 2                | 2    |      |      |       |     |     |      |      |      |                                 |      | 1 | 1 |   |
| 4         | <i>Identify</i> the centroid and moment of inertia of plane and built up sections from first principles. |                  | 2    |      |      |       |     |     |      |      |      |                                 |      | 1 |   |   |
|           | 3- Highly Mapped, <b>2</b> -Mod                                                                          | dera             | tely | / Ma | appe | ed, 1 | -Lo | w N | /Iap | ped, | 0- N | ot Ma                           | pped | • |   |   |

#### Course Articulation Matrix (CAM)

| T <sub>12</sub> 4 J                                                                   | tion to Floatwigel Fra                                       | nooring               |                  |
|---------------------------------------------------------------------------------------|--------------------------------------------------------------|-----------------------|------------------|
|                                                                                       | c <b>tion to Electrical Engi</b><br>d Credit System (CBCS) o |                       |                  |
| [As per Choice Base                                                                   | SEMESTER – I/II                                              |                       |                  |
| Course Code:                                                                          | P22ESC1042/2042                                              | CIE Marks             | 50               |
| Course Type                                                                           | Theory                                                       | SEE Marks             | 50               |
| (Theory/Practical/Integrated)                                                         |                                                              | Total Marks           | 100              |
| Teaching Hours/Week (L:T:P: S)<br>Total Hours of Pedagogy                             | 3:0:0:0<br>40 hours                                          | Exam Hours<br>Credits | 03               |
|                                                                                       | 40 11001 5                                                   | Creatis               | 05               |
| Course objectives                                                                     |                                                              |                       |                  |
| • To explain the laws used in the an                                                  | •                                                            |                       |                  |
| • To explain the behavior of circuit                                                  | • •                                                          |                       |                  |
| • To explain the construction and c induction motors.                                 | operation of transformers,                                   | DC generators and     | motors and       |
| • To introduce concepts of circuit p                                                  | protecting devices and eart                                  | thing.                |                  |
| • To explain electric power generat                                                   |                                                              | ribution, electricity | billing,         |
| equipment and personal safety me                                                      | easures.                                                     |                       |                  |
| Teaching-Learning Process                                                             |                                                              |                       |                  |
| These are sample Strategies, which teache                                             | er can use to accelerate the                                 | e attainment of the v | various course   |
| outcomes and make Teaching –Learning                                                  |                                                              |                       |                  |
| 1. Chalk and talk                                                                     |                                                              |                       |                  |
| 2. Animated/NPTEL videos                                                              |                                                              |                       |                  |
| 3. Cut sections                                                                       |                                                              |                       |                  |
| 4. PPTs                                                                               |                                                              |                       |                  |
| T.1115                                                                                | Module-1                                                     |                       | 8 Hours          |
| Introduction: Conventional and non-con                                                | ventional energy resource                                    | s; General structure  | of electrical    |
| power systems using single line diagram a                                             |                                                              |                       |                  |
| <b>Power Generation:</b> Hydel, Nuclear, Sola                                         |                                                              | on (Block Diagram     | approach).       |
| DC Circuits:                                                                          |                                                              | (                     |                  |
| Ohm's Law and its limitations. KCL & K                                                | VL series parallel series                                    | s-parallel circuits   |                  |
| Simple Numerical.                                                                     | v E, series, parallel, series                                | puruner encourts.     |                  |
|                                                                                       | Module-2                                                     |                       | <b>9 II</b>      |
| A.C. Fundamentals:                                                                    | Module-2                                                     |                       | 8 Hours          |
| Equation of AC Voltage and current, v                                                 | vaveform time period f                                       | Frequency amplitud    | le phase phase   |
| difference, average value, RMS value, for                                             | · • •                                                        | 1 1                   | ie, pluse, pluse |
| Voltage and current relationship with pha                                             |                                                              | •                     | nt of Impadance  |
|                                                                                       | _                                                            |                       |                  |
| Analysis of R-L, R-C, R-L-C Series circui                                             | its. Active power, reactive                                  | power and apparen     | t power. Concept |
| of power factor. (Simple Numerical).                                                  | M. J1. 2                                                     |                       | 0.11             |
|                                                                                       | Module-3                                                     |                       | 8 Hours          |
| DC Machines:                                                                          | , , <b>, , , , , , , , , ,</b>                               | . 1 1 6               | •                |
| <b>DC Generator:</b> Principle of operation generators. Relation between induced emit |                                                              | 1                     | ession, types of |
| DC Motor: Principle of operation, back                                                | c emf and its significance                                   | e.Torque equation,    | types of motors, |
|                                                                                       | : 1                                                          | /                     |                  |

applications of DC motors. Simple numerical.

| Transformers: Necessity of transformer, principle of operation, Types and construction of single- phase | 1 |
|----------------------------------------------------------------------------------------------------|---|
| transformers, EMF equation, losses, efficiency and simple numerical.                                    | 1 |

Module-4

**Three-phase induction Motors:** Concept of rotating magnetic field, Principle of operation, constructional features of motor, types – squirrel cage and wound rotor. Slip and its significance simple numerical.

#### Module-5

8 Hours

8 Hours

**Domestic Wiring:** Two way and three way control of load.

**Electricity Bill:** Power rating of household appliances including air conditioners, PCs, laptops, printers, etc. Definition of "unit" used for consumption of electrical energy, two-part electricity tariff, calculation of electricity bill for domestic consumers.

**Equipment Safety measures:** Working principle of Fuse and Miniature circuit breaker (MCB), merits and demerits.

**Personal safety measures:** Electric Shock, Earthing and its types, Safety Precautions to avoid shock. **Course outcome (Course Skill Set)** 

At the end of the course the student will be able to:

| CO1 | Apply the knowledge of mathematics & electrical laws to solve problems related to electrical circuits.                                                                      |
|-----|----------------------------------------------------------------------------------------------------|
| CO2 | Analyze single phase and three phase AC systems to obtain desired expressions.                                                                                              |
| CO3 | Describe the construction and working of different Electrical Machines and transformers                                                                                     |
| CO4 | Explain the concepts of electric power transmission and distribution, electricity billing, circuit protective devices and personal safety measures and green energy sources |

#### Suggested Learning Resources:

Books (Title of the Book/Name of the author/Name of the publisher/Edition and Year) Text Books:

- 1. Basic Electrical Engineering by D C Kulshreshtha, Tata McGraw Hill, First Edition 2019.
- 2. A text book of Electrical Technology by B.L. Theraja, S Chand and Company, reprint edition 2014.

#### **Reference Books:**

- 1. Basic Electrical Engineering, D. P. Kothari and I. J. Nagrath, Tata McGraw Hill 4th edition, 2019.
- 2. Principles of Electrical Engineering & Electronics by V. K. Mehta, Rohit Mehta, S. Chand and CompanyPublications, 2nd edition, 2015.
- 3. Fundamentals of Electrical Engineering by Rajendra Prasad, PHI, 3<sup>rd</sup> edition, 2014.

#### Web links and Video Lectures (e-Resources):

• www.nptel.ac.in

| Course Articulation Matrix                                                                             |                  |     |     |     |     |     |     |     |     |      |      |      |      |      |
|----------------------------------------------------------------------------------------------------|------------------|-----|-----|-----|-----|-----|-----|-----|-----|------|------|------|------|------|
|                                                                                                    | Program Outcomes |     |     |     |     |     |     |     |     |      |      |      |      |      |
| Course Outcomes (CO)                                                                                   | PO1              | PO2 | PO3 | PO4 | PO5 | PO6 | PO7 | PO8 | PO9 | PO10 | PO11 | PO12 | PSO1 | PSO2 |
| Apply the knowledge of mathematics & electrical laws to solve problems related to electrical circuits. | 3                | -   | -   | -   | -   | -   | -   | -   | -   | -    | -    | -    | 2    | -    |
| Analyze single phase and three phase AC systems to obtain desired expressions.                         | -                | 3   | -   | -   | -   | -   | -   | -   | -   | -    | -    | -    | -    | 2    |
| Describe the construction and working of different Electrical Machines and transformers.               | -                | 3   | -   | -   | -   | -   | -   | -   | -   | -    | -    | -    | -    | 2    |
| Explain the concepts of electricity billing, circuit protective devices and personal safety measures.  | -                | 3   | -   | -   | -   | -   | -   | -   | -   | -    | -    | -    | -    | 2    |

#### COs and POs Mapping (Individual teacher has to fill up)

| Introduction to Electronics Engineering<br>[As per Choice Based Credit System (CBCS) & OBE Scheme]<br>SEMESTER – I/II |          |             |     |  |  |  |  |  |  |  |  |  |
|----------------------------------------------------------------------------------------------------|----------|-------------|-----|--|--|--|--|--|--|--|--|--|
| Course Code: P22ESC1043/2043 CIE Marks 50                                                                             |          |             |     |  |  |  |  |  |  |  |  |  |
| Course Type                                                                                                    | Theory   | SEE Marks   | 50  |  |  |  |  |  |  |  |  |  |
| (Theory/Practical/Integrated )                                                                                        |          | Total Marks | 100 |  |  |  |  |  |  |  |  |  |
| Teaching Hours/Week (L:T:P: S)                                                                                        | 3:0:0:0  | Exam Hours  | 03  |  |  |  |  |  |  |  |  |  |
| Total Hours of Pedagogy                                                                                               | 40 hours | Credits     | 03  |  |  |  |  |  |  |  |  |  |
| Course objectives                                                                                                    |          |             | -   |  |  |  |  |  |  |  |  |  |

- 1. To prepare students with fundamental knowledge/ overview in the field of Electronics and Communication Engineering.
- 2. To equip students with a basic foundation in electronic engineering required for comprehending the operation and application of electronic circuits, logic design, embedded systems, and communication systems.
- 3. Professionalism & Learning Environment: To inculcate in first-year engineering students an ethical and professional attitude by providing an academic environment inclusive of effective communication, teamwork, ability to relate engineering issues to a broader social
- 4. Context, and life-long learning needed for a successful professional career.

#### **Teaching-Learning Process**

These are sample Strategies, which teacher can use to accelerate the attainment of the various course outcomes and make Teaching –Learning more effective

- 1. Lecturer method (L) does not mean only the traditional lecture method, but a different type of teaching method may be adopted to develop the outcomes.
- 2. Arrange visits to nearby PSUs such as BHEL, BEL, ISRO, etc., and small-scale hardware Industries to give brief information about the electronics manufacturing industry.
- 3. Show Video/animation films to explain the functioning of various analog and digital circuits.
- 4. Encourage collaborative (Group) Learning in the class
- 5. Ask at least three HOTS (Higher-order Thinking) questions in the class, which promotes critical thinking
- 6. Adopt Problem Based Learning (PBL), which fosters students' Analytical skills, develop thinking skills such as the ability to evaluate, generalize, and analyze information rather than simply recall it.
- 7. Topics will be introduced in multiple representations.
- 8. Show the different ways to solve the same problem and encourage the students to come up with their own creative ways to solve them.
- 9. Discuss how every concept can be applied to the real world and when that's possible, it helps improve the students' understanding.

#### Module-1

**Diode Applications:** Half-wave rectification, Full-wave rectification, Zener diodes, Voltage multiplier circuits

**Power Supplies:** Introduction, General filter considerations, Capacitor filter

**Field Effect Transistors:** Introduction, Depletion-type MOSFET, Enhancement-type MOSFET (Text 1:2.6,2.7,2.11,15.1,15.2,15.3,6.1,6.7,6.8,)

#### Module-2

8 hours

**Feedback and Oscillator Circuits**: Feedback Concepts, Oscillator Operation, Phase-shift Oscillator, Wein bridge oscillator, Crystal Oscillators.

**Operational amplifiers** – Introduction, Op-amp Basics, Practical opamp circuits, Constant gain Multiplier(Text 1: 14.1,14.5,14.6,14.7,14.9,10.1,10.4,10.5,11.1)

#### Module-3

**Boolean Algebra and Combinational Circuits:** Introduction, Binary number system, Octal number system, Hexadecimal number system, Digital circuits, Boolean algebra theorems, Algebraic simplification, NAND and NOR Implementation (Text 2: 11.1,11.2,11.3,11.4,10.4,10.3,11.7,11.8)

#### **Module-4**

Module-5

**Introduction to Embedded Systems:** What is an Embedded system, Embedded systems vs general computing systems, History of Embedded systems, Classification of Embedded Systems, Major application areas of Embedded Systems, Purpose of Embedded Systems, Core of the Embedded System, Memory(Text 3: 1.1,1.2,1.3,1.4,1.5,1.6,2.1,2.2)

# **Communication Engineering:** Introduction, Elements of Communication Systems, Modulation, Transmitter, Automatic Gain control circuit, Digital communication, Multiplexing, Pulse Demodulation, The telephone systems, Data Transmission, Digital modulation, Multiplexing and Multi-Acess, Transmission lines, Radio waves, Antennas, Television, Satellite Communication, Principle of Operation of Mobile phone, FAX, ISDN, Microwave communication, Optical fibre Communication. (Text2:18.1,18.2,18.3,18.4,18.5,18.6,18.7,18.8,18.9,18.10,18.11,18.12,18.13,18.14,18.15,18.16,18.17,18.18,18.19,18.20,18.21,18.22)

#### Course outcome (Course Skill Set)

At the end of the course the student will be able to:

- **CO1:** Apply the basic knowledge of physics and mathematics to understand the principles of Semiconductor devices, Boolean algebra, digital gates, Basic communication systems and embedded systems.
- **CO2:** Analyze the working of transistor circuits, Digital circuits.
- **CO3:** Analyze the applications of diodes, Transistors, gates and embedded systems.
- **CO4:** Design the circuits using Op-amp and gates.

#### A. CO v/s PO Mapping Table

| COs/POs | PO1 | PO2 | PO3 | PO4 | PO5 | PO6 | PO7 | PO8 | PO9 | PO10 | PO11 | PO12 | PSO1 | PSO2 |
|---------|-----|-----|-----|-----|-----|-----|-----|-----|-----|------|------|------|------|------|
| CO1     | 3   |     |     |     |     |     |     |     |     |      |      |      |      |      |
| CO2     |     | 2   |     |     |     |     |     |     |     |      |      |      |      |      |
| CO3     |     | 2   |     |     |     |     |     |     |     |      |      |      |      |      |
| CO4     |     |     | 1   |     |     |     |     |     |     |      |      |      |      |      |

8 hours

8 hours

8 hours

8 hours

#### **Suggested Learning Resources:**

- Books (Title of the Book/Name of the author/Name of the publisher/Edition and Year)
- 1. Electronic Devices and Circuit Theory, 11<sup>th</sup> Edition, by Robert L. Boylstad and Louis Nashelsky, PHI, 2015,ISBN:978-93-325-4260-0.
- Basic Electronics, D.P Kothari and I. J Nagarath, McGraw Hill Education, 2014, ISBN: 978-93-329-0158-2
- 3. Introduction to Embedded Systems, Shibhu K V,McGraw Hill Education,2011, ISBN: 978-0-07-014589-4

| Introduction to Mechanical Engineering<br>[As per Choice Based Credit System (CBCS) & OBE Scheme]<br>SEMESTER – I/II |          |             |     |  |  |  |  |  |  |  |
|----------------------------------------------------------------------------------------------------|----------|-------------|-----|--|--|--|--|--|--|--|
| Course Code:                                                                                                    |          | CIE Marks   | 50  |  |  |  |  |  |  |  |
| Course Type                                                                                                    |          | SEE Marks   | 50  |  |  |  |  |  |  |  |
| (Theory/Practical/Integrated)                                                                                        | Theory   | Total Marks | 100 |  |  |  |  |  |  |  |
| Teaching Hours/Week (L:T:P: S)                                                                                       | 3:0:0:0  | Exam Hours  | 03  |  |  |  |  |  |  |  |
| Total Hours of Pedagogy                                                                                              | 40 hours | Credits     | 03  |  |  |  |  |  |  |  |

Course Learning Objectives: The objectives of this course are,

- To develop fundamental knowledge of Mechanical Engineering and Energy Sources.
- To understand the concept of Modern Manufacturing Processes like CNC and 3D printing.
- To understand the working concepts of IC engines and Electric Vehicles.
- To give exposure in the field of Engineering Materials and Manufacturing Processes Technology and its applications.
- To acquire a basic knowledge of Robotics and Automation in industrial applications.

#### **Course Content**

#### UNIT-I

**Introduction:** Role of Mechanical Engineering in Industries and Society- Emerging Trends and Technologies in different sectors such as Energy, Manufacturing, Automotive, Aerospace and Marine sectors.

**Energy:** Introduction and applications of Energy sources like Fossil fuels, Nuclear fuels, Hydel, Solar, wind and bio-fuels, Environmental issues like Global warming and Ozone depletion.

8 Hours

# UNIT-II

**Mechanical and Electrical Drives**: Mechanical Drives: Classification of IC Engines, Working Principles of 4-Strokes Petrol and Diesel Engines, Application of IC Engines.

Electrical Drives: History, components of electric vehicles, Basic structure of electric vehicle, EV/ICE comparison, Concept of Hybrid Electric Drive Trains, Classification of hybrid electric vehicles. Classification of gears, velocity ratio for simple and compound gear trains.

#### 8 Hours

# UNIT-III

**Engineering Materials:** Types and applications of Ferrous and Nonferrous Metals, silica, ceramics, glass, graphite, diamond, polymer and Shape Memory Alloys.

**Joining Processes:** Soldering, Brazing and Welding, definitions, classification of welding process, Arc welding, Gas welding and types of flames.

#### 8 Hours

#### UNIT-IV

**Machine Tool Operations:** Working Principle of lathe, Lathe operations: Turning, facing, knurling. Working principles of Drilling Machine, drilling operations: drilling, boring, reaming. Working principle of Milling Machine, Milling operations: plane milling and slot milling (No sketches of machine tools, sketches to be used only for explaining the operations).

**Introduction to Advanced Manufacturing Systems:** Introduction, components of CNC, advantages and applications of CNC, 3D printing and its applications.

#### 8 Hours

#### UNIT-V

**Introduction to Mechatronics and Robotics:** Open-loop and Closed-loop mechatronic systems. Classification based on robotics configuration: Polar, Cylindrical, Cartesian coordinate, Jointed arm and SCARA, advantages, limitations and applications.

**Automation in Industry:** Definition, types – Fixed, flexible and programmable automation, basic elements with block diagrams and advantages.

**Introduction to Internet of Things (IoT):** Definition and Characteristics, Physical design, protocols, Logical design of IoT, Functional blocks and communication models.

#### 8 Hours

#### **Text Books**

- 1. K. R. Gopalakrishna, "Elements of Mechanical Engineering", Subhash Publishers, Bangalore, 2018, ISBN:978-93-8681-924-6.
- 2.Jonathan Wickert and Kemper Lewis, "An Introduction to Mechanical Engineering", Third Edition, 2012, ISBN-13: 978-1-111-57680-6.

#### **Reference Books**

- 1. R K Rajput, "Material Science and Engineering", S. K. Kataria and Sons-New Delhi, 2013, ISBN:108185749108.
- 2. Mikell P Grover, "Automation, Production Systems and Computer Integrated Manufacturing", Prentice hall of India Pvt. Ltd, 2002, ISBN:1292076119.
- 3. MehrdadEhsani, YiminGao, Sebastien E. Gay and Li Emadi, "Modern Electric, Hybrid Electric and Fuel Cell Vehicles", CRC Press LLC, 2005, ISBN:10-8493-3154-4.
- 4. Raj kamal, "Internet of Things: Architecture and Design", McGraw hill, ISBN:9352605225.

### Web Resources

1. https://nptel.ac.in/courses/116/102/116102012/

- 2.<u>https://www.youtube.com/watch?v=Zgp86PVXXuQ</u>
- 3. https://nptel.ac.in/courses/112/105/112105211/
- 4. <u>https://nptel.ac.in/courses/112/105/112105249/</u>

5.<u>https://nptel.ac.in/courses/112/107/112107213</u>

Course Outcomes: At the end of the course, students will be able to,

- 1. **Apply** the fundamentals of mechanical engineering in the operational features of mechanical systems used in engineering practices.
- 2. **Identify** the different sources of energy and energy conversion in IC Engines and Electric Vehicles.
- 3. **Apply** the knowledge of engineering material properties and metal joining processes in engineering industrial applications.
- 4. **Apply** the knowledge of traditional and advanced manufacturing processes in mechanical engineering.

|                 | Course Articulation Matrix                                                                                 |   |   |   |   |                  |   |   |   |   |    |    |    |   |   |  |
|-----------------|----------------------------------------------------------------------------------------------------|---|---|---|---|------------------|---|---|---|---|----|----|----|---|---|--|
| Course Outcomes |                                                                                                    |   |   |   |   | Program Outcomes |   |   |   |   |    |    |    |   |   |  |
|                 | Course Outcomes                                                                                            | 1 | 2 | 3 | 4 | 5                | 6 | 7 | 8 | 9 | 10 | 11 | 12 | 1 | 2 |  |
|                 | Apply the fundamentals of mechanical engineering in the                                                    |   |   |   |   |                  |   |   |   |   |    |    |    |   |   |  |
| CO1             | operational features of mechanical systems used in                                                         | 3 |   |   |   |                  |   |   |   |   |    |    |    | 1 |   |  |
|                 | engineering practices.                                                                                     |   |   |   |   |                  |   |   |   |   |    |    |    |   |   |  |
| CO2             | <b>Identify</b> the different sources of energy and energy conversion in IC Engines and Electric Vehicles. | 3 |   |   |   |                  |   |   |   |   |    |    |    |   | 1 |  |

P.E.S. College of Engineering, Mandya

|            | and metal j<br>applications. | nowledge of e<br>oining process<br>knowledge o | 3                |                |        |                  |       | 1             | 1    |      |      |
|------------|------------------------------|------------------------------------------------|------------------|----------------|--------|------------------|-------|---------------|------|------|------|
|            | manufacturin                 | g processes in                                 | mechanical engi  | neering.       | 3      |                  |       |               |      |      | 1    |
|            |                              |                                                | SEE- Course      | e Assessment I | Plan   |                  |       |               |      |      |      |
| COs        |                              | Ma                                             | rks Distributior | 1              |        | -<br>Total Marks |       | Weightage (%) |      |      | 97.) |
|            | Unit I                       | Unit II                                        | Unit III         | Unit IV        | Unit V | 1 otal N         | larks | weig          | smaş | ge ( | 70)  |
| <b>CO1</b> | 2+9                          | 9                                              |                  |                | 9      | 29               | Ð     |               | 29%  | )    |      |
| CO2        | 9                            | 2+9                                            |                  |                |        | 20               | )     |               | 20%  | )    |      |
| CO3        |                              |                                                | 2+9+9            |                |        | 20               | )     |               | 20%  | )    |      |
| <b>CO4</b> |                              |                                                |                  | 2+9+9          | 2+9    | 31               | 1     |               | 31%  | )    |      |
|            | 20                           | 20                                             | 20               | 20             | 20     | 10               | 0     |               | 100% | 6    |      |
|            |                              |                                                | Applica          | ation = 100%   |        |                  |       |               |      |      |      |

| Course Code:                                                                                                    | SEMESTER – I/II<br>P22ESC1045/2045 | CIE Marks             | 50               |
|----------------------------------------------------------------------------------------------------|------------------------------------|-----------------------|------------------|
| Course Type                                                                                                    | Theory                             | SEE Marks             | 50               |
| (Theory/Practical/Integrated)                                                                                                    |                                    | Total Marks           | 100              |
| Teaching Hours/Week (L:T:P: S)                                                                                                    | 3:0:0:0                            | Exam Hours            | 03               |
| Total Hours of Pedagogy                                                                                                    | 40 hours                           | Credits               | 03               |
| Course objectives<br>CLO 1. Elucidate the basic architectur<br>CLO 2. Apply programming construct<br>CLO 3. Explore user-defined data stru | ts of C language to solve the      | e real-world problems | enting solutions |

These are sample Strategies, which teachers can use to accelerate the attainment of the various course outcomes.

- 1. Lecturer method (L) need not to be only traditional lecture method, but alternative effective teaching methods could be adopted to attain the outcomes.
- 2. Use of Video/Animation to explain functioning of various concepts.
- 3. Encourage collaborative (Group Learning) Learning in the class.
- 4. Ask at least three HOT (Higher order Thinking) questions in the class, which promotes critical thinking.
- 5. Adopt Problem Based Learning (PBL), which fosters students' Analytical skills, develop design thinking skills such as the ability to design, evaluate, generalize, and analyze information rather thansimply recall it.
- 6. Introduce Topics in manifold representations.
- 7. Show the different ways to solve the same problem and encourage the students to come up with their own creative ways to solve them.
- 8. Discuss how every concept can be applied to the real world-and when that's possible, it helps to improve the students' understanding.
- 9. Use https://pythontutor.com/visualize.html#mode=edit in order to visualize the operations of C Programs

|                           | Module-1        |            |       |     |        |          |         |      |           | Pedago  | )gy) |
|---------------------------|-----------------|------------|-------|-----|--------|----------|---------|------|-----------|---------|------|
| <b>Introduction to C:</b> | Introduction to | computers, | input | and | output | devices, | designi | ng e | efficient | prograr | ns.  |
|                           | 6.0             | T-11       |       | 9   |        | ~        |         |      |           |         |      |

Introduction to C: Introduction to computers, input and output devices, designing efficient programs. Introduction to C, Structure of C program, Files used in a C program, Compilers, Compiling and executing C programs, variables, constants, Input/output statements in C,

### Textbook: Chapter 1.1-1.9, 2.1-2.2, 8.1 – 8.6, 9.1-9.14

| Teaching-Learning Process                        | Chalk and talk method/Power Point Presentation |
|--------------------------------------------------|------------------------------------------------|
| Module-2                                         | (6 Hours of Pedagogy)                          |
| Operators in C. Type conversion and type costing |                                                |

Operators in C, Type conversion and typecasting.

**Decision control and Looping statements:** Introduction to decision control, Conditional branching statements, iterative statements, nested loops, break and continue statements, go to statement.

| Teaching-Learning Process                                                                                     | Chalk and talk method/Power Point Presentation                                                                                                    |
|----------------------------------------------------------------------------------------------------|----------------------------------------------------------------------------------------------------|
| Module-3                                                                                                    | (6 Hours of Pedagogy)                                                                                                    |
| return statement, passing parameters to functions, so<br>Arrays: Declaration of arrays, accessing the element | ion definition, function declaration, function call,<br>cope of variables, storage classes, recursive functions.<br>ents of an array, storing values in arrays, Operations |
| on arrays, Passing arrays to functions.                                                                       |                                                                                                    |
| Textbook: Chapter 11.1-11.13, 12.1-12.6                                                                       |                                                                                                    |
| Teaching-Learning Process                                                                                     | Chalk and talk method/Power Point Presentation                                                                                                    |
| Module-4                                                                                                    | (6 Hours of Pedagogy)                                                                                                    |
| rwo dimensional arrays, operations on two-dimensional arrays.                                                 | nsional arrays, two-dimensional arrays to functions,                                                                                                    |
| <b>Applications of arrays and introduction to stri</b>                                                        | ngs: Applications of arrays, case study with sorting                                                                                                    |
| <b>Introduction to strings:</b> Reading strings, writin write characters. Suppressing input using a Scan set  | g strings, summary of functions used to read and t.                                                                                                    |
| Textbook: Chapter 12.7-12.12                                                                                  |                                                                                                    |
| Teaching-Learning Process                                                                                     | Chalk and talk method/Power Point Presentation                                                                                                    |
| Module-5                                                                                                    | (6 Hours of Pedagogy                                                                                                    |
| Strings: String taxonomy, operations on strings, M strings.                                                   | iscellaneous string and character functions, arrays of                                                                                                    |
| <b>Pointers:</b> Understanding the Computer's Memory, Variables                                               | Introduction to Pointers, Declaring Pointer                                                                                                    |
| Structures: Introduction to structures                                                                        |                                                                                                    |
| Textbook: Chapter 13.1-13.6, 14.1-14.3,15.1                                                                   |                                                                                                    |
| Teaching-Learning Process                                                                                     | Chalk and talk method/Power Point Presentation                                                                                                    |
| Course Outcomes(Course Skill Set)                                                                             |                                                                                                    |
| At the end of the course the student will be able to:                                                         |                                                                                                    |
|                                                                                                    | alities of a computer and also recognize the hardware                                                                                                    |
|                                                                                                    | e to solve the real world problemCO 3.Explore user-<br>ementing solutions to problems like searching and                                                                   |
| CO4. Explore user-defined data structures like struc                                                          | ctures, unions and pointers inimplementing solutions<br>sing modular programming constructsusing functions                                                                 |
| Suggested Learning Resources:                                                                                 |                                                                                                    |
| Fextbooks                                                                                                    |                                                                                                    |
| 1 Computer fundamentals and programming                                                                       | in c, "Reema Thareja", Oxford University, Second                                                                                                    |
| edition, 2017.                                                                                                |                                                                                                    |
| 1 1 0 0                                                                                                    |                                                                                                    |
| edition, 2017.                                                                                                | C, 7th Edition, Tata McGraw-Hill.                                                                                                    |

2. Brian W. Kernighan and Dennis M. Ritchie, the 'C' Programming Language, Prentice Hall of India.

#### Web links and Video Lectures (e-Resources):

- 1. elearning.vtu.ac.in/econtent/courses/video/BS/15PCD23.html
- 2. https://nptel.ac.in/courses/106/105/106105171/ MOOC courses can be adopted for more clarity inunderstanding the topics and verities of problem solving methods.

Activity Based Learning (Suggested Activities in Class)/ Practical Based learning

- Quizzes
- Assignments
- Seminars

| Lab Ass | ignmeı | nts      |            |           |          |          |         |           |            |           |          |          |           |
|---------|--------|----------|------------|-----------|----------|----------|---------|-----------|------------|-----------|----------|----------|-----------|
| 1       | C Pr   | ogram    | to find ]  | Mechan    | ical Er  | nergy o  | f a par | ticle usi | ng E =     | mgh+1/    | 2 mv2.   |          |           |
| 2       | C Pr   | ogram    | to conv    | ert Kilo  | meters   | into M   | leters  | and Cen   | timeters   | 5.        |          |          |           |
| 3       | C Pr   | ogram    | To Che     | ck the C  | Given C  | Charact  | er is L | owercas   | se or Up   | percase   | or Spec  | cial Cha | aracter.  |
| 4       | Prog   | ram to   | balanc     | e the g   | iven C   | hemica   | al Equ  | ation va  | alues x,   | y, p, q   | of a si  | mple c   | hemical   |
|         | equ    | ation c  | of thetyp  | be: The   | task is  | s to fir | nd the  | values    | of const   | tants b1  | , b2, b3 | 3 such   | that the  |
|         | equ    | ation is | s balance  | ed on be  | oth side | es and   | it mus  | t be the  | reduced    | form.     |          |          |           |
| 5       | Imp    | ement    | Matrix     | multip    | licatio  | n and    | valida  | te the ru | les of n   | nultiplio | cation.  |          |           |
|         | Car    |          | ain (m) /- | a a ( w ) | ain a T  | anlar -  |         |           |            | Com       |          |          |           |
| 6       |        |          |            |           |          |          |         | approxi   |            |           |          |          | with the  |
| 7       |        |          |            |           |          |          |         | ole sort. |            |           | crence   |          |           |
| 0       | Wri    | te fun   | ctions 1   | to impl   | ement    | string   | opera   | ations s  | uch as     | compa     | re, con  | catenat  | e, string |
| 8       | leng   | gth. Co  | onvince    | the par   | ameter   | r passi  | ng tec  | hniques   |            | _         |          |          | _         |
| 9       |        |          |            |           |          |          |         |           |            |           |          | d the    | students  |
|         |        |          |            |           |          |          |         | for a c   |            |           |          | rd day   | iation of |
| 10      |        |          | ts store   |           |          |          |         |           | suiii, iii |           | i stanua |          |           |
| COs an  |        |          |            |           | J        |          |         |           |            |           |          |          |           |
| COs     |        |          |            |           |          |          | POs     |           |            |           |          |          |           |
| •       | 1      | 2        | 3          | 4         | 5        | 6        | 7       | 8         | 9          | 10        | 11       | 12       |           |
| CO1     | 3      |          |            |           |          |          |         |           |            |           |          |          |           |
| CO2     | 2      | 1        | 1          |           | 2        |          |         |           |            |           |          |          |           |
| CO3     | 2      | 1        | 1          |           | 2        |          |         |           |            |           |          |          |           |
| CO4     | 2      | 1        | 1          |           | 2        |          |         |           |            |           |          |          |           |
| CO5     | 3      | 2        | 3          |           | 3        |          |         |           |            |           |          |          |           |

| [As per Choic                                                                                                    |                                                                                                    | ces                                                                                                    |                                                                                                    |
|----------------------------------------------------------------------------------------------------|----------------------------------------------------------------------------------------------------|----------------------------------------------------------------------------------------------------|----------------------------------------------------------------------------------------------------|
|                                                                                                    | e Based Credit System (CBC                                                                                                    | (S) & OBE Scheme]                                                                                                    |                                                                                                    |
| Comme Codes                                                                                                    | SEMESTER – I/II                                                                                                    | Care l'Arr                                                                                                    | 0.2                                                                                                    |
| Course Code:                                                                                                    | P22ETC1054/2054                                                                                                    | Credits:<br>CIE Marks:                                                                                                    | 03                                                                                                    |
| Teaching Hours/Week (L:T:P:S                                                                                                    |                                                                                                    |                                                                                                    | 50                                                                                                    |
| Total Hours of Pedagogy:                                                                                                    | 40 Hours                                                                                                    | SEE Marks:                                                                                                    | 50                                                                                                    |
| Course Learning Objectives: Th                                                                                                    | is course will enable the stud                                                                                                    | ents to:                                                                                                    |                                                                                                    |
| 1) To understand energy scen                                                                                                    |                                                                                                    |                                                                                                    |                                                                                                    |
|                                                                                                    | nt needs and future energy de                                                                                                    |                                                                                                    |                                                                                                    |
|                                                                                                    | renewable energy conversion                                                                                                    | systems.                                                                                                    |                                                                                                    |
| 4) To exposed to energy cons                                                                                                    | ervation methods.                                                                                                    |                                                                                                    |                                                                                                    |
| <b>Teaching-Learning Process:</b>                                                                                                    |                                                                                                    |                                                                                                    |                                                                                                    |
| These are sample Strategies, which                                                                                                    | ch teacher can use to acceler                                                                                                    | ate the attainment of the                                                                                                    | various course                                                                                                    |
| outcomes and make Teaching -Le                                                                                                    |                                                                                                    |                                                                                                    |                                                                                                    |
| 1) Use pie chart showing dist                                                                                                    | ribution of renewable energy                                                                                                    | sources.                                                                                                    |                                                                                                    |
| 2) Use wind turbine models.                                                                                                    |                                                                                                    |                                                                                                    |                                                                                                    |
| 3) Use sun path diagrams                                                                                                    |                                                                                                    |                                                                                                    |                                                                                                    |
|                                                                                                    | Module-1                                                                                                    |                                                                                                    | (08 hours)                                                                                                    |
| <b>Introduction:</b> Principles of renew                                                                                                    |                                                                                                    |                                                                                                    |                                                                                                    |
| oner descriptions on solar cherg                                                                                                    |                                                                                                    |                                                                                                    | hermal energy                                                                                                    |
| biomass energy, geothermal energ                                                                                                    | y, oil shale. Introduction to In                                                                                                    |                                                                                                    |                                                                                                    |
|                                                                                                    | y, oil shale. Introduction to In<br>Module-2                                                                                                    | nternet of energy (IOE).                                                                                                    | (08 hours)                                                                                                    |
| biomass energy, geothermal energ<br>Solar Energy: Fundamentals; Sol<br>surfaces; Solar radiation Measurer<br>systems: Flat plate collector; Solar<br>Solar electric power generation<br>generation, advantages, Disadvant                                                                                                    | y, oil shale. Introduction to In<br>Module-2<br>ar Radiation; Estimation of s<br>nents- Pyrheliometers, Pyron<br>c distillation; Solar pond elect<br>n: Principle of Solar cell, 1                                                                                                    | olar radiation on horizon<br>neter, Sunshine Recorder.<br>rric power plant.<br>Photovoltaic system for                                                                                                    | ( <b>08 hours</b> )<br>tal and inclined<br>Solar Thermal                                                                                                    |
| <b>Solar Energy:</b> Fundamentals; Sol<br>surfaces; Solar radiation Measurer<br>systems: Flat plate collector; Solar<br><b>Solar electric power generation</b>                                                                                                    | y, oil shale. Introduction to In<br>Module-2<br>ar Radiation; Estimation of s<br>nents- Pyrheliometers, Pyron<br>c distillation; Solar pond elect<br>n: Principle of Solar cell, 1                                                                                                    | olar radiation on horizon<br>neter, Sunshine Recorder.<br>rric power plant.<br>Photovoltaic system for                                                                                                    | Solar Thermal                                                                                                    |
| <b>Solar Energy:</b> Fundamentals; Sol<br>surfaces; Solar radiation Measurer<br>systems: Flat plate collector; Solar<br><b>Solar electric power generation</b>                                                                                                    | y, oil shale. Introduction to In<br>Module-2<br>ar Radiation; Estimation of s<br>nents- Pyrheliometers, Pyron<br>r distillation; Solar pond elect<br>n: Principle of Solar cell, I<br>ages and applications of solar<br>Module-3                                                                                                    | olar radiation on horizon<br>neter, Sunshine Recorder.<br>cric power plant.<br>Photovoltaic system for<br>r photovoltaic system.                                                                                                    | (08 hours)<br>tal and inclined<br>Solar Thermal<br>electric power<br>(08 hours)                                                                                                    |
| <b>Solar Energy:</b> Fundamentals; Sol<br>surfaces; Solar radiation Measurer<br>systems: Flat plate collector; Solar<br><b>Solar electric power generation</b><br>generation, advantages, Disadvant                                                                                                    | y, oil shale. Introduction to In<br>Module-2<br>ar Radiation; Estimation of s<br>ments- Pyrheliometers, Pyron<br>r distillation; Solar pond elect<br>n: Principle of Solar cell, I<br>ages and applications of solar<br>Module-3<br>I, availability of wind energy                                                                                                    | olar radiation on horizon<br>neter, Sunshine Recorder.<br>cric power plant.<br>Photovoltaic system for<br>r photovoltaic system.                                                                                                    | (08 hours)<br>tal and inclined<br>Solar Thermal<br>electric power<br>(08 hours)<br>nd power from                                                                                                    |
| Solar Energy: Fundamentals; Sol<br>surfaces; Solar radiation Measurer<br>systems: Flat plate collector; Solar<br>Solar electric power generation<br>generation, advantages, Disadvant<br>Wind Energy: Properties of wind                                                                                                    | y, oil shale. Introduction to In<br>Module-2<br>ar Radiation; Estimation of s<br>nents- Pyrheliometers, Pyron<br>c distillation; Solar pond elect<br>n: Principle of Solar cell, I<br>ages and applications of solar<br>Module-3<br>I, availability of wind energy<br>with wind power, Basic compo                                                                                                    | olar radiation on horizon<br>neter, Sunshine Recorder.<br>ric power plant.<br>Photovoltaic system for<br>r photovoltaic system.                                                                                                    | (08 hours)<br>tal and inclined<br>Solar Thermal<br>electric power<br>(08 hours)<br>nd power from<br>iversion system                                                                                              |
| Solar Energy: Fundamentals; Sol<br>surfaces; Solar radiation Measurer<br>systems: Flat plate collector; Solar<br>Solar electric power generation<br>generation, advantages, Disadvant<br>Wind Energy: Properties of wind<br>wind; major problems associated w                                                                                                    | y, oil shale. Introduction to In<br>Module-2<br>ar Radiation; Estimation of s<br>nents- Pyrheliometers, Pyron<br>c distillation; Solar pond elect<br>n: Principle of Solar cell, I<br>ages and applications of solar<br>Module-3<br>I, availability of wind energy<br>with wind power, Basic compo                                                                                                    | olar radiation on horizon<br>neter, Sunshine Recorder.<br>ric power plant.<br>Photovoltaic system for<br>r photovoltaic system.                                                                                                    | (08 hours)<br>tal and inclined<br>Solar Thermal<br>electric power<br>(08 hours)<br>nd power from                                                                                                    |
| Solar Energy: Fundamentals; Sol<br>surfaces; Solar radiation Measurer<br>systems: Flat plate collector; Solar<br>Solar electric power generation<br>generation, advantages, Disadvant<br>Wind Energy: Properties of wind<br>wind; major problems associated v<br>(WECS); Classification of WECS                                                                                                    | y, oil shale. Introduction to In<br>Module-2<br>ar Radiation; Estimation of s<br>nents- Pyrheliometers, Pyron<br>r distillation; Solar pond elect<br>n: Principle of Solar cell, I<br>ages and applications of solar<br>Module-3<br>I, availability of wind energy<br>with wind power, Basic compo-<br>Horizontal axis- single, dou                                                                                                    | olar radiation on horizon<br>neter, Sunshine Recorder.<br>rric power plant.<br>Photovoltaic system for<br>r photovoltaic system.                                                                                                    | (08 hours)<br>tal and inclined<br>Solar Thermal<br>electric power<br>(08 hours)<br>nd power from<br>aversion system<br>h. Vertical axis-                                                                         |
| Solar Energy: Fundamentals; Sol<br>surfaces; Solar radiation Measurer<br>systems: Flat plate collector; Solar<br>Solar electric power generation<br>generation, advantages, Disadvant<br>Wind Energy: Properties of wind<br>wind; major problems associated v<br>(WECS); Classification of WECS<br>Savonius and darrieus types.                                                                                    | y, oil shale. Introduction to In<br>Module-2<br>ar Radiation; Estimation of s<br>nents- Pyrheliometers, Pyron<br>r distillation; Solar pond elect<br>n: Principle of Solar cell, I<br>ages and applications of solar<br>Module-3<br>I, availability of wind energy<br>with wind power, Basic compo-<br>Horizontal axis- single, dou<br>Photosynthesis Process; B                                                                                                    | olar radiation on horizon<br>neter, Sunshine Recorder.<br>ric power plant.<br>Photovoltaic system for<br>r photovoltaic system.<br>in India, wind velocity a<br>onents of wind energy con<br>ble and muliblade system<br>iofuels; Biomass Resou                                                        | (08 hours)<br>tal and inclined<br>Solar Thermal<br>electric power<br>(08 hours)<br>nd power from<br>iversion system<br>h. Vertical axis-<br>urces; Biomass                                                       |
| Solar Energy: Fundamentals; Sol<br>surfaces; Solar radiation Measurer<br>systems: Flat plate collector; Solar<br>Solar electric power generation<br>generation, advantages, Disadvant<br>Wind Energy: Properties of wind<br>wind; major problems associated v<br>(WECS); Classification of WECS<br>Savonius and darrieus types.<br>Biomass Energy: Introduction;                                                   | y, oil shale. Introduction to In<br>Module-2<br>ar Radiation; Estimation of s<br>nents- Pyrheliometers, Pyron<br>r distillation; Solar pond elect<br>n: Principle of Solar cell, I<br>ages and applications of solar<br>Module-3<br>I, availability of wind energy<br>with wind power, Basic compo-<br>Horizontal axis- single, dou<br>Photosynthesis Process; B                                                                                                    | olar radiation on horizon<br>neter, Sunshine Recorder.<br>ric power plant.<br>Photovoltaic system for<br>r photovoltaic system.<br>in India, wind velocity a<br>onents of wind energy con<br>ble and muliblade system<br>iofuels; Biomass Resou                                                        | (08 hours)<br>tal and inclined<br>Solar Thermal<br>electric power<br>(08 hours)<br>nd power from<br>iversion system<br>h. Vertical axis-<br>urces; Biomass                                                       |
| Solar Energy: Fundamentals; Sol<br>surfaces; Solar radiation Measurer<br>systems: Flat plate collector; Solar<br>Solar electric power generation<br>generation, advantages, Disadvant<br>Wind Energy: Properties of wind<br>wind; major problems associated v<br>(WECS); Classification of WECS<br>Savonius and darrieus types.<br>Biomass Energy: Introduction;<br>conversion technologies -fixed                 | y, oil shale. Introduction to In<br>Module-2<br>ar Radiation; Estimation of s<br>nents- Pyrheliometers, Pyron<br>r distillation; Solar pond elect<br>n: Principle of Solar cell, I<br>ages and applications of solar<br>Module-3<br>I, availability of wind energy<br>with wind power, Basic compo-<br>Horizontal axis- single, dou<br>Photosynthesis Process; B                                                                                                    | olar radiation on horizon<br>neter, Sunshine Recorder.<br>ric power plant.<br>Photovoltaic system for<br>r photovoltaic system.<br>in India, wind velocity a<br>onents of wind energy con<br>ble and muliblade system<br>iofuels; Biomass Resou                                                        | (08 hours)<br>tal and inclined<br>Solar Thermal<br>electric power<br>(08 hours)<br>nd power from<br>iversion system<br>h. Vertical axis-<br>urces; Biomass                                                       |
| Solar Energy: Fundamentals; Sol<br>surfaces; Solar radiation Measurer<br>systems: Flat plate collector; Solar<br>Solar electric power generation<br>generation, advantages, Disadvant<br>Wind Energy: Properties of wind<br>wind; major problems associated v<br>(WECS); Classification of WECS<br>Savonius and darrieus types.<br>Biomass Energy: Introduction;<br>conversion technologies -fixed                 | y, oil shale. Introduction to In<br>Module-2<br>ar Radiation; Estimation of s<br>nents- Pyrheliometers, Pyron<br>r distillation; Solar pond elect<br>n: Principle of Solar cell, I<br>ages and applications of solar<br>Module-3<br>I, availability of wind energy<br>with wind power, Basic compo-<br>Horizontal axis- single, dou<br>Photosynthesis Process; B<br>dome; Urban waste to energy<br>Module-4                                                           | olar radiation on horizon<br>neter, Sunshine Recorder.<br>ric power plant.<br>Photovoltaic system for<br>r photovoltaic system.<br>in India, wind velocity a<br>onents of wind energy cor<br>ble and muliblade system<br>iofuels; Biomass Resou                                                        | (08 hours)<br>tal and inclined<br>Solar Thermal<br>electric power<br>(08 hours)<br>nd power from<br>oversion system<br>h. Vertical axis-<br>urces; Biomass<br>ss gasification<br>(08 hours)                      |
| Solar Energy: Fundamentals; Sol<br>surfaces; Solar radiation Measurer<br>systems: Flat plate collector; Solar<br>Solar electric power generation<br>generation, advantages, Disadvant<br>Wind Energy: Properties of wind<br>wind; major problems associated v<br>(WECS); Classification of WECS<br>Savonius and darrieus types.<br>Biomass Energy: Introduction;<br>conversion technologies -fixed<br>(Downdraft). | y, oil shale. Introduction to In<br>Module-2<br>ar Radiation; Estimation of s<br>nents- Pyrheliometers, Pyron<br>r distillation; Solar pond elect<br>n: Principle of Solar cell, I<br>ages and applications of solar<br>Module-3<br>I, availability of wind energy<br>vith wind power, Basic compo-<br>Horizontal axis- single, dou<br>Photosynthesis Process; B<br>dome; Urban waste to energy<br>Module-4<br>energy suppliers and their mechatages and limitations. | hternet of energy (IOE).<br>olar radiation on horizon<br>neter, Sunshine Recorder.<br>cric power plant.<br>Photovoltaic system for<br>r photovoltaic system.<br>in India, wind velocity a<br>onents of wind energy cor<br>ble and muliblade system<br>iofuels; Biomass Resou<br>ergy conversion; Bioma | (08 hours)<br>tal and inclined<br>Solar Thermal<br>electric power<br>(08 hours)<br>nd power from<br>eversion system<br>Nertical axis-<br>strees; Biomass<br>ss gasification<br>(08 hours)<br>eteristics of tidal |

|          | Module-5                                                                                                    |                              | ( <b>08 hours</b> ) |
|----------|----------------------------------------------------------------------------------------------------|------------------------------|---------------------|
| Concep   | <b>Energy:</b> Introduction, Fuel cells: Classification of fuel cells – H pts. Benefits of hydrogen energy, hydrogen production technologies storage, applications of hydrogen energy, problem associated with h | (electrolysis met            |                     |
| Cours    | e Outcomes: On completion of this course, students are able to:                                                                                                    |                              |                     |
| COs      | Course Outcomes with Action verbs for the Course topics                                                                                                    | Bloom's<br>Taxonomy<br>Level | Level Indicator     |
| CO1      | <i>Apply</i> the basics and thereby to acquire knowledge about renewable resources like Solar, Wind, Tidal etc                                                                                                   | Understanding                | L2                  |
| CO2      | <i>Explain</i> the environmental aspects of renewable energy resources in Comparison with various conventional energy systems, their prospects and limitations.                                                  | Applying                     | L3                  |
| CO3      | <i>Identify</i> to get adequate inputs on a variety of issues in harnessing renewable energy                                                                                                    | Understanding                | L2                  |
| CO4      | <i>Identify</i> the various renewable energy resources like Solar, Wind, Tidal etc and their applications.                                                                                                    | Applying                     | L3                  |
| Text I   | Book(s):                                                                                                    |                              |                     |
|          | Non conventional Energy sources, G D Rai, Khanna Publicat<br>Energy Technology, S. Rao and Dr. B.B. Parulekar, Khanna<br>Solar energy, Subhas P Sukhatme, Tata McGraw Hill, second                               | Publication.                 | ion.                |
| Refer    | ence Book(s):                                                                                                    |                              |                     |
|          | Principles of Energy conversion, A. W. Culp Jr.,, McGraw H<br>Non-Convention EnergyResources, Shobh Nath Singh, Pears                                                                                            |                              |                     |
| Web l    | inks and Video Lectures (e-Resources):                                                                                                    |                              |                     |
| 1.<br>2. | E-book URL: <u>https://www.pdfdrive.com/non-conventional-e</u><br>E-book <u>URL:https://www.pdfdrive.com/non-c</u><br><u>d17376903.html</u>                                                                      | •••                          |                     |
| 3.       | E-book URL: https://www.pdfdrive.com/renewable-ene<br>e33423592.html                                                                                                    | rgy-sources-and-             | -their-applications |
| 4.       | E-book URL: https://www.pdfdrive.com/lecture-n-<br>e34339149.html                                                                                                    | otes-on-renewab              | le-energy-sources   |
| 5.       | https://onlinecourses.nptel.ac.in/noc18_ge09/preview                                                                                                    |                              |                     |
| Activi   | ty Based Learning (Suggested Activities in Class)/ Practica                                                                                                    | l Based learning             | g:                  |
|          | Poster presentation on the theme of renewable energy sources<br>Industry Visit.                                                                                                    | 5.                           |                     |

| Sl.<br>No | Course Outcome – CO                                                                                                    | Program Outcomes |      |     |    |      |        |       |      |        |       |        | Program<br>Specific<br>Outcomes |   |   |   |
|-----------|----------------------------------------------------------------------------------------------------|------------------|------|-----|----|------|--------|-------|------|--------|-------|--------|---------------------------------|---|---|---|
|           |                                                                                                    | 1                | 2    | 3   | 4  | 5    | 6      | 7     | 8    | 9      | 10    | 11     | 12                              | 1 | 2 | 3 |
| 01        | <i>Apply</i> the basics and thereby<br>to acquire knowledge about<br>renewable resources like<br>Solar, Wind, Tidal etc                                         | 1                | 1    |     |    |      | 1      |       |      |        |       |        |                                 | 1 | 1 |   |
| 02        | <i>Explain</i> the environmental aspects of renewable energy resources in Comparison with various conventional energy systems, their prospects and limitations. |                  | 1    |     | 1  |      | 1      |       |      |        |       |        |                                 | 1 | 1 |   |
| 03        | <i>Identify</i> to get adequate inputs<br>on a variety of issues in<br>harnessing renewable energy                                                              |                  | 1    |     |    |      | 1      | 1     |      |        |       |        |                                 | 1 | 1 |   |
| 04        | <i>Identify</i> the various renewable<br>energy resources like Solar,<br>Wind, Tidal etc and their<br>applications.                                             |                  |      | 1   |    |      | 1      | 1     |      |        |       |        |                                 | 1 | 1 |   |
|           | 3- Highly Mapped, <b>2</b> -M                                                                                                    | lode             | erat | ely | Ma | pped | l, 1-L | low l | Mapp | oed, ( | )- No | ot Maj | pped                            |   |   |   |

# **Course Articulation Matrix (CAM)**

| Introduction to Internet of Things(IOT)<br>[As per Choice Based Credit System (CBCS) & OBE Scheme] |                 |                    |     |  |  |  |  |  |  |  |
|----------------------------------------------------------------------------------------------------|-----------------|--------------------|-----|--|--|--|--|--|--|--|
| SEMESTER – I/II                                                                                    |                 |                    |     |  |  |  |  |  |  |  |
| Course Code:                                                                                       | P22ETC1055/2055 | <b>CIE Marks:</b>  | 50  |  |  |  |  |  |  |  |
| Course Type                                                                                        | Theory          | SEE Marks          | 50  |  |  |  |  |  |  |  |
| (Theory/Practical/Integrated ):                                                                    |                 | <b>Total Marks</b> | 100 |  |  |  |  |  |  |  |
| Teaching Hours/Week (L:T:P: S)                                                                     | 3-0-0-0         | Exam Hours         | 03  |  |  |  |  |  |  |  |
| Total Hours of Pedagogy                                                                            | 40 hours        | Credits            | 03  |  |  |  |  |  |  |  |
| Course objectives                                                                                  |                 |                    |     |  |  |  |  |  |  |  |

- 1. Understand about the fundamentals of Internet of Things and its building blocks along with their characteristics.
- 2. Understand the recent application domains of IOT in everyday life.

3. Gain insights about the current trends of Associated IOT technologies and IOT Analytics.

### **Teaching-Learning Process**

These are sample Strategies, which teachers can use to accelerate the attainment of the various course outcomes.

- 1. Lecturer method (L) needs not to be only a traditional lecture method, but alternative effective teaching methods could be adopted to attain the outcomes.
- 2. Use of Video/Animation to explain functioning of various concepts.
- 3. Encourage collaborative (Group Learning) Learning in the class.
- 4. Ask at least three HOT (Higher order Thinking) questions in the class, which promotes critical thinking.
- 5. Adopt Problem Based Learning (PBL), which fosters students' Analytical skills, developdesign thinking skills such as the ability to design, evaluate, generalize, and analyze information rather than simply recall it.
- 6. Introduce Topics in manifold representations.
- 7. Show the different ways to solve the same problem with different circuits/logic and encourage the students to come up with their own creative ways to solve them.
- 8. Discuss how every concept can be applied to the real world and when that's possible, it helps improve the students' understanding.
- 9. Use any of these methods: Chalk and board, Active Learning, Case Studies

| Module-1                                                                                                    | 8 hours      |
|----------------------------------------------------------------------------------------------------|--------------|
| Basics of Networking: Introduction, Network Types, Layered network models                                                                                                    |              |
| <b>Emergence of IoT:</b> Introduction, Evolution of IoT, Enabling IoT and the Complex Inter of Technologies, IoT Networking Components<br>Textbook 1: Chapter 1- 1.1 to 1.3 Chapter 4 – 4.1 to 4.4 | rdependence  |
|                                                                                                    | 0.1          |
| Module-2                                                                                                    | 8 hours      |
| IoT Sensing and Actuation: Introduction, Sensors, Sensor Characteristics, Sensorial                                                                                                    | Deviations,  |
| Sensing Types, Sensing Considerations, Actuators, Actuator Types, Actuator Characteristic                                                                                                    | 2 <b>S</b> . |
| Textbook 1: Chapter $5 - 5.1$ to $5.9$                                                                                                    |              |

|         | Module-3 8 hours                                                                                                    |
|---------|----------------------------------------------------------------------------------------------------|
| IoT Pr  | ocessing Topologies and Types: Data Format, Importance of Processing in IoT, Processing                                                  |
|         | gies, IoT Device Design and Selection Considerations, Processing Offloading.                                                             |
|         | ok 1: Chapter $6 - 6.1$ to $6.5$                                                                                                    |
|         | Module-4 8 hours                                                                                                    |
| Associa | ated IoT Technologies:                                                                                                    |
| Cloud   | Computing: Introduction, Virtualization, Cloud Models, Service-Level Agreement in Cloud                                                  |
| Comput  | ting, Cloud Implementation, Sensor-Cloud: Sensors-as-a-Service.                                                                          |
| IoT Ca  | ise Studies                                                                                                    |
| Agricul | ltural IoT – Introduction and Case Studies                                                                                               |
| Textbo  | ok 1: Chapter 10–10.1 to 10.6; Chapter 12- 12.1-12.2                                                                                     |
|         | Module-5 8 hour                                                                                                    |
|         | se Studies and Future Trends:                                                                                                    |
|         | lar IoT – Introduction                                                                                                    |
|         | care IoT – Introduction, Case Studies<br>alytics – Introduction                                                                          |
|         | ok 1: Chapter 13–13.1; Chapter 14- 14.1-14.2; Chapter 17- 17.1                                                                           |
|         | e outcome (Course Skill Set) :                                                                                                    |
|         |                                                                                                    |
| CO1     | end of the course the student will be able to:<br>Describe the evolution of IoT, IoT networking components, and addressing strategies in |
| COI     | IOT.                                                                                                    |
| CO2     | Classify various sensing devices and actuator types.                                                                                     |
| CO3     | Demonstrate the processing in IOT.                                                                                                    |
| CO4     | Explain Associated IOT Technologies                                                                                                    |
| CO5     | Illustrate architecture of IOT Applications                                                                                              |
| Sugges  | ted Learning Resources:                                                                                                    |
|         | (Title of the Book/Name of the author/Name of the publisher/Edition and Year)                                                            |
|         | Sudip Misra, Anandarup Mukherjee, Arijit Roy, "Introduction to IoT", Cambridge University                                                |
| Р       | Press 2021.                                                                                                    |
| Refere  | nce:                                                                                                    |
|         | S. Misra, C. Roy, and A. Mukherjee, 2020. Introduction to Industrial Internet of Things and ndustry 4.0. CRCPress.                       |
|         | /ijay Madisetti and Arshdeep Bahga, "Internet of Things (A Hands-on-Approach)", 1st Edition, /PT, 2014.                                  |
| 3. F    | Francis daCosta, "Rethinking the Internet of Things: A Scalable Approach to Connecting                                                   |

3. Francis daCosta, "Rethinking the Internet of Things: A Scalable Approach to Connecting Everything", 1<sup>st</sup> Edition, Apress Publications, 2013.

# Web links and Video Lectures (e-Resources):

1. <u>https://nptel.ac.in/noc/courses/noc19/SEM1/noc19-cs31/</u>

# Activity Based Learning (Suggested Activities in Class)/ Practical Based learning:

• Demonstrate a sensor based application

# **COs and POs Mapping:**

| Cos |   |   |   | POs PSOs |   |   |   |   |   |    | PSOs |    |   |   |   |
|-----|---|---|---|----------|---|---|---|---|---|----|------|----|---|---|---|
|     | 1 | 2 | 3 | 4        | 5 | 6 | 7 | 8 | 9 | 10 | 11   | 12 | 1 | 2 | 3 |
| CO1 | 1 | 1 | - | -        | - | - | - | - | - | -  | -    | 1  | - | - | 1 |
| CO2 | 1 | 2 | - | -        | - | - | - | - | - | -  | -    | 1  | - | - | 1 |
| CO3 | 1 | 2 | - | -        | - | - | - | - | - | -  | -    | 1  | - | - | 1 |
| CO4 | 1 | 1 | - | -        | - | - | - | - | - | -  | -    | 1  | - | - | 1 |
| CO5 | 1 | 2 | - | -        | - | - | - | - | - | -  | -    | 1  | - | - | 1 |

|                                                                                                    | NEF I and II Semester Synabus                                   |                         | 1022 25 Readenne Tear |
|----------------------------------------------------------------------------------------------------|-----------------------------------------------------------------|-------------------------|-----------------------|
| Sn                                                                                                    | nart Materials and Syste                                        | ems                     |                       |
| [As per Choice B                                                                                                    | ased Credit System (CBCS                                        | ) & OBE Scheme]         |                       |
|                                                                                                    | SEMESTER – I/II                                                 |                         |                       |
| Course Code:                                                                                                    | P22ETC1056/2056                                                 | CIE Marks:              | 50                    |
| Course Type                                                                                                    | Theory                                                          | SEE Marks               | 50                    |
| (Theory/Practical/Integrated ):                                                                                                    |                                                                 | Total Marks             | 100                   |
| Teaching Hours/Week (L:T:P: S)                                                                                                    | 3-0-0-0                                                         | Exam Hours              | 03                    |
| Total Hours of Pedagogy                                                                                                    | 40 hours                                                        | Credits                 | 03                    |
| Course Learning Objectives: The ob                                                                                                    |                                                                 |                         |                       |
|                                                                                                    | art materials used in engineer                                  | ing application.        |                       |
| • To study processing of smar                                                                                                    |                                                                 | , <b></b> .             | 1                     |
| • 10 study the basic working p                                                                                                    | principles of sensors and actua<br>Course Content               | tors in engineering app | lication.             |
|                                                                                                    | UNIT-I                                                          |                         |                       |
| Introduction: Characteristics of m                                                                                                    |                                                                 | nics Introduction to    | smart materials       |
| Classification of smart materials, Co                                                                                                   |                                                                 |                         |                       |
| Advantages, Limitations and Application                                                                                                 | 1                                                               | m. Sensors, actuator    | s and transducers.    |
|                                                                                                    |                                                                 |                         | 8 Hours               |
|                                                                                                    | UNIT-II                                                         |                         |                       |
| <b>Electro-rheological and Magneto-rh</b><br>and Behavior, Discovery and Early<br>rheological fluids.                                   |                                                                 |                         |                       |
|                                                                                                    | UNIT-III                                                        |                         | 0 110015              |
| <b>Processing of Smart Materials:</b> In metallization techniques, Ceramics a curing of polymers.                                       | troduction to Semiconduc                                        | 1                       | esis, UV radiation    |
| h                                                                                                    |                                                                 |                         | 8 Hours               |
| Sensors: Working principles of Co<br>Magnetostrictive sensors, Piezo-resis<br>based sensors, Acoustic sensors, poly                     | stive sensors, Optical sense                                    | ors, Resonant sensor    |                       |
|                                                                                                    | UNIT-V                                                          |                         | 0 110 010             |
| Actuators: Working principles of Electransducers, Piezoelectric transducers thermal actuators, Comparison of actu                       | ctrostatic transducers, Electi<br>, Electrostrictive transducer | 0                       | ansducers, Electro    |
| Text Books                                                                                                    |                                                                 |                         | 8 Hours               |
| <ol> <li>V. K. Varadan, K. J. Vinoy, S. Go<br/>Development Methodologies", John</li> <li>Prain Culshaw, "Smart Structures of</li> </ol> | Wiley and Sons, Oct 2006, IS                                    | BN: 978-0-470-09361-    | 0.                    |

- Brain Culshaw, "Smart Structures and Materials", Artech House, London, Sep 2004, ISBN: 9780890066812.
   Mukesh V. Gandhi, Brian S. Thompson, "Smart Materials and Structures", Springer, May1992, ISBN:
- 9780412370106.

#### **Reference Books** 1. A. V. Srinivasan, "Smart Structures: Analysis and Design", Cambridge University Press, Cambridge, New York, 2001, ISBN: 978-0521659772. 2. P. Gauenzi, "Smart Structures", Wiley, Oct 2009, ISBN: 978-0-470-68243-2. 3. G. Gautschi, "Piezoelectric Sensorics: Force, Strain, Pressure, Acceleration and Acoustic Emission Sensors, Materials and Amplifiers", Springer, Berlin, New York, 2002, ISBN: 978-3-662-04732-3. Web Resources 6. https://nptel.ac.in/courses/112104173/ 7. https://nptel.ac.in/courses/112104173/ 8. https://nptel.ac.in/courses/112104251/ 9. www.iop.org/EJ/article/0964-1726/5/3/002/sm6301.ps.gz Course Outcomes: At the end of the course, students will be able to, 1. Apply the fundamental characteristics of metals, polymers, ceramics and shape memory alloys in different engineering applications. 2. Apply the knowledge of fluid characteristics in analysing the behavior of electro-rheological and magnetorheological fluids. 3. Identify the different sensors and actuators used in engineering applications. 4. Apply the knowledge of various processing techniques and basic applications of smart materials in developing components of smart system. **Course Articulation Matrix Program Outcomes PSO Course Outcomes** 1 2 3 4 5 6 7 8 9 10 11 12 1 2 Apply the fundamental characteristics of metals, polymers, ceramics and shape memory alloys in different engineering 3 **CO1** applications. Apply the knowledge of fluid characteristics in analysing the **CO2** behavior of electro-rheological and magneto-rheological 3 1 1 fluids. Identify the different sensors and actuators used in 3 1 engineering applications. **CO3 Apply** the knowledge of various processing techniques and **CO4** basic applications of smart materials in developing 3 1 components of smart system. **SEE-** Course Assessment Plan **Marks Distribution** COs Total Marks Weightage (%) Unit III Unit I Unit II Unit IV Unit V **CO1** 2+99 20 20% **CO2** 2+99 20 20% **CO3** 9 2+92+931 31% **CO4** 9 9 29 29% 2+9 20 20 20 20 20 100 100%

Application =80% Analysis = 20%

| Ir                                                                                      | ntroduction to Cyber Sec      | mrity                                        |                                                |
|-----------------------------------------------------------------------------------------|-------------------------------|----------------------------------------------|------------------------------------------------|
|                                                                                         | Based Credit System (CBCS     |                                              |                                                |
|                                                                                         | SEMESTER – I/II               |                                              |                                                |
| Course Code:                                                                            | 22ETC1057/2057                | CIE Marks                                    | 50                                             |
| Course Type (Theory/Practical                                                           | Theory                        | SEE Marks                                    | 50                                             |
| /Integrated )                                                                           | 2000                          | Total Marks                                  | 100                                            |
| Teaching Hours/Week (L:T:P: S)                                                          | 3-0-0-0                       | Exam Hours                                   | 03                                             |
| Total Hours of Pedagogy                                                                 | 40 hours                      | Credits                                      | 03                                             |
| Course objectives                                                                       | minalogies and perspectives   |                                              |                                                |
| <ul> <li>To familiarize cybercrime terr</li> <li>To understand Cyber Offense</li> </ul> | 0 1 1                         | 8                                            |                                                |
|                                                                                         |                               | imag                                         |                                                |
| e e                                                                                     | •                             | lines                                        |                                                |
| • To understand phishing and c                                                          | omputer forensics             |                                              |                                                |
| Teaching-Learning Process                                                               |                               |                                              |                                                |
| These are sample Strategies, which tea                                                  | cher can use to accelerate th | e attainment of the variou                   | s course                                       |
| outcomes and make Teaching –Learnin                                                     | ng more effective             |                                              |                                                |
| 1. Chalk and Board                                                                      |                               |                                              |                                                |
| 2. Demonstration                                                                        |                               |                                              |                                                |
| 3. Interactive learning                                                                 |                               |                                              |                                                |
| 4. Videos and online material                                                           |                               |                                              |                                                |
|                                                                                         | Module-1                      | (8 hours o                                   | f pedagogy)                                    |
| Introduction to Cybercrime:                                                             |                               |                                              |                                                |
| Cybercrime: Definition and Origins                                                      | of the Word, Cybercrime       | e and Information Secur                      | ity, Who are                                   |
| Cybercriminals? Classifications of Cyb                                                  | ercrimes, An Indian Perspec   | ctive, Hacking and Indian                    | Laws., Global                                  |
| Perspectives                                                                            |                               |                                              |                                                |
| Textbook:1 Chapter 1 (1.1 to 1.5, 1.7-1                                                 | .9)                           |                                              |                                                |
|                                                                                         | Module-2                      | (8 hours o                                   | f pedagogy)                                    |
| Cyber Offenses:                                                                         |                               |                                              | <b>I</b> • • • • • • • • • • • • • • • • • • • |
| How Criminals Plan Them: Introduc                                                       | tion, How criminals plan th   | ne attacks, Social Enginee                   | ring, Cyber                                    |
| Stalking, Cybercaafe & cybercrimes.                                                     | , I                           | ý U                                          |                                                |
| <b>Botnets:</b> The fuel for cybercrime, Atta                                           | ck                            |                                              |                                                |
| Vector. Textbook: 1 Chapter 2 (2.1 to 2.                                                |                               |                                              |                                                |
|                                                                                         | Module-3                      | (8 hours of                                  | pedagogy)                                      |
| Tools and Methods used in Cybercr                                                       | ime: Introduction, Proxy S    |                                              |                                                |
| Password Cracking, Key Loggers and                                                      |                               | •                                            | -                                              |
| Stegenography DoS and DDOS Attac                                                        | kas Attacks on Wireless n     |                                              | ,                                              |
| Textbook:1 Chapter 4 (4.1 to 4.9, 4.12                                                  | ) ,                           |                                              |                                                |
| 10x1000k.1 Chapter 4 (4.1 to 4.9, 4.12                                                  | Module-4                      | (8 hours of                                  | f pedagogy)                                    |
| Phishing and Identity Theft: Introd                                                     |                               |                                              |                                                |
| phishing, types of phishing scams, ph                                                   |                               |                                              |                                                |
| Textbook:1 Chapter 5 (5.1. to 5.3)                                                      |                               | <i>, , , , , , , , , , , , , , , , , , ,</i> |                                                |
|                                                                                         |                               |                                              |                                                |

|          | Module-5                                                                      | (8 hours of pedagogy)        |
|----------|-------------------------------------------------------------------------------|------------------------------|
| Unders   | tnading Computer Forensics: Introdcution, Historical Background               | d of Cyberforensics, Digital |
| Foresic  | s Science, Need for Computer Foresics, Cyber Forensics and Digital            | l Evidence, Digital Forensic |
| Life cy  | ele, Chain of Custody Concepts, network forensics.                            |                              |
|          | ok:1 Chapter 7 (7.1. to 7.5, 7.7 to 7.9)           outcome (Course Skill Set) |                              |
| At the e | and of the course the student will be able to:                                |                              |
| CO1      | Explain the cybercrime terminologies                                          |                              |
| CO2      | Describe Cyber offenses and Botnets                                           |                              |
| CO3      | Illustrate Tools and Methods used on Cybercrime                               |                              |
| CO4      | Explain Phishing and Identity Theft                                           |                              |
| CO5      | Justify the need of computer forensics                                        |                              |

### Course outcome (Course Skill Set)

#### **Suggested Learning Resources:**

# Books (Title of the Book/Name of the author/Name of the publisher/Edition and Year)

 Sunit Belapure and Nina Godbole, "Cyber Security: Understanding Cyber Crimes, Computer Forensics And Legal Perspectives", Wiley India Pvt Ltd, ISBN: 978-81- 265-21791, 2011, First Edition (Reprinted 2018)

#### Web links and Video Lectures (e-Resources):

- https://www.youtube.com/watch?v=yC\_hFm0BX28&list=PLxApjaSnQGi6Jm7LLSxvmNQjS \_rt9swsu
- https://www.youtube.com/watch?v=nzZkKoREEGo&list=PL9ooVrP1hQOGPQVeapGsJCktz IO4DtI4\_
- https://www.youtube.com/watch?v=6wi5DI6du-4&list=PL\_uaeekrhGzJIB8XQBxU3z hDwT95xlk
- https://www.youtube.com/watch?v=KqSqyKwVuA8

# Activity Based Learning (Suggested Activities in Class)/ Practical Based learning

- Illustration of standard case study of cyber crime
- Setup a cyber court at Institute level

## COs and POs Mapping (Individual teacher has to fill up)

| СО  |   | POs |   |   |   |   |   |   |   |    |    |    |
|-----|---|-----|---|---|---|---|---|---|---|----|----|----|
| S   | 1 | 2   | 3 | 4 | 5 | 6 | 7 | 8 | 9 | 10 | 11 | 12 |
| CO1 |   |     |   |   |   |   |   |   |   |    |    |    |
| CO2 |   |     |   |   |   |   |   |   |   |    |    |    |
| CO3 |   |     |   |   |   |   |   |   |   |    |    |    |
| CO4 |   |     |   |   |   |   |   |   |   |    |    |    |
| CO5 |   |     |   |   |   |   |   |   |   |    |    |    |

Level 3- Highly Mapped, Level 2-Moderately Mapped, Level 1-Low Mapped, Level 0- Not Mapped

| Int                                                                        | roduction to Web Program       | ming                        |                |
|----------------------------------------------------------------------------|--------------------------------|-----------------------------|----------------|
|                                                                            | Based Credit System (CBCS      | 0                           |                |
| r . r                                                                      | SEMESTER – I/II                | /                           |                |
| Course Code:                                                               | P22PLC1051/2051                | CIE Marks                   | 50             |
| Course Type                                                                | Integrated                     | SEE Marks                   | 50             |
| (Theory/Practical/Integrated )                                             |                                | Total Marks                 | 100            |
| Teaching Hours/Week (L:T:P: S)                                             | 2:0:2:0                        | Exam Hours                  | 03             |
| Total Hours of Pedagogy                                                    | 40 hours                       | Credits                     | 03             |
| Course objectives                                                          |                                |                             |                |
| 1. To use the syntax and semanti                                           | cs of HTML and XHTML           |                             |                |
| 2. To develop different parts of a                                         | a web page                     |                             |                |
| 3. To understand how CSS can e                                             | nhance the design of a webp    | bage.                       |                |
| 4. To create and apply CSS stylir                                          | ig to a webpage                |                             |                |
| 5. To get familiarity with the Ja                                          | vaScript language and und      | erstand Document Obje       | ct Model       |
| handling of Java Script                                                    |                                | · · · · ·                   |                |
| Teaching Learning Drasses                                                  |                                |                             |                |
| <b>Teaching-Learning Process</b><br>These are sample Strategies, which tea | acher can use to accelerate th | he attainment of the vario  | us course      |
| outcomes and make Teaching –Learni                                         |                                | the attainment of the vario |                |
| 1. Use https://pythontutor.com/vi                                          | -                              | order to visualize the oper | etions of Iava |
| scripts                                                                    |                                | fuel to visualize the oper  |                |
| 2. Chalk and talk                                                          |                                |                             |                |
| 3. Online demonstration                                                    |                                |                             |                |
| 4. Hands on problem solving                                                |                                |                             |                |
|                                                                            | Module-1                       |                             | 8 hours        |
| Module-1:Traditional HTML and X                                            | KHTML:                         |                             |                |
|                                                                            |                                |                             |                |
| First Look at HTML and XHTML, I                                            |                                |                             |                |
| History, HTML and XHTML DTDs                                               | 1 1                            | , , ,                       | ,              |
| Browsers and $(X)$ HTML, The Rules of                                      | of (X)HTML, Major Themes       | of (X)HTML, The Future      | of Markup—     |
| Two Paths?                                                                 |                                |                             |                |
|                                                                            |                                |                             |                |

# TextBook1: Chapter 1

Module-2

8 hours

# Module-2: HTML5:

Hello HTML5, Loose Syntax Returns, XHTML5, HTML5: Embracing the Reality of Web Markup, Presentational Markup Removed and Redefined, HTML5 Document Structure Changes, Adding Semantics, HTML5's Open Media Effort, Client-Side Graphics with <canvas>, HTML5 Form Changes, Emerging Elements and Attributes to Support Web Applications

# TextBook1: Chapter 2

| Module-3 8 hour                                                                                                    |
|----------------------------------------------------------------------------------------------------|
| Module-3: Cascading Style Sheets (CSS)                                                                                                    |
| ntroduction, CSS Overview, CSS Rules, Example with Type Selectors and the Universal Selector, CSS<br>Syntax and Style, Class Selectors, ID Selectors, span and div Elements, Cascading, styleAttribute, style<br>Container, External CSS Files, CSS Properties, Color Properties, RGB Values for Color, Opacity Values<br>For Color, HSL and HSLA Values for Color, Font Properties, line-height<br>Property, Text Properties, Border Properties, Element Box, padding Property, margin Property.<br>Case Study: Description of a Small City's Core Area. |
| TextBook2-: Chapter 3                                                                                                    |
| Module-4 8 hours                                                                                                    |
| Module-4: Tables and CSS, Links and Images                                                                                                    |
| Table Elements, Formatting a Data Table: Borders, Alignment, and Padding, CSS Structural Pseudo-Class Selectors, thead and tbody Elements, Cell Spanning, Web Accessibility, CSS display Property withTable Values, a Element, Relative URLs, Navigation Within a Web Page, CSS for Links, Bitmap ImageFormats: GIF, JPEG, PNG, img Element, Responsive Images, Positioning Images, Shortcut Icon, iframeElement .FextBook2: 5.2 to 5.8, 6.2, 6.3, 6.6., 6.7, 6.9, 6.10, 6.12, 7.2 to 7.4                                                                 |
| Module-5 8 hour                                                                                                    |
| Module-5: Introduction to JavaScript: Functions, DOM, Forms, and Event Handlers                                                                                                    |
| History of JavaScript, Hello World Web Page, Buttons, Functions, Variables, Identifiers, Assignment Statements and Objects, Document Object Model, Forms and How They're Processed: Client-Side Versus Server-Side, form Element, Controls, Text Control, Accessing a Form's Control Values, reset and focus Methods<br><b>TextBook2: 8.2 to 8,13, 8.15, 8.16</b>                                                                                                    |
| Course outcome (Course Skill Set)                                                                                                    |
| At the end of the course the student will be able to:                                                                                                    |
|                                                                                                    |
| CO1 Explain the historical context and justification for HTML over XHTML                                                                                                    |
|                                                                                                    |
| CO1 Explain the historical context and justification for HTML over XHTML                                                                                                    |

#### **Programming Assignments:**

- 1. Create an XHTML page using tags to accomplish the following:
  - (i) A paragraph containing text "All that glitters is not gold". Bold face and italicize this text
  - (ii) Create equation:

$$z = 1/3(y_1^2 + z_1^2)$$

(iii) Put a background image to a page and demonstrate all attributes of background image Create unordered list of 5 fruits and ordered list of 3 flowers

2. Create following table using XHTML tags. Properly align cells, give suitable cell padding and cell spacing, and apply background color, bold and emphasis necessary

|            | Sem1 | SubjectA<br>SubjectB<br>SubjectC |
|------------|------|----------------------------------|
| Department | Sem2 | SubjectE<br>SubjectF<br>SubjectG |
|            | Sem3 | SubjectH<br>SubjectI<br>SubjectJ |

- 3. Use HTML5 for performing following tasks:
  - I. Draw a square using HTML5 SVG , fill the square with green color and make 6px brown stroke width
  - II. Write the following mathematical expression by using HTML5 MathML.  $d=x^2-y^2$
  - III. Redirecting current page to another page after 5 seconds using HTML5 metatag
- 4. Demonstrate the following HTML5 Semantic tags- <article>, <aside>, <details>, <figcaption>, <figure>, <footer>, <header>, <main>, <mark>, <section> for a webpage that gives informationabout travel experience.
- 5. Create a class called **income**, and make it a background color of #0ff. Create a class called **expenses**, and make it a background color of #f0f. Create a class called **profit**, and make it a background color of #f00.

Throughout the document, any text that mentions income, expenses, or profit, attach the appropriate class to that piece of text. Further create following line of text in the same document:

The current price is 50₹ and new price is 40₹

- 6. Change the tag **li** to have the following properties:
  - A display status of inline

- A medium, double-lined, black border
- No list style type

Add the following properties to the style for **li**:

- Margin of 5px
- Padding of 10px to the top, 20px to the right, 10px to the bottom, and 20px to the left

Also demonstrate list style type with user defined image logos

7. Create following web page using HTML and CSS with tabular layout

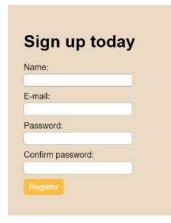

8. Create following calculator interface with HTML and CSS

| ( |   | С | % |
|---|---|---|---|
| 7 | 8 | 9 | × |
| 4 | 5 | 6 | - |
| 1 | 2 | 3 | + |
| 0 |   | 1 | = |

9. Write a Java Script program that on clicking a button, displays scrolling text which moves from left to right with a small delay

10. Create a webpage containing 3 overlapping images using HTML, CSS and JS. Further when the mouse is over any image, it should be on the top and fully displayed.

**Suggested Learning Resources:** 

Books (Title of the Book/Name of the author/Name of the publisher/Edition and Year)

**TextBook-1:** HTML & CSS: The Complete Reference Thomas A. Powell, , Fifth Edition, Tata McGraw Hill

TextBook-2: WEB PROGRAMMING with HTML5, CSS and JavaScript, John Dean, Jones &Bartlett

Learning, First Edition

# Web links and Video Lectures (e-Resources):

https://onlinecourses.swayam2.ac.in/aic20\_sp11/preview

### Activity Based Learning (Suggested Activities in Class)/ Practical Based learning

• Develop simple GUI interfaces for a computer program to interact with users

# **COs and POs Mapping :**

| COs / POs | PO1 | PO2 | PO3 | PO4 | PO5 | PO6 | PO7 | PO8 | PO9 | <b>PO10</b> | PO11 | <b>PO12</b> |
|-----------|-----|-----|-----|-----|-----|-----|-----|-----|-----|-------------|------|-------------|
| CO1       | 2   |     |     |     |     |     |     |     |     |             |      | 1           |
| CO2       | 3   | 3   | 3   |     |     |     |     |     |     |             |      | 1           |
| CO3       | 3   | 3   |     |     |     |     |     |     |     |             |      | 1           |
| CO4       | 3   | 3   | 3   |     |     |     |     |     |     |             |      | 1           |

| Int                                                                                                    | roduction to Python Program                                                                                                    | nming                                                                                                    |                                                                             |  |  |  |  |  |  |
|----------------------------------------------------------------------------------------------------|----------------------------------------------------------------------------------------------------|----------------------------------------------------------------------------------------------------|-----------------------------------------------------------------------------|--|--|--|--|--|--|
|                                                                                                    | Based Credit System (CBCS)                                                                                                    |                                                                                                    |                                                                             |  |  |  |  |  |  |
|                                                                                                    | SEMESTER – I/II                                                                                                    |                                                                                                    |                                                                             |  |  |  |  |  |  |
| Course Code:                                                                                                    | P22PLC1052/2052                                                                                                    | CIE Marks                                                                                                    | 50                                                                          |  |  |  |  |  |  |
| Course Type                                                                                                    | Integrated                                                                                                    | SEE Marks                                                                                                    | 50                                                                          |  |  |  |  |  |  |
| (Theory/Practical/Integrated )                                                                                                    |                                                                                                    | <b>Total Marks</b>                                                                                                | 100                                                                         |  |  |  |  |  |  |
| Teaching Hours/Week (L:T:P: S)                                                                                                    | 2:0:2:0                                                                                                    | Exam Hours                                                                                                    | 03                                                                          |  |  |  |  |  |  |
| Total Hours of Pedagogy40 hoursCredits03                                                                                                    |                                                                                                    |                                                                                                    |                                                                             |  |  |  |  |  |  |
| <ul> <li>Illustrate the process of struct</li> <li>Appraise the need for working</li> <li>Demonstrate the use of built-i</li> </ul>                                                                                                    | cs of the Python programming<br>uring the data using lists, tuple<br>g with various documents like<br>n functions to navigate the file<br>ed Programming concepts in Py | s<br>Excel, PDF, Word a<br>system.                                                                                | and Others.                                                                 |  |  |  |  |  |  |
| Teaching-Learning Process<br>These are sample Strategies, which te<br>outcomes and make Teaching –Learn<br>1. Use <u>https://pythontutor.com/v</u><br>2. Demonstrate and visualize ba<br>3. Chalk and talk<br>4. online and videos                                                                                               | iing more effective<br><u>risualize.html#mode=edit</u> in or                                                                                                    | der to visualize the                                                                                              |                                                                             |  |  |  |  |  |  |
|                                                                                                    | Module-1                                                                                                    |                                                                                                    | 8 Hours                                                                     |  |  |  |  |  |  |
| <b>Python Basics</b> : Entering Expressions<br>Data Types, String Concatenation an<br>Dissecting Your Program, <b>Flow c</b><br>Operators, Mixing Boolean and Com<br>Flow Control Statements, Importing I<br><b>Functions:</b> def. Statements with Par<br>Keyword Arguments and print(), Loc<br>Short Program: Guess the Number | nd Replication, Storing Value,<br>ontrol: Boolean Values, Co<br>parison Operators, Elements of<br>Modules, Ending a Program Ea<br>cameters, Return Values and r         | s in Variables, You<br>omparison Operator<br>f Flow Control, Pro<br>arly with sys. exit()<br>return Statements, 7 | rr First Program,<br>rs, and Boolean<br>ogram Execution,<br>The None Value, |  |  |  |  |  |  |
| Textbook 1: Chapters 1 – 3                                                                                                    |                                                                                                    |                                                                                                    |                                                                             |  |  |  |  |  |  |

#### **Textbook 1: Chapters 1 – 3**

Module-2

8 Hours

**Lists:** The List Data Type, Working with Lists, Augmented Assignment Operators, Methods, Example Program: Magic 8 Ball with a List, List-like Types: Strings and Tuples, References.

**Dictionaries and Structuring Data:** The Dictionary Data Type, Pretty Printing, Using DataStructures to Model Real-World Things,

Textbook 1: Chapters 4 – 5

#### Module-3

8 Hours

8 Hours

Manipulating Strings: Working with Strings, Useful String Methods, Project: Password Locker, Project: Adding Bullets to Wiki Markup

**Reading and Writing Files:** Files and File Paths, The OS .path Module, The File Reading/Writing Process, Saving Variables with the shelve Module, Saving Variables with the print. format() Function, Project: Generating Random Quiz Files, Project: Multi clip board,

#### Textbook 1: Chapters 6, 8

Module-48 HoursOrganizing Files: The shutil Module, Walking a Directory Tree, Compressing Files with the zip fileModule, Project: Renaming Files with American-Style Dates to European-Style Dates, Project: Backing Up<br/>a Folder into a ZIP File,

**Debugging:** Raising Exceptions, Getting the Trackback as a String, Assertions, Logging, IDLE"s Debugger.

Module-5

#### **Textbook 1: Chapters 9-10**

**Classes and objects:** Programmer-defined types, Attributes, Rectangles, Instances as return values, Objects are mutable, Copying,

Classes and functions: Time, Pure functions, Modifiers, Prototyping versus planning,

**Classes and methods:** Object-oriented features, Printing objects, Another example, A more complicated example, The init method, The\_str\_ method, Operator overloading, Type-based dispatch, Polymorphism, Interface and implementation,

### Textbook 2: Chapters 15 – 17

# Course outcome (Course Skill Set)

At the end of the course the student will be able to:

| <ul> <li>CO2 Identify the methods to create and manipulate lists, tuples and dictionaries.</li> <li>CO3 Develop programs for string processing and file organization</li> <li>CO4 Interpret the concepts of Object-Oriented Programming as used in Python.</li> </ul> | CO1 | Demonstrate proficiency in handling loops and creation of functions.          |
|----------------------------------------------------------------------------------------------------|-----|-------------------------------------------------------------------------------|
|                                                                                                    | CO2 | Identify the methods to create and manipulate lists, tuples and dictionaries. |
| CO4 Interpret the concepts of Object-Oriented Programming as used in Python.                                                                                                    | CO3 | Develop programs for string processing and file organization                  |
|                                                                                                    | CO4 | Interpret the concepts of Object-Oriented Programming as used in Python.      |

### **Programming Exercises:**

- a. Develop a program to read the student details like Name, USN, and Marks in three subjects. Displaythe student details, total marks and percentage with suitable messages.
   b. Develop a program to read the name and year of birth of a person. Display whether the person is asenior citizen or not.
- 2. a. Develop a program to generate Fibonacci sequence of length (N). Read N from the console.b. Write a function to calculate factorial of a number. Develop a program to compute binomial coefficient (Given N and R).
- 3. Read N numbers from the console and create a list. Develop a program to print mean, variance and standard deviation with suitable messages.
- 4. Read a multi-digit number (as chars) from the console. Develop a program to print the frequency ofeach digit with suitable message.
- 5. Develop a program to print 10 most frequently appearing words in a text file. [Hint: Use dictionary With distinct words and their frequency of occurrences. Sort the dictionary in the reverse order of frequency and display dictionary slice of first 10 items]
- 6. Develop a program to sort the contents of a text file and write the sorted contents into a separate text file. [Hint: Use string methods strip (), len (), list methods sort (), append (), and file methods open (), read lines (), and write ()].
- 7. Develop a program to backing up a given Folder (Folder in a current working directory) into a ZIP File by using relevant modules and suitable methods.
- 8. Write a function named DivExp which takes TWO parameters a, b and returns a value c (c=a/b). Write suitable assertion for a>0 in function DivExp and raise an exception for when b=0. Develop a suitable program which reads two values from the console and calls a function DivExp.
- 9. Define a function which takes TWO objects representing complex numbers and returns new complex number with addition of two complex numbers. Define a suitable class 'Complex' to represent the complex number. Develop a program to read N (N >=2) complex numbers and to compute the addition of N complex numbers.
- 10. Develop a program that uses class Student which prompts the user to enter marks in three subjects and calculates total marks, percentage and displays the score card details. [Hint: Use list to store the marks in three subjects and total marks. Use\_init\_() method to initialize name, USN and the lists to store marks and total, Use getMarks () method to read marks into the list, and display () method to display thescore card details.]

# Suggested Learning Resources:

Text Books

1. Al Sweigart, "Automate the Boring Stuff with Python", 1st Edition, No Starch Press, 2015. (Available under CC-BY-NC-SA license at https://automatetheboringstuff.com/)

(Chapters 1 to 18, except 12) for lambda functions use this

link: https://www.learnbyexample.org/python-lambda-function/

2. Allen B. Downey, "Think Python: How to Think Like a Computer Scientist", 2nd Edition, Green Tea Press, 2015. (Available under CC-BY-NC license at http://greenteapress.com/thinkpython2/thinkpython2.pdf

(Chapters 13, 15, 16, 17, 18) (Download pdf/html files from the above link)

#### Web links and Video Lectures (e-Resources):

- https://www.learnbyexample.org/python/
- <u>https://www.learnpython.org/</u>
- <u>https://pythontutor.com/visualize.html#mode=edit</u>

#### Activity Based Learning (Suggested Activities in Class)/ Practical Based learning

• Quizzes for list, tuple, string dictionary slicing operations using below link <u>https://github.com/sushantkhara/Data-Structures-And-Algorithms-with-</u> <u>Python/raw/main/Python%203%20\_%20400%20exercises%20and%20solutions%20for%20beginn ers.pdf</u>

| COs | POs |   |   |   |   |   |   |   |   |    |    |    |
|-----|-----|---|---|---|---|---|---|---|---|----|----|----|
|     | 1   | 2 | 3 | 4 | 5 | 6 | 7 | 8 | 9 | 10 | 11 | 12 |
| CO1 | 2   | 2 | 1 |   |   |   |   |   |   |    |    |    |
| CO2 | 2   | 1 | 1 |   |   |   |   |   |   |    |    |    |
| CO3 | 1   | 1 | 1 |   |   |   |   |   |   |    |    |    |
| CO4 | 1   | 1 |   |   |   |   |   |   |   |    |    |    |

| Ba                                                                                                    | asics of Java Programmin                                                            | g                                                     |                              |
|----------------------------------------------------------------------------------------------------|-------------------------------------------------------------------------------------|-------------------------------------------------------|------------------------------|
|                                                                                                    | sed Credit System (CBCS)<br>SEMESTER – I/II                                         | -                                                     |                              |
| Course Code:                                                                                                    | P22PLC1053/2053                                                                     | CIE Marks                                             | 50                           |
| Course Type                                                                                                    | Integrated                                                                          | SEE Marks                                             | 50                           |
| (Theory/Practical/Integrated )                                                                                                    |                                                                                     | Total Marks                                           | 100                          |
| Teaching Hours/Week (L:T:P: S)                                                                                                    | 2:0:2                                                                               | Exam Hours                                            | 03                           |
| Total Hours of Pedagogy                                                                                                    | 40 hours                                                                            | Credits                                               | 03                           |
| <ul> <li>Course objectives</li> <li>Learn fundamental features of ob</li> <li>Set up Java JDK environment to</li> <li>Learn object oriented concepts u</li> <li>Study the concepts of importing</li> </ul>  | create, debug and run simp<br>sing programming example                              | ele Java programs.<br>es.                             |                              |
| <b>Teaching-Learning Process</b><br>These are sample Strategies, which teach<br>outcomes and make Teaching –Learning<br>1. Use https://pythontutor.com/visu<br>2. Chalk and talk<br>3. Online demonstration | g more effective                                                                    |                                                       |                              |
| 4. Hands on problem solving                                                                                                    | Module-1                                                                            |                                                       | 8 Hours                      |
| An Overview of Java: Object-Oriented H                                                                                                    | Programming, A First Simp                                                           | le Program, A Second Sh                               | nort Program,                |
| Two Control Statements, Using Blocks                                                                                                    | of Code, Lexical Issues, T                                                          | The Java Class Libraries,                             | Data Types,                  |
| Variables, and Arrays: Java Is a Strongly                                                                                                    |                                                                                     |                                                       |                              |
| Types, Characters, Booleans, A Close                                                                                                    | r Look at Literals, Varia                                                           | bles, Type Conversion                                 | and Casting,                 |
| Automatic Type Promotion in Expression                                                                                                    | ons, Arrays, A Few Words A                                                          | About Strings                                         |                              |
| Text book 1: Ch 2, Ch 3                                                                                                    |                                                                                     |                                                       |                              |
|                                                                                                    | Module-2                                                                            |                                                       | 8 Hours                      |
| Operators: Arithmetic Operators, The<br>Operators, The Assignment Operator, T<br>Statements: Java's Selection Statements<br>Text book 1: Ch 4, Ch 5                                                         | he? Operator, Operator Pre                                                          | ecedence, Using Parenth                               | lean Logical                 |
|                                                                                                    | Module-3                                                                            |                                                       | 8 Hours                      |
| Introducing Classes: Class Fundamenta<br>Introducing Methods, Constructors, The<br>Stack Class, A Closer Look at Methods<br>A Closer Look at Argument Passing<br>Understanding static, Introducing final, A | e this Keyword, Garbage (<br>and Classes: Overloading N<br>, Returning Objects, Rec | Collection, The finalize(<br>Methods, Using Objects a | ) Method, A<br>s Parameters, |

#### Module-4

Inheritance: Inheritance, Using super, Creating a Multilevel Hierarchy, When Constructors Are Called, Method Overriding, Dynamic Method Dispatch, Using Abstract Classes, Using final with Inheritance, The Object Class.

Text book 1: Ch 8

Module-5

**8** Hours

**8 Hours** 

Packages and Interfaces: Packages, Access Protection, Importing Packages, Interfaces, Exception Handling: Exception-Handling Fundamentals, Exception Types, Uncaught Exceptions, Using try and catch, Multiple catch Clauses, Nested try Statements, throw, throws, finally, Java's Built-in Exceptions, Creating Your Own Exception Subclasses, Chained Exceptions, Using Exceptions.

**Text book 1:** Ch 9, Ch 10

#### Course outcome (Course Skill Set)

At the end of the course the student will be able to:

| CO1 | To explain the features and object oriented concepts in JAVA programming        |
|-----|---------------------------------------------------------------------------------|
| CO2 | To analyze working of bitwise operators in JAVA                                 |
| CO3 | To develop simple programs based on polymorphism and inheritance                |
| CO4 | To describe the concepts of importing packages and exception handling mechanism |

#### **Programming Assignments**

- 1. Write a JAVA program that prints all real solutions to the quadratic equation ax2+bx+c=0. Read in a,b, c and use the quadratic formula.
- 2. Write a JAVA program for multiplication of two arrays.
- 3. Demonstrate the following operations and sign extension with Java programs (i) << (ii) >> (iii) >>>
- 4. Write a JAVA program to sort list of elements in ascending and descending order
- Create a JAVA class called Student with the following details as variables within it. USN, NAME, BRANCH, PHONE, PERCENTAGE Write a JAVA program to create n Student objects and print the USN, Name, Branch, Phone, and percentageof these objects with suitable headings.
- 6. Write a JAVA program demonstrating Method overloading and Constructor overloading.
- 7. Design a super class called Staff with details as StaffId, Name, Phone, Salary. Extend this class bywriting three subclasses namely Teaching (domain, publications), Technical (skills), and Contract (period). Write a JAVA program to read and display at least 3 staff objects of all three categories.
- 8. Demonstrate dynamic dispatch using abstract class in JAVA.
- 9. Create two packages P1 and P2. In package P1, create class A, class B inherited from A, class C. In package P2, create class D inherited from class A in package P1 and class E. Demonstrate working of access modifiers (private, public, protected, default) in all these classes using JAVA. Write a JAVA program to read two integers a and b. Compute a/b and print, when b is not zero. Raise an exception when b is equal to zero. Also demonstrate working of Array Index Out Of Bound Exception.

# **Suggested Learning Resources:**

- Books (Title of the Book/Name of the author/Name of the publisher/Edition and Year)
  - 1. Herbert Scheldt, Java The Complete Reference, 7th Edition, Tata McGraw Hill, 2007.

**Web links and Video Lectures (e-Resources):** https://onlinecourses.nptel.ac.in/noc22\_cs47/preview

### Activity Based Learning (Suggested Activities in Class)/ Practical Based learning

- Conduct on spot problem solving based on JAVA
- Develop simple GUI interfaces for a computer program to interact with users

| COs and | POs | Mappi | ng (Indi | ividual | teache | r has t | o fill u | (p) |   |    |    |    |
|---------|-----|-------|----------|---------|--------|---------|----------|-----|---|----|----|----|
| COs     |     |       |          |         |        |         | POs      | 5   |   |    |    |    |
|         | 1   | 2     | 3        | 4       | 5      | 6       | 7        | 8   | 9 | 10 | 11 | 12 |
| CO1     | 2   |       |          |         |        |         |          |     |   |    |    |    |
| CO2     | 2   | 2     |          |         | 2      |         |          |     |   |    |    |    |
| CO3     | 2   | 2     | 2        |         | 2      |         |          |     |   |    |    |    |
| CO4     | 3   | 2     | 2        | 1       | 2      |         |          | Ī   | 1 |    | Ī  | 1  |

|                                                                                                    | ntroduction to C++ Prog                                                                                                    |                                                                                                |                                                 |
|----------------------------------------------------------------------------------------------------|----------------------------------------------------------------------------------------------------|------------------------------------------------------------------------------------------------|-------------------------------------------------|
| [As per Choice                                                                                                    | Based Credit System (C<br>SEMESTER – I/                                                                                                    |                                                                                                |                                                 |
| Course Code:                                                                                                    | P22PLC1054/2054                                                                                                    | CIE Marks                                                                                      | 50                                              |
| Course Type                                                                                                    | Integrated                                                                                                    | SEE Marks                                                                                      | 50                                              |
| (Theory/Practical/Integrated)                                                                                                    |                                                                                                    | Total Marks                                                                                    | 100                                             |
| Teaching Hours/Week (L:T:P:S)                                                                                                    | 2:0:2:0                                                                                                    | Exam Hours                                                                                     | 03                                              |
| <b>Total Hours of Pedagogy</b>                                                                                                    | 40 hours                                                                                                    | Credits                                                                                        | 03                                              |
|                                                                                                    | Module-1                                                                                                    |                                                                                                | 8 hours                                         |
| Limitations of procedure Oriented pr                                                                                                    | ogramming. Object Orien                                                                                                    | nted Programming: Obje                                                                         | ct, Classes, methods                            |
| and messages, abstraction and enca                                                                                                    | psulation, inheritance, al                                                                                                    | ostract classes, polymor                                                                       | ohism. Functions in                             |
| C++: Tokens- Keywords, Identifie                                                                                                    | rs and constants. I/O fu                                                                                                    | unction, simple C++ pro                                                                        | ogram, Data Types                               |
| Operators in C++, Scope resolution                                                                                                    |                                                                                                    |                                                                                                |                                                 |
| control structures.                                                                                                    |                                                                                                    |                                                                                                |                                                 |
| Textbook 1: Chapter 1 (1.1 to 1.8)                                                                                                    |                                                                                                    |                                                                                                |                                                 |
| Textbook 2: Chapter 2 (2.1, 2.2, 2.3)                                                                                                    | Chapter 3 (3.2 to 3.8,3.1                                                                                                    | 3,3.14,3.19,3.20, 3.24)                                                                        |                                                 |
|                                                                                                    | Module-2                                                                                                    |                                                                                                | 8 hours                                         |
| Function in C++ – Call by value, Call                                                                                                    | by reference, Inline functi                                                                                                    | ons, Default arguments, F                                                                      |                                                 |
| Overloading.                                                                                                    |                                                                                                    | -                                                                                              |                                                 |
| Classes and Objects: Defining class                                                                                                    | with data member and m                                                                                                    | ember Functions .C++                                                                           | Program with acces                              |
| specifiers.                                                                                                    |                                                                                                    |                                                                                                |                                                 |
| Static Data Members and Member F                                                                                                    | unctions, Objects as func                                                                                                    | tion arguments, Friend F                                                                       | unctions.                                       |
| Textbook 2: Chapter 4(4.3,4.4,4.6,4                                                                                                    | 4.7,4.9) Chapter 5(5.3,5                                                                                                    | 5.4,5.8,5.11,5.12,5.14,                                                                        |                                                 |
|                                                                                                    |                                                                                                    |                                                                                                | 5.15)                                           |
|                                                                                                    | Module-3                                                                                                    |                                                                                                | 5.15)<br>8 hours                                |
| Constructors and Destructors -Types                                                                                                    |                                                                                                    | tors                                                                                           | -                                               |
| Constructors and Destructors -Types<br>Inheritance - Types of Inheritance - I                                                                                                    | of Constructors, Destruc                                                                                                    |                                                                                                | -                                               |
| Inheritance - Types of Inheritance - I                                                                                                    | of Constructors, Destruc<br>Defining Derived classes,                                                                                                    |                                                                                                | -                                               |
| Inheritance - Types of Inheritance - I                                                                                                    | of Constructors, Destruc<br>Defining Derived classes,<br>eritance.                                                                                                    | Single, Multi-level                                                                            | -                                               |
| Inheritance - Types of Inheritance - I<br>Multiple, Hierarchical & Hybrid Inh                                                                                                    | of Constructors, Destruc<br>Defining Derived classes,<br>eritance.                                                                                                    | Single, Multi-level                                                                            | 8 hours                                         |
| Inheritance - Types of Inheritance - I<br>Multiple, Hierarchical & Hybrid Inhe<br><b>Textbook 2: Chapter 6 (6.2,6.3,6.4</b> ,                                                                                                    | of Constructors, Destruc<br>Defining Derived classes,<br>eritance.<br>6.5,6.7,6.11), Chapter 8<br>Module-4                                                                                                    | Single, Multi-level (8.1 to8.8)                                                                | 8 hours                                         |
| Inheritance - Types of Inheritance - I<br>Multiple, Hierarchical & Hybrid Inhe<br><b>Textbook 2: Chapter 6 (6.2,6.3,6.4</b> ,<br>Polymorphism: Operator Overloadin                                                                                                  | of Constructors, Destruc<br>Defining Derived classes,<br>eritance.<br><b>6.5,6.7,6.11), Chapter 8</b><br><b>Module-4</b><br>g(unary operator(++,),b                                                                                     | Single, Multi-level (8.1 to8.8) pinary operator(+,-))                                          | 8 hours<br>8 hour                               |
| Inheritance - Types of Inheritance - I<br>Multiple, Hierarchical & Hybrid Inhe<br><b>Textbook 2: Chapter 6 (6.2,6.3,6.4</b> ,<br>Polymorphism: Operator Overloadin<br>Exception Handling: Introduction to                                                           | of Constructors, Destruc<br>Defining Derived classes,<br>eritance.<br><b>6.5,6.7,6.11), Chapter 8</b><br><b>Module-4</b><br>g(unary operator(++,),b                                                                                     | Single, Multi-level (8.1 to8.8) pinary operator(+,-))                                          | 8 hours<br>8 hours                              |
| Inheritance - Types of Inheritance - I<br>Multiple, Hierarchical & Hybrid Inhe<br><b>Textbook 2: Chapter 6 (6.2,6.3,6.4</b> ,<br>Polymorphism: Operator Overloadin<br>Exception Handling: Introduction to                                                           | of Constructors, Destruc<br>Defining Derived classes,<br>eritance.<br><b>6.5,6.7,6.11), Chapter 8</b><br><b>Module-4</b><br>g(unary operator(++,),b<br>Exception - Benefits of F                                                        | Single, Multi-level<br>(8.1 to8.8)<br>Dinary operator(+,-))<br>Exception handling- , Exception | 8 hours<br>8 hour                               |
| Inheritance - Types of Inheritance - I<br>Multiple, Hierarchical & Hybrid Inhe<br><b>Textbook 2: Chapter 6 (6.2,6.3,6.4</b> ,<br>Polymorphism: Operator Overloadin<br>Exception Handling: Introduction to<br>Mechanism.                                             | of Constructors, Destruc<br>Defining Derived classes,<br>eritance.<br><b>6.5,6.7,6.11), Chapter 8</b><br><b>Module-4</b><br>g(unary operator(++,),b<br>Exception - Benefits of F                                                        | Single, Multi-level<br>(8.1 to8.8)<br>Dinary operator(+,-))<br>Exception handling- , Exception | 8 hours<br>8 hour                               |
| Inheritance - Types of Inheritance - I<br>Multiple, Hierarchical & Hybrid Inhe<br><b>Textbook 2: Chapter 6 (6.2,6.3,6.4,</b><br>Polymorphism: Operator Overloadin<br>Exception Handling: Introduction to<br>Mechanism.<br><b>Textbook 2:Chapter 7(7.2 to 7.4 )</b>  | of Constructors, Destruc<br>Defining Derived classes,<br>eritance.<br><b>6.5,6.7,6.11), Chapter 8</b><br><b>Module-4</b><br>g(unary operator(++,),t<br>Exception - Benefits of F<br>Chapter 13(13.2 to 13.5)<br>Module-5                | Single, Multi-level<br>(8.1 to8.8)<br>Dinary operator(+,-))<br>Exception handling- , Exception | 8 hours<br>8 hour<br>ception handling<br>8 hour |
| Inheritance - Types of Inheritance - I<br>Multiple, Hierarchical & Hybrid Inhe<br><b>Textbook 2: Chapter 6 (6.2,6.3,6.4</b> ,<br>Polymorphism: Operator Overloadin<br>Exception Handling: Introduction to<br>Mechanism.<br><b>Textbook 2:Chapter 7(7.2 to 7.4 )</b> | of Constructors, Destruc<br>Defining Derived classes,<br>eritance.<br><b>6.5,6.7,6.11), Chapter 8</b><br><b>Module-4</b><br>g(unary operator(++,),t<br>Exception - Benefits of F<br>Chapter 13(13.2 to 13.5)<br>Module-5                | Single, Multi-level<br>(8.1 to8.8)<br>Dinary operator(+,-))<br>Exception handling- , Exception | 8 hours<br>8 hour<br>ception handling<br>8 hour |
| Inheritance - Types of Inheritance - I<br>Multiple, Hierarchical & Hybrid Inhe<br><b>Textbook 2: Chapter 6 (6.2,6.3,6.4,</b><br>Polymorphism: Operator Overloadin<br>Exception Handling: Introduction to<br>Mechanism.<br><b>Textbook 2:Chapter 7(7.2 to 7.4 )</b>  | of Constructors, Destruc<br>Defining Derived classes,<br>eritance.<br>6.5,6.7,6.11), Chapter 8<br>Module-4<br>g(unary operator(++,),k<br>Exception - Benefits of F<br>Chapter 13(13.2 to 13.5)<br>Module-5<br>File Stream-Text File Ham | Single, Multi-level<br>(8.1 to8.8)<br>Dinary operator(+,-))<br>Exception handling- , Exception | 8 hours<br>8 hour<br>ception handling<br>8 hour |

| l      | Write a C++ program to sort the elements in ascending and descending order.                                                                                                    |
|--------|----------------------------------------------------------------------------------------------------|
| 2      | Write a C++ program to find the sum of all the natural numbers from 1 to n.                                                                                                    |
| 3      | Write a C++ program to find the sum of an the natural numbers from 1 to n.<br>Write a C++ program to swap 2 values by writing a function that uses call by reference technique.                     |
| ,<br>1 |                                                                                                    |
| +      | Write a C++ program to demonstrate function overloading for the following prototypes. <i>add(int a, int b)</i>                                                                                      |
|        | add(double a, double b)                                                                                                    |
| 5      | Create a class named Shape with a function that prints "This is a shape". Create another class                                                                                                    |
|        | named Polygon inheriting the Shape class with the same function that prints "Polygon is a shape".                                                                                                   |
|        | Create two other classes named Rectangle and Triangle having the same function which prints                                                                                                    |
|        | "Rectangle is a polygon" and "Triangle is a polygon" respectively. Again, make another class                                                                                                    |
|        | named Square having the same function which prints "Square is a rectangle". Now, try calling                                                                                                    |
|        | the function by the object of each of these classes                                                                                                    |
| 5      | Suppose we have three classes Vehicle, Four Wheeler, and Car. The class Vehicle is the base                                                                                                    |
|        | class, the class Four Wheeler is derived from it and the class Car is derived from the class Four                                                                                                   |
|        | Wheeler. ClassVehicle has a method 'vehicle' that prints 'I am a vehicle', class Four Wheeler has a method 'four Wheeler' that prints 'I have four wheels', and class Car has a method 'car' that   |
|        | prints 'I am a car'. So, as this is a multi-level inheritance; we can have access to all the other                                                                                                  |
|        | classes methods from the object of the class Car. We invoke all the methods from a Car object                                                                                                    |
|        | and print the corresponding outputs of the methods So, if we invoke the methods in this order,                                                                                                    |
|        | car(), four Wheeler(), and vehicle(), then the output will be                                                                                                    |
|        | I am a car I have four wheels I am a vehicle                                                                                                    |
| 7      | <ul><li>Write a C++ program to demonstrate multilevel inheritance using this.</li><li>Write a C++ program to create a text file, check file created or not, if created it will write some</li></ul> |
|        | textinto the file and then read the text from the file.                                                                                                    |
| 3      | Write a C++ program to write and read time in/from binary file using fstream                                                                                                    |
| )      | Write a function which throws a division by zero exception and catch it in catch block. Write a                                                                                                    |
|        | C++program to demonstrate usage of try, catch and throw to handle exception.                                                                                                    |
| 10     | Write a C++ program function which handles array of bounds exception using C++.                                                                                                    |
| ges    | ted Learning Resources:                                                                                                    |
| In a   | (Title of the Book/Name of the author/Name of the publisher/Edition and Year)                                                                                                    |
|        | oks                                                                                                    |
|        | shan Trivedi, "Programming with ANSI C++", Oxford Press, Second Edition, 2012.                                                                                                    |
|        |                                                                                                    |
|        | gurusamy E, Object Oriented Programming with C++, Tata McGraw Hill Education Pvt. Ltd, th Edition 2010.                                                                                             |
| b lin  | ks and Video Lectures (e-Resources):                                                                                                    |
| Basi   | cs of C++ - https://www.youtube.com/watch?v=BClS40yzssA                                                                                                    |
| Tunc   | ctions of C++ - <u>https://www.youtube.com/watch?v=p8ehAjZWjPw</u>                                                                                                    |
|        |                                                                                                    |
| ori    | al Link:                                                                                                    |

# **COs and POs Mapping:**

| CO's | Statement                                                                                                    | PO | PO | PO | PO | PO | PO | PO | PO | PO | PO | PO | PO | PSO |   | PSO |
|------|----------------------------------------------------------------------------------------------------|----|----|----|----|----|----|----|----|----|----|----|----|-----|---|-----|
|      |                                                                                                    | 1  | 2  | 3  | 4  | 5  | 6  | 7  | 8  | 9  | 10 | 11 | 12 | 1   | 2 | 3   |
| CO1  | Applytheknowledgeofobject-basedprogrammingconcepts to solvea given problem.                                                               | 2  | 2  | 2  |    | 2  |    |    |    |    |    |    |    | 1   |   |     |
| CO2  | Analyze the<br>given C++ code<br>snippet to<br>identify the bugs<br>and write correct<br>code.                                            | 2  | 2  |    |    |    |    |    |    |    |    |    |    | 1   |   |     |
| CO3  | <b>Design</b> the code<br>to achieve<br><b>reusability and</b><br><b>extensibility</b> by<br>means of<br>Inheritance and<br>Polymorphism. | 2  | 2  | 2  |    | 2  |    |    |    |    |    |    |    | 1   |   |     |
| CO4  | Develop<br>solutions to<br>handle<br><b>exceptions and</b><br><b>files.</b>                                                               | 2  | 2  | 2  |    | 2  |    |    |    |    |    |    |    | 1   |   |     |

| Course Title:                                                                                                    | Communicative                                                                                                    | English – I                           |                          |
|----------------------------------------------------------------------------------------------------|----------------------------------------------------------------------------------------------------|---------------------------------------|--------------------------|
| Course Code:                                                                                                    | P22ENG106                                                                                                    | CIE Marks                             | 50                       |
| Course Type (Theory/Practical                                                                                        | Theory                                                                                                    | SEE Marks                             | 50                       |
| /Integrated)                                                                                                    |                                                                                                    | Total Marks                           | 100                      |
| Teaching Hours/Week (L:T:P:S)                                                                                        | 0:2:0:0                                                                                                    | Exam Hours                            | 01 Theory                |
| Total Hours of Pedagogy                                                                                              | 30 hours                                                                                                    | Credits                               | 01                       |
|                                                                                                    | Module-1                                                                                                    |                                       |                          |
|                                                                                                    | on to Communicat                                                                                                    |                                       | 6 Hours                  |
| Introduction to communication, Me                                                                                    | • •                                                                                                    |                                       |                          |
| communication, Barriers to effective c                                                                               |                                                                                                    | tivities - Making introdu             | ctions, Sharing personal |
| information, Describing feelings and o                                                                               |                                                                                                    |                                       |                          |
|                                                                                                    | Module-2                                                                                                    |                                       |                          |
|                                                                                                    | Listening Skills I                                                                                                    |                                       | 4 Hours                  |
| Hearing vs. Listening, Types of liste                                                                                | 0                                                                                                    | 0                                     | 01                       |
| Barriers to listening, Activities -                                                                                  | • •                                                                                                    | -                                     | Listening for personal   |
| communication, Listening for commun                                                                                  | 00                                                                                                    | functions                             |                          |
|                                                                                                    | Module-3                                                                                                    |                                       |                          |
|                                                                                                    | Speaking Skills I                                                                                                    | <u>C</u> (                            | 6 Hours                  |
| Basics of speaking, Elements and Fun                                                                                 |                                                                                                    |                                       | n, Focusing on fluency,  |
| Homographs and Signpost words. Acti                                                                                  |                                                                                                    | ch and Pick and Speak                 |                          |
|                                                                                                    | Module-4                                                                                                    |                                       | 4 11.0000                |
| Developing reading as a habit, Building                                                                              | eading Skills I                                                                                                    | ading improving readi                 | 4 Hours                  |
| reading - skimming and scanning.                                                                                     |                                                                                                    |                                       |                          |
| countering common errors in reading,                                                                                 |                                                                                                    | -                                     | tudes towards reading,   |
|                                                                                                    | Vriting Skills I                                                                                                    | ,                                     | 4 Hours                  |
| Improving writing skills, Spellings and                                                                              | 8                                                                                                    | r and Paragraph writing               | Activity – Writing your  |
| personal story                                                                                                    | P                                                                                                    |                                       |                          |
| ]                                                                                                    | Module-5                                                                                                    |                                       |                          |
|                                                                                                    | age and Presentat                                                                                                    |                                       | 6 Hours                  |
| Elements of body language, Types,<br>language. 4 Ps in presentations, Over<br>nonverbal presentation techniques. Act | coming the fear of the fear of | of public speaking, Effe<br>entations |                          |
| Course Outcomes: On completion of the                                                                                | nis course, students                                                                                                    | s will be able to,                    |                          |
| CO 1: Understand the role of commun                                                                                  | ication in personal                                                                                                    | and professional success              | S                        |
| CO 2: Comprehend the types of techni<br>the nature of formal communica                                               |                                                                                                    |                                       | students to apprehend    |
| CO 3: Construct grammatically correct<br>to develop critical thinking by e                                           |                                                                                                    | -                                     | speaking & writing and   |
| CO 4: Demonstrate effective individua                                                                                | l and teamwork to                                                                                                    | accomplish communica                  | tion goals.              |

# **Textbooks and Reference Books:**

- 1. Communication Skills by Sanjay Kumar and Pushpa Lata, Oxford University Press 2015.
- 2. Everyday Dialogues in English by Robert J. Dixson, Prentice-Hall of India Ltd., 2006.
- 3. Developing Communication Skills by Krishna Mohan& Meera Banerjee (Macmillan)
- 4. The Oxford Guide to Writing and Speaking, John Seely, Oxford.
- English Language Communication Skills Lab Manual cum Workbook by Rajesh Kumar Singh, Cengage learning India Pvt Limited – 2018

| со  |     | РО  |     |     |     |     |     |     |     |      |      |      |      | PSO  |      |  |
|-----|-----|-----|-----|-----|-----|-----|-----|-----|-----|------|------|------|------|------|------|--|
|     | PO1 | PO2 | PO3 | PO4 | PO5 | PO6 | PO7 | PO8 | PO9 | PO10 | PO11 | PO12 | PSO1 | PSO2 | PSO3 |  |
| CO1 |     |     |     |     |     |     |     |     |     |      |      | 2    |      |      |      |  |
| CO2 |     |     |     |     |     |     |     |     |     | 2    |      |      |      |      |      |  |
| СО3 |     |     |     |     |     |     |     |     |     | 2    |      |      |      |      |      |  |
| CO4 |     |     |     |     |     |     |     |     | 2   |      |      |      |      |      |      |  |
| СО  |     |     |     |     |     |     |     |     | 2   | 2    |      | 2    |      |      |      |  |

CO – PO – PSO Matrix

|     |       | e ,                                                                                                    | rtial Differential Equation<br>Based Credit System (CB                  |                         | hods   |     |
|-----|-------|----------------------------------------------------------------------------------------------------|-------------------------------------------------------------------------|-------------------------|--------|-----|
|     |       |                                                                                                    | SEMESTER – II                                                           |                         |        |     |
| Co  | ourse | Code:                                                                                                    | P22MACS201                                                              | <b>CIE Marks:</b>       |        | 50  |
| Co  | ourse | Туре                                                                                                    | Integrated                                                              | SEE Marks:              |        | 50  |
| (T  | heory | /Practical/Integrated)                                                                                                    |                                                                         | Total Marks:            |        | 100 |
| Te  | achir | ng Hours/Week (L:T:P):                                                                                                    | 2:2:2:0                                                                 | Exam Hours:             |        | 03  |
| То  | tal H | ours of Pedagogy                                                                                                    | 40 hours Theory +<br>10 to12 Lab slots                                  | Credits:                |        | 04  |
| Cou |       | Learning Objectives:                                                                                                    | <b>T</b> 1 1 1 1 1 <b>1 1 1 1 1</b>                                     | . 1 1                   |        |     |
| 1   |       | iliarize the fundamentals of                                                                                                    | •                                                                       |                         |        |     |
| 2   |       | lyze Engineering problems b                                                                                                    |                                                                         | -                       |        |     |
| 3   | Dev   | elop the knowledge of solving                                                                                                    | g engineering problems by                                               | y using numerical Techn | nique. |     |
| T   | nit   | No. o                                                                                                    | of hours                                                                |                         |        |     |
| U   | mit   |                                                                                                    | Theory                                                                  | Tutorial                |        |     |
|     | Ι     | <ul> <li>Integral Calculus: Multip<br/>integrals, evaluation of dou<br/>changing into polar coordin<br/>double integral. Problems.</li> <li>Beta and Gamma function<br/>and Gamma functions. Prob<br/>Self-Study: Volume by trip</li> </ul>      | of order of integration,<br>Area and Volume by<br>relation between Beta | 06                      | 02     |     |
|     | Π     | 06                                                                                                    | 02                                                                      |                         |        |     |
| ]   | III   | Self-Study: Volume integra<br>Partial Differential Equat<br>Formation of PDE's by eli<br>Solution of non- homogen<br>PDEs involving derivative<br>Method of separation of<br>equation and wave equation<br>Self-Study: Derivation o<br>equation. | 06                                                                      | 02                      |        |     |
| ]   | IV    | Numerical methods-1:<br>Finite differences: Interpo<br>difference formulae, Newto<br>without proof). Problems.<br>Numerical differentiation                                                                                                    | on's divided difference for                                             | ormula (All formulae    | 06     | 02  |

|   | forward and backward interpolation formulae,(All formulae without proof)-<br>problems only and Applications to Maxima and Minima<br><b>Numerical integration</b> : Trapezoidal rule, Simpson's ( <sup>1</sup> / <sub>3</sub> ) <sup>rd</sup> rule, Simpson's<br>( <sup>3</sup> / <sub>8</sub> ) <sup>th</sup> rule, and Weddle's rule (All rules without proof)- Illustrative problems<br><b>Self-Study</b> : Sterling's formula, Lagrange's interpolation and Lagrange's<br>inverse Interpolation formula. Boole's rule                                                                                      |    |    |
|---|----------------------------------------------------------------------------------------------------|----|----|
| V | <ul> <li>Numerical methods -2:</li> <li>Solution of algebraic and transcendental equations: Regula-Falsi and<br/>Newton-Raphson methods (only formulae). Problems.</li> <li>Numerical Solution of Ordinary Differential Equations (ODE's):<br/>Numerical solution of ordinary differential equations of first order and first<br/>degree - Taylor's series method, Modified Euler's method, Runge-Kutta<br/>method of fourth order and Milne's predictor-corrector formula (No<br/>derivations of formulae). Problems.</li> <li>Self-Study: Bisection method. Euler's method Adam-Bashforth method</li> </ul> | 06 | 02 |

**COURSE OUTCOMES:** On completion of the course, student should be able to:

- **CO1: Knowledge** to Evaluate double and triple integration and identify the scalar, vector notation of functions of two and three dimensions ,recognize the partial differential equations and Numerical differences.
- **CO2:** Understand to explain Area, Volume by double integration, change to polar coordinates describe divergence and flux in vector field; classify method of solutions of PDE's, Numerical differentiation and integrations.
- **CO3:** Apply the Mathematical properties to evaluate triple integral and improper integral to interpret the irrotational and solenoidal vector field, find the solutions to problem arises in engineering field.
- **CO4**: **Analyze** multiple integrals ,vector differentiations and integration, the Mathematical model by partial differential equations, Numerical solution to algebraic and transcendental, ordinary differential equations and familiarize with modern mathematical tools namely SCILAB/PYTHON/MATLAB

# **TEACHING - LEARNING PROCESS:** Chalk and Talk, power point presentation, animations, videos.

# TEXT BOOKS

- 1. B.S. Grewal, Higher Engineering Mathematics (44th Edition 2018), Khanna Publishers, New Delhi.
- 2. E. Kreysizig, Advanced Engineering Mathematics, John Wiley and sons, 10th Ed. (Reprint) 2016.

# **REFERENCE BOOKS**

- 1. V. Ramana: Higher Engineering Mathematics, McGraw –Hill Education, 11th Ed..
- 2. H. C. Taneja, Advanced Engineering Mathematics, Volume I & II, I.K. International Publishing House Pvt. Ltd., New Delhi.
- 3. N.P. Bali and Manish Goyal, A text book of Engineering Mathematics, Laxmi Publications, Reprint, 2010.

# ONLINE RESOURCES

- 1. <u>http://www.nptel.ac.in</u>
- 2. <u>https://en.wikipedia.org</u>
- 3. <u>https://ocw.mit.edu/courses/18-303-linear-partial-differential-equations-fall-2006/</u>
- 4. <u>https://ocw.mit.edu/courses/18-152-introduction-to-partial-differential-equations-fall-2011/</u>

|                                                   | PO1 | PO2 | PO3 | PO4 | PO5 | <b>PO6</b> | <b>PO7</b> | PO8 | <b>PO9</b> | PO10 | PO11 | PO12 |
|---------------------------------------------------|-----|-----|-----|-----|-----|------------|------------|-----|------------|------|------|------|
| CO1                                               | 2   | 2   |     |     |     |            |            |     |            |      |      |      |
| CO2                                               | 2   | 3   |     |     |     |            |            |     |            |      |      |      |
| CO3                                               | 3   | 2   |     |     |     |            |            |     |            |      |      |      |
| <b>CO4</b>                                        | 2   | 3   |     |     |     |            |            |     |            |      |      |      |
| Strength of correlation: Low-1, Medium- 2, High-3 |     |     |     |     |     |            |            |     |            |      |      |      |

# 5. http://mcatutorials.com/mca-tutorials-numerical-methods-tutorial.php

# Suggested Learning Resources:

# Books (Title of the Book/Name of the author/Name of the publisher/Edition and Year)

# **Reference Books**

- 1. Srimanta Pal & Subodh C. Bhunia: "Engineering Mathematics" Oxford University Press,3<sup>rd</sup> Ed., 2016.
- 2. **C. Ray Wylie, Louis C. Barrett:** "Advanced Engineering Mathematics" McGraw HillBook Co., Newyork, 6<sup>th</sup> Ed., 2017.
- 3. **Gupta C.B, Sing S. R., and Mukesh Kumar:** "Engineering Mathematic for Semester I and II", McGraw Hill Education(India) Pvt. Ltd 2015.
- 4. **H. K. Dass and Er. Rajnish Verma:** "Higher Engineering Mathematics" S. Chand Publication, 3<sup>rd</sup> Ed., 2014.
- 5. James Stewart: "Calculus" Cengage Publications, 7<sup>th</sup> Ed., 2019.
- 6. David C Lay: "Linear Algebra and its Applications", Pearson Publishers, 4<sup>th</sup> Ed., 2018.
- 7. Gareth Williams: "Linear Algebra with applications", Jones Bartlett Publishers Inc., 6<sup>th</sup>Ed., 2017.

| Course Title:                                                                 | Communicative               | English - II                |                          |
|-------------------------------------------------------------------------------|-----------------------------|-----------------------------|--------------------------|
| Course Code:                                                                  | P22ENG206                   | CIE Marks                   | 50                       |
| Course Type (Theory/Practical                                                 | Theory                      | SEE Marks                   | 50                       |
| /Integrated)                                                                  | 111001.5                    | Total Marks                 | 100                      |
| Teaching Hours/Week (L:T:P:S)                                                 | 0:2:0:0                     | Exam Hours                  | 01 Theory                |
| Total Hours of Pedagogy                                                       | 30 hours                    | Credits                     | 01                       |
|                                                                               | Module-1                    |                             |                          |
|                                                                               | Listening Skills II         |                             | 2 Hours                  |
| Levels of listening, Active listening                                         | , Techniques of lis         | tening. Activity: Listeni   | ng for main ideas and    |
| Listening for specific information                                            |                             |                             |                          |
|                                                                               | Speaking Skills             | s II                        | 6 Hours                  |
| Language of discussion – Giving opi                                           | nion, agreeing / dis        | agreeing, asking question   | ns, making suggestions.  |
| Sentence stress – content and structur                                        | e words, Speaking s         | ituations, Intonations an   | d Summarizing skills     |
|                                                                               | Module-2                    |                             |                          |
|                                                                               | <b>Reading Skills II</b>    |                             | 2 Hours                  |
| Guessing meaning from the context,                                            | Understanding grap          | hical information, Summ     | narizing. Activity: Book |
| review                                                                        |                             |                             |                          |
|                                                                               | Writing Skills II           |                             | 4 Hours                  |
| Linkers and connectives, Sentence<br>writing, Essay writing                   |                             | sformation, Mind map        | ping techniques, Letter  |
|                                                                               | Module-3<br>Email Etiquette |                             | 4 Hours                  |
| Parts of an email, Writing an effecti                                         |                             | ail language and tone.      |                          |
| practice - Scenario based emails                                              | 5 /                         | 00                          | , ,                      |
| 1                                                                             | up Presentations            |                             | 2 Hours                  |
| Group presentations by the students                                           | 1                           |                             |                          |
|                                                                               | Module 4                    |                             |                          |
|                                                                               | Goal Setting                |                             | 2 Hours                  |
| Defining goals, types of goals, Estable                                       | ishing SMART goa            | ls, Steps in setting goals, | Goal setting activity    |
| Indi                                                                          | vidual Presentation         | ns                          | 4 Hours                  |
| Individual presentation by the student                                        | S                           |                             |                          |
| _                                                                             | Module 5                    |                             |                          |
|                                                                               | <u>Feamwork</u>             |                             | 4 Hours                  |
| Defining teams, Team vs. Group, Ber<br>Building offective teams, Case studies |                             | es of working in teams, S   | stages of team building, |
| Building effective teams, Case studies<br>Course Outcomes: On completion of   |                             | will be able to             |                          |
|                                                                               |                             |                             |                          |
| CO 1: Understand the role of commun                                           | -                           | -                           |                          |
| CO 2: Comprehend the types of techn<br>the nature of formal communic          |                             | · · ·                       | students to apprehend    |
| CO 3: Construct grammatically correct to develop critical thinking by         |                             | -                           | speaking & writing and   |
| CO 4: Demonstrate effective individu                                          |                             |                             | ion goals.               |

CO 4: Demonstrate effective individual and teamwork to accomplish communication goals.

### **Textbooks and Reference Books:**

- 6. Communication Skills by Sanjay Kumar and Pushpa Lata, Oxford University Press 2015.
- 7. Everyday Dialogues in English by Robert J. Dixson, Prentice-Hall of India Ltd., 2006.
- 8. Developing Communication Skills by Krishna Mohan& Meera Banerjee (Macmillan)
- 9. The Oxford Guide to Writing and Speaking, John Seely, Oxford.
- 10. English Language Communication Skills Lab Manual cum Workbook by Rajesh Kumar Singh, Cengage learning India Pvt Limited – 2018
- 11. The 7 habits of highly effective people by Stephen R Covey, Simon & Schuster 2020
- 12. You Are the Team: 6 Simple Ways Teammates Can Go from Good to Great by Michael G. Rogers

| <u> </u>    |     | PO  |     |     |     |     |     |     | PSO |      |      |      |      |      |      |
|-------------|-----|-----|-----|-----|-----|-----|-----|-----|-----|------|------|------|------|------|------|
| CO          | PO1 | PO2 | PO3 | PO4 | PO5 | PO6 | PO7 | PO8 | PO9 | PO10 | PO11 | PO12 | PSO1 | PSO2 | PSO3 |
| CO1         |     |     |     |     |     |     |     |     |     |      |      | 2    |      |      |      |
| CO2         |     |     |     |     |     |     |     |     |     | 2    |      |      |      |      |      |
| CO3         |     |     |     |     |     |     |     |     |     | 2    |      |      |      |      |      |
| <i>CO</i> 4 |     |     |     |     |     |     |     |     | 2   |      |      |      |      |      |      |
| СО          |     |     |     |     |     |     |     |     | 2   | 2    |      | 2    |      |      |      |

# CO – PO – PSO Matrix

| ಸಾಂಸ್ಕೃತಿಕ | ಕನ್ನಡ - | – ಕನ್ನಡ | ಬಲ್ಲ | ಮತ್ತು | ಕನ್ನಡ | ಮಾತೃಭಾಷೆಯ | ವಿದ್ಯಾರ್ಥಿಗಳಿಗೆ | ನಿಗದಿಪಡಿಸಿದ | ಪಠ್ಯಕ್ರಮ |
|------------|---------|---------|------|-------|-------|-----------|-----------------|-------------|----------|
|------------|---------|---------|------|-------|-------|-----------|-----------------|-------------|----------|

| Course Title:                                                                                                    | ಸಾಂಸ್ಕೃತಿಕ ಕನ್ನಡ                                                                                                    |                                                                                                    |                                                                                                    |
|----------------------------------------------------------------------------------------------------|----------------------------------------------------------------------------------------------------|----------------------------------------------------------------------------------------------------|----------------------------------------------------------------------------------------------------|
| Course Code:                                                                                                    | P22KSK107/207                                                                                                    | CIE Marks                                                                                                    | 50                                                                                                    |
| <b>Course Type (Theory/Practical</b>                                                                                                    | Theory                                                                                                    | SEE Marks                                                                                                    | 50                                                                                                    |
| /Integrated)                                                                                                    |                                                                                                    | Total Marks                                                                                                    | 100                                                                                                    |
| Teaching Hours/Week (L:T:P:S)                                                                                                    | 0:2:0:0                                                                                                    | Exam Hours                                                                                                    | 01 Theory                                                                                                    |
| Total Hours of Pedagogy                                                                                                    | 15 hours                                                                                                    | Credits                                                                                                    | 01                                                                                                    |
| Course Objectives : $x = x_{2}$ है $\epsilon$ स्तू $a$                                                                                                    | <b>ತ್ಯದ ಕಲಿಕೆಯ ಉದ್ದೇಶ</b>                                                                                                    | ಸಗಳು:                                                                                                    |                                                                                                    |
| The course (P22KSK107/207) will ena                                                                                                    | able the students,                                                                                                    |                                                                                                    |                                                                                                    |
| ೧. ಪದವಿ ವಿದ್ಯಾರ್ಥಿಗಳಾಗಿರುವುದರಿಂದ ಕ                                                                                                    | ಕನ್ನಡ ಭಾಷೆ, ಸಾಹಿತ್ಯ ಮಾ                                                                                                    | ತ್ತು ಕನ್ನಡದ ಸಾಂಸ್ಕೃತಿಯ ಪ                                                                                                    | ರಿಚಯ ಮಾಡಿಕೊಡುವುದು.                                                                                                    |
| ೨. ಕನ್ನಡ ಸಾಹಿತ್ಯದ ಪ್ರಧಾನ ಭಾಗವಾದ<br>ಪರಿಚಹಯಿಸುವುದು.                                                                                                    |                                                                                                    |                                                                                                    |                                                                                                    |
| ೩. ವಿದ್ಯಾರ್ಥಿಗಳಲ್ಲಿ ಸಾಹಿತ್ಯ ಮತ್ತು ಸಾಂಸ್ತ                                                                                                    | <u>್</u> ತತಿಯ ಬಗ್ಗೆ ಅರಿವು ಹಾಗ                                                                                                    | ೂ ಆಸಕ್ತಿಯನ್ನು ಮೂಡಿಸುವ                                                                                                    | ಗ್ರದು.                                                                                                    |
| ೪. ತಾಂತ್ರಿಕ ವ್ಯಕ್ತಿಗಳ ಪರಿಚಯವನ್ನು ಹಾಗ                                                                                                    |                                                                                                    | -                                                                                                    |                                                                                                    |
| ್ರ್ಯೆ<br>೫. ಸಾಂಸ್ಕೃತಿಕ, ಜನಪದ ಹಾಗೂ ಪ್ರವಾಸ                                                                                                    |                                                                                                    | •                                                                                                    | °                                                                                                    |
|                                                                                                    |                                                                                                    |                                                                                                    |                                                                                                    |
| ಅನುಸರಿಸುವುದು. ಪ್ರಮುಖ ಅಂಶಗಳ                                                                                                    | ಚಾರ್ಟ್ ಗಳನ್ನು ತಯಾರಿಸ                                                                                                    | ತಲು ವಿದ್ಯಾರ್ಥಿಗಳನ್ನು ಪ್ರೇರೇ                                                                                                    | ಬೋರ್ಡ್ ವಿಧಾನವನ್ನು<br>ಪಿಸುವುದು ಮತ್ತು                                                                                                    |
| ತರಗತಿಯಲ್ಲಿ ಅವುಗಳನ್ನು ಚರ್ಚಿಸಲು<br>೨. ಇತ್ರೀಚಿನ ತಂತ್ರಜ್ಞಾನದ ಅನುಕೂಲಗಳನ<br>ಲೇಖನಗಳು ಮತ್ತು ಕಥೆ ಕಾವ್ಯಗಳ ಮ<br>ವಿಮರ್ಶಕರು ಬರೆದಿರುವ ವಿಮರ್ಶಾತ್ಮ<br>೩. ನವೀನ ಮಾದರಿಯ ಸಾಹಿತ್ಯ ಬೋರ<br>ರೀತಿಯಲ್ಲಿ ಅಳವಡಿಸಿಕೊಳ್ಳಬಹುದು.                                                                                                    | ಚಾರ್ಟ್ ಗಳನ್ನು ತಯಾರಿಸ<br>ಅವಕಾಶ ಮಾಡಿಕೊಡುವುದ<br>ನ್ನು ಬಳಸಿಕೊಳ್ಳುವುದು –<br>ೂಲ ಅಂಶಗಳಿಗೆ ಸಂಬಂಧ<br>ಕ ವಿಷಯಗಳನ್ನು ಟಿಪಿಟಿ,<br>ಧನೆಗೆ ಸಂಬಂಧಪಟ್ಟ ವಿಧ                                                                                                    | ರಲು ವಿದ್ಯಾರ್ಥಿಗಳನ್ನು ಪ್ರೇರೇ<br>ಮ.<br>ಅಂದರೆ ಕವಿ–ಕಾವ್ಯ ಪರಿಚಯ<br>ನಪಟ್ಟ ಧ್ವನಿ ಚಿತ್ರಗಳು, ಸಂಭಾ<br>ಡಿಜಿಟಲ್ ಮಾಧ್ಯಮಗಳ ಮ<br>ಾನಗಳನ್ನು ಶಿಕ್ಷಕರು ವಿದ್ಯಾ                                                                                 | ಪಿಸುವುದು ಮತ್ತು<br>ಬದಲ್ಲಿ ಕವಿಗಳ ಚಿತ್ರಣ ಮತ್ತು<br>ಷಣೆಗಳು, ಈಗಾಗಲೇ ಇತರ<br>ುಖಾಂತರ ವಿಶ್ಲೇಷಿಸುವುದು.<br>ರ್ಥಿಗಳಿಗೆ ಅನುಕೂಲವಾಗುವ                                             |
| ತರಗತಿಯಲ್ಲಿ ಅವುಗಳನ್ನು ಚರ್ಚಿಸಲು<br>೨. ಇತ್ರೀಚಿನ ತಂತ್ರಜ್ಞಾನದ ಅನುಕೂಲಗಳನ<br>ಲೇಖನಗಳು ಮತ್ತು ಕಥೆ ಕಾವ್ಯಗಳ ಮ<br>ವಿಮರ್ಶಕರು ಬರೆದಿರುವ ವಿಮರ್ಶಾತ್ಮ<br>೩. ನವೀನ ಮಾದರಿಯ ಸಾಹಿತ್ಯ ಬೋರ                                                                                                    | ಚಾರ್ಟ್ ಗಳನ್ನು ತಯಾರಿಸ<br>ಅವಕಾಶ ಮಾಡಿಕೊಡುವುದ<br>ನ್ನು ಬಳಸಿಕೊಳ್ಳುವುದು –<br>ೂಲ ಅಂಶಗಳಿಗೆ ಸಂಬಂಧ<br>ಕ ವಿಷಯಗಳನ್ನು ಟಿಪಿಟಿ,<br>ಧನೆಗೆ ಸಂಬಂಧಪಟ್ಟ ವಿಧ                                                                                                    | ರಲು ವಿದ್ಯಾರ್ಥಿಗಳನ್ನು ಪ್ರೇರೇ<br>ಮ.<br>ಅಂದರೆ ಕವಿ–ಕಾವ್ಯ ಪರಿಚಯ<br>ನಪಟ್ಟ ಧ್ವನಿ ಚಿತ್ರಗಳು, ಸಂಭಾ<br>ಡಿಜಿಟಲ್ ಮಾಧ್ಯಮಗಳ ಮ<br>ಾನಗಳನ್ನು ಶಿಕ್ಷಕರು ವಿದ್ಯಾ                                                                                 | ಪಿಸುವುದು ಮತ್ತು<br>ಬದಲ್ಲಿ ಕವಿಗಳ ಚಿತ್ರಣ ಮತ್ತು<br>ಷಣೆಗಳು, ಈಗಾಗಲೇ ಇತರ<br>ುಖಾಂತರ ವಿಶ್ಲೇಷಿಸುವುದು.                                                                      |
| ತರಗತಿಯಲ್ಲಿ ಅವುಗಳನ್ನು ಚರ್ಚಿಸಲು<br>೨. ಇತ್ರೀಚಿನ ತಂತ್ರಜ್ಞಾನದ ಅನುಕೂಲಗಳನ<br>ಲೇಖನಗಳು ಮತ್ತು ಕಥೆ ಕಾವ್ಯಗಳ ಮ<br>ವಿಮರ್ಶಕರು ಬರೆದಿರುವ ವಿಮರ್ಶಾತ್ಮ<br>೩. ನವೀನ ಮಾದರಿಯ ಸಾಹಿತ್ಯ ಬೋರ<br>ರೀತಿಯಲ್ಲಿ ಅಳವಡಿಸಿಕೊಳ್ಳಬಹುದು.                                                                                                    | ಚಾರ್ಟ್ ಗಳನ್ನು ತಯಾರಿಸ<br>ಅವಕಾಶ ಮಾಡಿಕೊಡುವು<br>ನ್ನು ಬಳಸಿಕೊಳ್ಳುವುದು –<br>ೂಲ ಅಂಶಗಳಿಗೆ ಸಂಬಂಧ<br>ಕ ವಿಷಯಗಳನ್ನು ಟಿಪಿಟಿ,<br>ಧನೆಗೆ ಸಂಬಂಧಪಟ್ಟ ವಿಧ<br>ಭಾಷೆ ಕುರಿತಾದ ಲೇಖನಗಳ                                                                                                    | ರಲು ವಿದ್ಯಾರ್ಥಿಗಳನ್ನು ಪ್ರೇರೇ<br>ಮ.<br>ಅಂದರೆ ಕವಿ–ಕಾವ್ಯ ಪರಿಚಯ<br>ನಪಟ್ಟ ಧ್ವನಿ ಚಿತ್ರಗಳು, ಸಂಭಾ<br>ಡಿಜಿಟಲ್ ಮಾಧ್ಯಮಗಳ ಮ<br>ಾನಗಳನ್ನು ಶಿಕ್ಷಕರು ವಿದ್ಯಾ                                                                                 | ಪಿಸುವುದು ಮತ್ತು<br>ಬದಲ್ಲಿ ಕವಿಗಳ ಚಿತ್ರಣ ಮತ್ತು<br>ಷಣೆಗಳು, ಈಗಾಗಲೇ ಇತರ<br>ುಖಾಂತರ ವಿಶ್ಲೇಷಿಸುವುದು.<br>ರ್ಥಿಗಳಿಗೆ ಅನುಕೂಲವಾಗುವ                                             |
| ತರಗತಿಯಲ್ಲಿ ಅವುಗಳನ್ನು ಚರ್ಚಿಸಲು<br>೨. ಇತ್ರೀಚಿನ ತಂತ್ರಜ್ಞಾನದ ಅನುಕೂಲಗಳನ<br>ಲೇಖನಗಳು ಮತ್ತು ಕಥೆ ಕಾವ್ಯಗಳ ಮ<br>ವಿಮರ್ಶಕರು ಬರೆದಿರುವ ವಿಮರ್ಶಾತ್ಮ<br>೩. ನವೀನ ಮಾದರಿಯ ಸಾಹಿತ್ಯ ಬೋದ<br>ರೀತಿಯಲ್ಲಿ ಅಳವಡಿಸಿಕೊಳ್ಳಬಹುದು.<br>Module-1 ಕನ್ನಡ ಸಂಸ್ಕೃತಿ ಮತ್ತು 2                                                                                                    | ಚಾರ್ಟ್ ಗಳನ್ನು ತಯಾರಿಸ<br>ಅವಕಾಶ ಮಾಡಿಕೊಡುವು<br>ನ್ನು ಬಳಸಿಕೊಳ್ಳುವುದು –<br>ೂಲ ಅಂಶಗಳಿಗೆ ಸಂಬಂಧ<br>ಕ ವಿಷಯಗಳನ್ನು ಟಿಪಿಟಿ,<br>ಧನೆಗೆ ಸಂಬಂಧಪಟ್ಟ ವಿಧ<br><b>ಭಾಷೆ ಕುರಿತಾದ ಲೇಖನಗ</b> ಳ<br>ಜಯ್ಯ                                                                                                    | ನಲು ವಿದ್ಯಾರ್ಥಿಗಳನ್ನು ಪ್ರೇರೇ<br>ದು.<br>ಅಂದರೆ ಕವಿ-ಕಾವ್ಯ ಪರಿಚಯ<br>ನಪಟ್ಟ ಧ್ವನಿ ಚಿತ್ರಗಳು, ಸಂಭಾ<br>ಡಿಜಿಟಲ್ ಮಾಧ್ಯಮಗಳ ಮ<br>ರಾನಗಳನ್ನು ಶಿಕ್ಷಕರು ವಿದ್ಯಾ<br>ಹಿ (03                                                                     | ಪಿಸುವುದು ಮತ್ತು<br>ಬದಲ್ಲಿ ಕವಿಗಳ ಚಿತ್ರಣ ಮತ್ತು<br>ಷಣೆಗಳು, ಈಗಾಗಲೇ ಇತರ<br>ುಖಾಂತರ ವಿಶ್ಲೇಷಿಸುವುದು.<br>ರ್ಥಿಗಳಿಗೆ ಅನುಕೂಲವಾಗುವ                                             |
| ತರಗತಿಯಲ್ಲಿ ಅವುಗಳನ್ನು ಚರ್ಚಿಸಲು<br>೨. ಇತ್ರೀಚಿನ ತಂತ್ರಜ್ಞಾನದ ಅನುಕೂಲಗಳನ<br>ಲೇಖನಗಳು ಮತ್ತು ಕಥೆ ಕಾವ್ಯಗಳ ಮ<br>ವಿಮರ್ಶಕರು ಬರೆದಿರುವ ವಿಮರ್ಶಾತ್ಮ<br>೩. ನವೀನ ಮಾದರಿಯ ಸಾಹಿತ್ಯ ಬೋಡ<br>ರೀತಿಯಲ್ಲಿ ಅಳವಡಿಸಿಕೊಳ್ಳಬಹುದು.<br>Module-1 ಕನ್ನಡ ಸಂಸ್ಕೃತಿ ಮತ್ತು 2<br>೧. ಕರ್ನಾಟಕ ಸಂಸ್ಕೃತಿ – ಹಂಪ ನಾಗರಾ                                                                                                    | ಚಾರ್ಟ್ ಗಳನ್ನು ತಯಾರಿಸ<br>ಅವಕಾಶ ಮಾಡಿಕೊಡುವುದ<br>ನ್ನು ಬಳಸಿಕೊಳ್ಳುವುದು –<br>ೂಲ ಅಂಶಗಳಿಗೆ ಸಂಬಂಧ<br>ಕ ವಿಷಯಗಳನ್ನು ಟಿಪಿಟಿ,<br>ಧನೆಗೆ ಸಂಬಂಧಪಟ್ಟ ವಿಧ<br>ಭಾಷೆ ಕುರಿತಾದ ಲೇಖನಗಳ<br>ಜಯ್ಯ<br>ಯಾರ್ವ ಚರಿತ್ರೆ – ಜಿ. ವೆಂ                                                                                                    | ನಲು ವಿದ್ಯಾರ್ಥಿಗಳನ್ನು ಪ್ರೇರೇ<br>ಮ.<br>ಅಂದರೆ ಕವಿ–ಕಾವ್ಯ ಪರಿಚಯ<br>ನಪಟ್ಟ ಧ್ವನಿ ಚಿತ್ರಗಳು, ಸಂಭಾ<br>ಡಿಜಿಟಲ್ ಮಾಧ್ಯಮಗಳ ಮ<br>ರಾನಗಳನ್ನು ಶಿಕ್ಷಕರು ವಿದ್ಯಾ<br>ಹಿ (03                                                                      | ಪಿಸುವುದು ಮತ್ತು<br>ಬದಲ್ಲಿ ಕವಿಗಳ ಚಿತ್ರಣ ಮತ್ತು<br>ಷಣೆಗಳು, ಈಗಾಗಲೇ ಇತರ<br>ುಖಾಂತರ ವಿಶ್ಲೇಷಿಸುವುದು.<br>ರ್ಥಿಗಳಿಗೆ ಅನುಕೂಲವಾಗುವ                                             |
| ತರಗತಿಯಲ್ಲಿ ಅವುಗಳನ್ನು ಚರ್ಚಿಸಲು<br>೨. ಇತ್ರೀಚಿನ ತಂತ್ರಜ್ಞಾನದ ಅನುಕೂಲಗಳನ<br>ಲೇಖನಗಳು ಮತ್ತು ಕಥೆ ಕಾವ್ಯಗಳ ಮ<br>ವಿಮರ್ಶಕರು ಬರೆದಿರುವ ವಿಮರ್ಶಾತ್ಮ<br>೩. ನವೀನ ಮಾದರಿಯ ಸಾಹಿತ್ಯ ಬೋದ<br>ರೀತಿಯಲ್ಲಿ ಅಳವಡಿಸಿಕೊಳ್ಳಬಹುದು.<br>Module-1 ಕನ್ನಡ ಸಂಸ್ಕೃತಿ ಮತ್ತು 2<br>೧. ಕರ್ನಾಟಕ ಸಂಸ್ಕೃತಿ – ಹಂಪ ನಾಗರಾ<br>೨. ಕರ್ನಾಟಕ ಸಂಸ್ಕೃತಿ – ಹಂಪ ನಾಗರಾ<br>೩. ಆಡಳಿತ ಭಾಷೆಯಾಗಿ ಕನ್ನಡ – ಡಾ. ನ<br>Module-2 ಆಧುನಿಕ ಪೂರ್ವದ ಕಾ                                                                                | ಚಾರ್ಟ್ ಗಳನ್ನು ತಯಾರಿಸ<br>ಅವಕಾಶ ಮಾಡಿಕೊಡುವುದ<br>ನ್ನು ಬಳಸಿಕೊಳ್ಳುವುದು –<br>ೂಲ ಅಂಶಗಳಿಗೆ ಸಂಬಂಧ<br>ಕ ವಿಷಯಗಳನ್ನು ಟಿಪಿಟಿ,<br>ಧನೆಗೆ ಸಂಬಂಧಪಟ್ಟ ವಿಧ<br><mark>ಭಾಷೆ ಕುರಿತಾದ ಲೇಖನಗಳ</mark><br>ಜಯ್ಯ<br>ರೂರ್ವ ಚರಿತ್ರೆ – ಜಿ. ವೆಂ<br>ಎಲ್. ತಿಮ್ಮೇಶ ಮತ್ತು ಪೊ<br>ವ್ಯ ಭಾಗ                                                                      | ಶಲು ವಿದ್ಯಾರ್ಥಿಗಳನ್ನು ಪ್ರೇರೇ<br>ಮ.<br>ಅಂದರೆ ಕವಿ-ಕಾವ್ಯ ಪರಿಚಯ<br>ಶಪಟ್ಟ ಧ್ವನಿ ಚಿತ್ರಗಳು, ಸಂಭಾ<br>ಡಿಜಿಟಲ್ ಮಾಧ್ಯಮಗಳ ಮ<br>ರಾನಗಳನ್ನು ಶಿಕ್ಷಕರು ವಿದ್ಯಾ<br>ಶ. (03<br>ಶ. ವಿ. ಕೇಶವಮೂರ್ತಿ<br>(03                                          | ಪಿಸುವುದು ಮತ್ತು<br>ಬದಲ್ಲಿ ಕವಿಗಳ ಚಿತ್ರಣ ಮತ್ತು<br>ಷಣೆಗಳು, ಈಗಾಗಲೇ ಇತರ<br>ುಖಾಂತರ ವಿಶ್ಲೇಷಿಸುವುದು.<br>ರ್ಥಿಗಳಿಗೆ ಅನುಕೂಲವಾಗುವ<br>hours of pedagogy)                       |
| ತರಗತಿಯಲ್ಲಿ ಅವುಗಳನ್ನು ಚರ್ಚಿಸಲು<br>೨. ಇತ್ರೀಚಿನ ತಂತ್ರಜ್ಞಾನದ ಅನುಕೂಲಗಳನ<br>ಲೇಖನಗಳು ಮತ್ತು ಕಥೆ ಕಾವ್ಯಗಳ ಮು<br>ವಿಮರ್ಶಕರು ಬರೆದಿರುವ ವಿಮರ್ಶಾತ್ಮ<br>೩. ನವೀನ ಮಾದರಿಯ ಸಾಹಿತ್ಯ ಬೋದ<br>ರೀತಿಯಲ್ಲಿ ಅಳವಡಿಸಿಕೊಳ್ಳಬಹುದು.<br>Module-1 ಕನ್ನಡ ಸಂಸ್ಕೃತಿ ಮತ್ತು 2<br>೧. ಕರ್ನಾಟಕ ಸಂಸ್ಕೃತಿ – ಹಂಪ ನಾಗರಾ<br>೨. ಕರ್ನಾಟಕದ ಏಕೀಕರಣ : ಒಂದು ಅಷ<br>೩. ಆಡಳಿತ ಭಾಷೆಯಾಗಿ ಕನ್ನಡ – ಡಾ. ನ<br>Module-2 ಆಧುನಿಕ ಪೂರ್ವದ ಕಾ<br>೧. ವಚನಗಳು: ಬಸವಣ್ಣ, ಅಕ್ಕಮಹದೇವಿ,                                                | ಚಾರ್ಟ್ ಗಳನ್ನು ತಯಾರಿಸ<br>ಅವಕಾಶ ಮಾಡಿಕೊಡುವು<br>ನ್ನು ಬಳಸಿಕೊಳ್ಳುವುದು –<br>ೂಲ ಅಂಶಗಳಿಗೆ ಸಂಬಂಧ<br>ಕ ವಿಷಯಗಳನ್ನು ಟಿಪಿಟಿ,<br>ಧನೆಗೆ ಸಂಬಂಧಪಟ್ಟ ವಿಧ<br><mark>ಭಾಷೆ ಕುರಿತಾದ ಲೇಖನಗಳ</mark><br>ಜಯ್ಯ<br>ಯಾರ್ವ ಚರಿತ್ರೆ – ಜಿ. ವೆಂ<br>ಎಲ್. ತಿಮ್ಮೇಶ ಮತ್ತು ಪೊ<br>ವ್ಯ ಭಾಗ<br>ಅಲ್ಲಮಪ್ರಭು, ಆಯ್ದಕ್ಕಿ ವ                                             | ಶಲು ವಿದ್ಯಾರ್ಥಿಗಳನ್ನು ಪ್ರೇರೇ<br>ಮ.<br>ಅಂದರೆ ಕವಿ-ಕಾವ್ಯ ಪರಿಚಯ<br>ನಪಟ್ಟ ಧ್ವನಿ ಚಿತ್ರಗಳು, ಸಂಭಾ<br>ಡಿಜಿಟಲ್ ಮಾಧ್ಯಮಗಳ ಮ<br>ರಾನಗಳನ್ನು ಶಿಕ್ಷಕರು ವಿದ್ಯಾ<br>ಹಿ (03<br>ಕಟಸುಬ್ಬಯ್ಯ<br>ಶ್ರೀ. ವಿ. ಕೇಶವಮೂರ್ತಿ<br>(03<br>ರಾರಯ್ಯ, ಜೇಡರದಾಸಿಮಯ್ಯ | ಪಿಸುವುದು ಮತ್ತು<br>ಬದಲ್ಲಿ ಕವಿಗಳ ಚಿತ್ರಣ ಮತ್ತು<br>ಷಣೆಗಳು, ಈಗಾಗಲೇ ಇತರ<br>ುಖಾಂತರ ವಿಶ್ಲೇಷಿಸುವುದು.<br>ರ್ಥಿಗಳಿಗೆ ಅನುಕೂಲವಾಗುವ<br>hours of pedagogy)                       |
| ತರಗತಿಯಲ್ಲಿ ಅವುಗಳನ್ನು ಚರ್ಚಿಸಲು<br>೨. ಇತ್ರೀಚಿನ ತಂತ್ರಜ್ಞಾನದ ಅನುಕೂಲಗಳನ<br>ಲೇಖನಗಳು ಮತ್ತು ಕಥೆ ಕಾವ್ಯಗಳ ಮ<br>ವಿಮರ್ಶಕರು ಬರೆದಿರುವ ವಿಮರ್ಶಾಶ್ಮ<br>೩. ನವೀನ ಮಾದರಿಯ ಸಾಹಿತ್ಯ ಬೋದ<br>ರೀತಿಯಲ್ಲಿ ಅಳವಡಿಸಿಕೊಳ್ಳಬಹುದು.<br><u>Module-1 ಕನ್ನಡ ಸಂಸ್ಕೃತಿ ಮತ್ತು 2</u><br>೧. ಕರ್ನಾಟಕ ಸಂಸ್ಕೃತಿ – ಹಂಪ ನಾಗರಾ<br>೨. ಕರ್ನಾಟಕದ ಏಕೀಕರಣ : ಒಂದು ಅಷ<br>೩. ಆಡಳಿತ ಭಾಷೆಯಾಗಿ ಕನ್ನಡ – ಡಾ. 4<br><u>Module-2 ಆಧುನಿಕ ಪೂರ್ವದ ಕಾ</u><br>೧. ವಚನಗಳು: ಬಸವಣ್ಣ, ಅಕ್ಕಮಹದೇವಿ,<br>೨. ಕೀರ್ತನೆಗಳು: ಅದರಿಂದೇನು ಫಲ ಇದ | ಚಾರ್ಟ್ ಗಳನ್ನು ತಯಾರಿಸ<br>ಅವಕಾಶ ಮಾಡಿಕೊಡುವುದ<br>ನ್ನು ಬಳಸಿಕೊಳ್ಳುವುದು –<br>ೂಲ ಅಂಶಗಳಿಗೆ ಸಂಬಂಧ<br>ಕ ವಿಷಯಗಳನ್ನು ಟಿಪಿಟಿ,<br>ಧನೆಗೆ ಸಂಬಂಧಪಟ್ಟ ವಿಧ<br><b>ಭಾಷೆ ಕುರಿತಾದ ಲೇಖನಗಳ</b><br>ಜಯ್ಯ<br>ಯಾರ್ವ ಚರಿತ್ರೆ – ಜಿ. ವೆಂ<br>ಎಲ್. ತಿಮ್ಮೇಶ ಮತ್ತು ಪೊ<br>ವ್ಯ ಭಾಗ<br>ಅಲ್ಲಮಪ್ರಭು, ಆಯ್ದಕ್ಕಿ ಮ<br>ರರಿಂದೇನು ಫಲ – ಪುರಂ                            | ಶಲು ವಿದ್ಯಾರ್ಥಿಗಳನ್ನು ಪ್ರೇರೇ<br>ಮ.<br>ಅಂದರೆ ಕವಿ-ಕಾವ್ಯ ಪರಿಚಯ<br>ಶಪಟ್ಟ ಧ್ವನಿ ಚಿತ್ರಗಳು, ಸಂಭಾ<br>ಡಿಜಿಟಲ್ ಮಾಧ್ಯಮಗಳ ಮ<br>ರಾನಗಳನ್ನು ಶಿಕ್ಷಕರು ವಿದ್ಯಾ<br>ಶ. ವಿ. ಕೇಶವಮೂರ್ತಿ<br>(03<br>ರಾರಯ್ಯ, ಜೇಡರದಾಸಿಮಯ್ಯ<br>ದರದಾಸರು                 | ಪಿಸುವುದು ಮತ್ತು<br>ಬದಲ್ಲಿ ಕವಿಗಳ ಚಿತ್ರಣ ಮತ್ತು<br>ಷಣೆಗಳು, ಈಗಾಗಲೇ ಇತರ<br>ುಖಾಂತರ ವಿಶ್ಲೇಷಿಸುವುದು.<br>ರ್ಥಿಗಳಿಗೆ ಅನುಕೂಲವಾಗುವ<br>hours of pedagogy)                       |
| ತರಗತಿಯಲ್ಲಿ ಅವುಗಳನ್ನು ಚರ್ಚಿಸಲು<br>೨. ಇತ್ರೀಚಿನ ತಂತ್ರಜ್ಞಾನದ ಅನುಕೂಲಗಳನ<br>ಲೇಖನಗಳು ಮತ್ತು ಕಥೆ ಕಾವ್ಯಗಳ ಮ<br>ವಿಮರ್ಶಕರು ಬರೆದಿರುವ ವಿಮರ್ಶಾಶ್ಮ<br>೩. ನವೀನ ಮಾದರಿಯ ಸಾಹಿತ್ಯ ಬೋದ<br>ರೀತಿಯಲ್ಲಿ ಅಳವಡಿಸಿಕೊಳ್ಳಬಹುದು.<br><u>Module-1 ಕನ್ನಡ ಸಂಸ್ಕೃತಿ ಮತ್ತು 2</u><br>೧. ಕರ್ನಾಟಕ ಸಂಸ್ಕೃತಿ – ಹಂಪ ನಾಗರಾ<br>೨. ಕರ್ನಾಟಕದ ಏಕೀಕರಣ : ಒಂದು ಅಷ<br>೩. ಆಡಳಿತ ಭಾಷೆಯಾಗಿ ಕನ್ನಡ – ಡಾ. 4<br><u>Module-2 ಆಧುನಿಕ ಪೂರ್ವದ ಕಾ</u><br>೧. ವಚನಗಳು: ಬಸವಣ್ಣ, ಅಕ್ಕಮಹದೇವಿ,<br>೨. ಕೀರ್ತನೆಗಳು: ಅದರಿಂದೇನು ಫಲ ಇದ | ಚಾರ್ಟ್ ಗಳನ್ನು ತಯಾರಿಸ<br>ಅವಕಾಶ ಮಾಡಿಕೊಡುವು<br>ನ್ನು ಬಳಸಿಕೊಳ್ಳುವುದು –<br>ೂಲ ಅಂಶಗಳಿಗೆ ಸಂಬಂಧ<br>ಕ ವಿಷಯಗಳನ್ನು ಟಿಪಿಟಿ,<br>ಧನೆಗೆ ಸಂಬಂಧಪಟ್ಟ ವಿಧ<br><mark>ಭಾಷೆ ಕುರಿತಾದ ಲೇಖನಗಳ</mark><br>ಜಯ್ಯ<br>ಯಾರ್ವ ಚರಿತ್ರೆ – ಜಿ. ವೆಂ<br>ಎಲ್. ತಿಮ್ಮೇಶ ಮತ್ತು ಪ್ರೊ<br>ವ್ಯ ಭಾಗ<br>ಅಲ್ಲಮಪ್ರಭು, ಆಯ್ದಕ್ಕಿ ಮ<br>ರರಿಂದೇನು ಫಲ – ಮರಂ<br>ಎಳು ಮನವೇ – ಕನಕದಾಸ | ನಲು ವಿದ್ಯಾರ್ಥಿಗಳನ್ನು ಪ್ರೇರೇ<br>ಮ.<br>ಅಂದರೆ ಕವಿ-ಕಾವ್ಯ ಪರಿಚಯ<br>ನಪಟ್ಟ ಧ್ವನಿ ಚಿತ್ರಗಳು, ಸಂಭಾ<br>ಡಿಜಿಟಲ್ ಮಾಧ್ಯಮಗಳ ಮ<br>ರಾನಗಳನ್ನು ಶಿಕ್ಷಕರು ವಿದ್ಯಾ<br>ಹಿ (03<br>ಹಿ (03<br>ರಾರಯ್ಯ, ಜೇಡರದಾಸಿಮಯ್ಯ<br>ದರದಾಸರು<br>ನರು                  | ಪಿಸುವುದು ಮತ್ತು<br>ಬದಲ್ಲಿ ಕವಿಗಳ ಚಿತ್ರಣ ಮತ್ತು<br>ಷಣೆಗಳು, ಈಗಾಗಲೇ ಇತರ<br>ುಖಾಂತರ ವಿಶ್ಲೇಷಿಸುವುದು.<br>ರ್ಥಿಗಳಿಗೆ ಅನುಕೂಲವಾಗುವ<br>hours of pedagogy)<br>hours of pedagogy) |

| Module-3 ಆಧುನಿಕ ಕಾವ್ಯಭಾಗ                                                                                                    | (03 hours of pedagogy)                                        |
|----------------------------------------------------------------------------------------------------|---------------------------------------------------------------|
| ೧. ಡಿವಿಜಿ ರವರ ಮಂಕುತಿಮ್ಮನ ಕಗ್ಗದಿಂದ ಆಯ್ದ ಕೆಲವು ಭಾಗಗಳು                                                                                                    |                                                               |
| ೨. ಕುರುಡು ಕಾಂಚಾಣ: ದಾ.ರಾ. ಬೇಂದ್ರೆ                                                                                                    |                                                               |
| ೩. ಹೊಸಬಾಳಿನ ಗೀತೆ: ಕುವೆಂಪು                                                                                                    |                                                               |
| Module-4 ತಾಂತ್ರಿಕ ವ್ಯಕ್ತಿಗಳ ಪರಿಚಯ                                                                                                    | (03 hours of pedagogy)                                        |
| ೧. ಡಾ. ಸರ್. ಎಂ. ವಿಶ್ವೇಶ್ವರಯ್ಯ: ವ್ಯಕ್ತಿ ಮತ್ತು ಐತಿಹ್ಯ – ಎ ಎನ್ ಮೂರ್ತಿರಾ                                                                                                    | ವ್                                                            |
| ೨. ಕರಕುಶಲ ಕಲೆಗಳು ಮತ್ತು ಪರಂಪರೆಯ ವಿಜ್ಞಾನ: ಕರೀಗೌಡ ಬೀಚನಹಳ್ಳಿ                                                                                                    |                                                               |
| Module-5 ಸಾಂಸ್ಕೃತಿಕ, ಜನಪದ ಕಥೆ ಮತ್ತು ಪ್ರವಾಸ ಕಥನ                                                                                                    | (03 hours of pedagogy)                                        |
| ೧. ಯುಗಾದಿ: ವಸುಧೇಂದ್ರ                                                                                                    |                                                               |
| ೨. ಮೆಗಾನೆ ಎಂಬ ಗಿರಿಜನ ಪರ್ವತ: ಹಿ.ಚಿ. ಬೋರಲಿಂಗಯ್ಯ                                                                                                    |                                                               |
| ಸಾಂಸ್ಕೃತಿಕ ಕನ್ನಡ ಕಲಿಕೆಯಿಂದ ವಿದ್ಯಾರ್ಥಿಗಳಿಗೆ ಆಗುವ ಪರಿಣಾಮಗಳು (Cou                                                                                                    | rse Outcomes)                                                 |
| CO1: ಕನ್ನಡ ಭಾಷೆ, ಸಾಹಿತ್ಯ ಮತ್ತು ಕನ್ನಡದ ಸಂಸ್ಕೃತಿಯ ಕುರಿತು ಅರಿವು ಮೂಡಿರುತ್ತದ                                                                                                    | 3.                                                            |
| CO2: ಕನ್ನಡ ಸಾಹಿತ್ಯದ ಆಧುನಿಕ ಪೂರ್ವ ಮತ್ತು ಆಧುನಿಕ ಕಾವ್ಯಗಳು ಸಾಂಕೇತಿಕವಾಗಿ ಸ್ಪೂರ್ತಿ ಮೂಡತ್ತದೆ.                                                                                                    | ಕಲಿತು ಹೆಚ್ಚಿನ ಓದಿಗೆ ಮತ್ತು ಜ್ಞಾನಕ್ಕೆ                           |
| CO3: ವಿದ್ಯಾರ್ಥಿಗಳಲ್ಲಿ ಸಾಹಿತ್ಯ ಮತ್ತು ಸಂಸ್ಕೃತಿಯ ಬಗ್ಗೆ ಅರಿವು ಹಾಗೂ ಆಸಕ್ತಿಯು ಹೆ                                                                                                    | ಚ್ಚಾಗುತ್ತದೆ.                                                  |
| CO4: ತಾಂತ್ರಿಕ ವ್ಯಕ್ತಿಗಳ ಪರಿಚಯ ಹಾಗೂ ಅವರುಗಳ ಸಾಧಿಸಿದ ವಿಷಯಗಳನ್ನು ತಿಳಿದ<br>ತಿಳಿದುಕೊಳ್ಳಲು ಕೌತುಕತೆ ಹೆಚ್ಚಾಗುತ್ತದೆ.                                                                                                    | ುಕೊಂಡು ನಾಡಿನ ಇನ್ನಿತರ ವ್ಯಕ್ತಿಗಳ ಬಗ್ಗೆ                          |
| CO4: ಸಾಂಸ್ಕೃತಿಕ, ಜನಪದ ಹಾಗೂ ಪ್ರವಾಸ ಕಥನಗಳ ಪರಿಚಯ ಮಾಡಿಕೊಡುವುದು.                                                                                                    |                                                               |
| Assessment Details (both CIE and SEE)                                                                                                    |                                                               |
| methods of CIE – MCQ, Quizzes, Open book test, Seminar or micro p<br>The weightage of Continuous Internal Evaluation (CIE) is 50% and for<br>is50%. The student has to obtain a minimum of 40% marks individual<br>SEE to pass. Theory Semester End Exam (SEE) is conducted for 50 m<br>this grading will be awarded. | or Semester End Exam (SEE)<br>ly both in CIE and 35% marks in |
| Continuous Internal Evaluation:                                                                                                    |                                                               |
| Two Tests each of <b>40 Marks (duration 01 hour)</b><br>Two assignments each of <b>10 Marks</b>                                                                                                    |                                                               |
| CIE methods / question paper is designed to attain the different                                                                                                    | levels of Blomm's taxonomy as                                 |
| per the outcome defined for the course.                                                                                                    |                                                               |
| ಸೆಮಿಸ್ಟರ್ ಅಂತ್ಯದ ಪರೀಕ್ಷೆಯು ಈ ಕೆಳಗಿನಂತಿರುತ್ತದೆ – Semester end Exam                                                                                                    |                                                               |
| <ul><li>SEE will be conducted as per the scheduled timetable, with common of</li><li>1. The question paper will have 25 questions. Each question is see</li><li>2. SEE Pattern will be in MCQ Model for 50 marks. Duration of</li></ul>                                                                               | t for 02 marks.                                               |
| ट. 5111 Futtern win be in fried for 50 marks. Daration of<br>टाट्र टार्ट्स टार्ट्स टार्ट्स टार्ट्स के के कि कि कि कि कि कि कि कि कि कि                                                                                                    |                                                               |
|                                                                                                    |                                                               |
| ಸಾಂಸ್ಕ ತಿಕ ಕನ್ನಡ                                                                                                    |                                                               |
| ಸಾಂಸ್ಕೃತಿಕ ಕನ್ನಡ<br>ಡಾ. ಹಿ.ಚಿ. ಬೋರಲಿಂಗಯ್ಯ ಮತ್ತು ಎಲ್. ತಿಮ್ಮೇಶ,                                                                                                    |                                                               |

ಬಳಕೆ ಕನ್ನಡ - Balake Kannada (Kannada for Usage)

| ಕನ.ಡ ಕಲಿಕೆಗಾಗಿ | ನಿಗದಿಪಡಿಸಿದ | ಪಠ್ರಮಸಕ | (Prescribed | Textbook to | Learn Kannada) |
|----------------|-------------|---------|-------------|-------------|----------------|
|                | •••••••     |         | (           |             |                |

| •                                    |               |             |           |
|--------------------------------------|---------------|-------------|-----------|
| Course Title:                        | ಬಳಕೆ ಕನ್ನಡ    |             |           |
| Course Code:                         | P22KBK107/207 | CIE Marks   | 50        |
| <b>Course Type (Theory/Practical</b> | Theory        | SEE Marks   | 50        |
| /Integrated)                         |               | Total Marks | 100       |
| Teaching Hours/Week (L:T:P:S)        | 0:2:0:0       | Exam Hours  | 01 Theory |
| Total Hours of Pedagogy              | 15 hours      | Credits     | 01        |

# Course objectives: ಬಳಕೆ ಕನ್ನಡ ಪಠ್ಯ ಕಲಿಕೆಯ ಉದ್ದೇಶಗಳು

The course (P22KBK107/207) will enable the students,

- 1. To create the awareness regarding the necessity of learning local language for comfortable and healthy life.
- 2. To enable learners to Listen and understand the Kannada language properly.
- 3. To speak, read and write Kannada language as per requirement.
- 4. To train the learners for correct and polite conservation.
- 5. To know about Karnataka state and its language, literature and General information about this state.

# ಬೋಧನೆ ಮತ್ತು ಕಲಿಕಾ ವ್ಯವಸ್ಥೆ (Teaching-Learning Process – General Instructions):

These are sample Strategies, which teacher can use to accelerate the attainment of the course outcomes.

- ೧. ಬಳಕೆ ಕನ್ನಡವನ್ನು ತರಗತೆಯಲ್ಲಿ ಶಿಕ್ಷಕರು ಬೋಧಿಸಲು ವಿಟಿಯು ಸೂಚಿಸಿರು ಪಠ್ಯಮಸ್ತಕವನ್ನು ಉಪಯೊಗಿಸಬೇಕು.
- ೨. ಪ್ರಮುಖ ಅಂಶಗಳ ಚಾರ್ಟ್ಗಳನ್ನು ತಯಾರಿಸಲು ವಿದ್ಯಾರ್ಥಿಗಳನ್ನು ಉತ್ತೇಜಿಸುವುದು ಮತ್ತು ತರಗತಿಯಲ್ಲಿ ಅವುಗಳನ್ನು ಚರ್ಚಿಸಲು ಅವಕಾಶ ಮಾಡಿಕೊಡುವುದು.
- ೩. ಪ್ರತಿ ವಿದ್ಯಾರ್ಥಿ ಮಸ್ತಕವನ್ನು ತರಗತಿಯಲ್ಲಿ ಬಳಸುವಂತೆ ನೋಡಿಕೊಳ್ಳುವುದು ಮತ್ತು ಪ್ರತಿ ಪಾಠ ಮತ್ತು ಪ್ರವಚನಗಳ ಮೂಲ ಅಂಶಗಳಿಗೆ ಸಂಬಂಧಪಟ್ಟಂತೆ ಪೂರಕ ಚಟುವಟಿಕೆಗಳಿಗೆ ತೊಡಗಿಸತಕ್ಕದ್ದು.
- ೪. ಡಿಜಿಟಲ್ ತಂತ್ರಜ್ಞಾನದ ಮುಖಾಂತರ ಇತ್ತೀಚೆಗೆ ಡಿಜಿಟಲೀಕರಣಗೊಂಡಿರುವ ಭಾಷೆ ಕಲಿಕೆಯ ವಿಧಾನಗಳನ್ನು ಪಿಪಿಟಿ ಮತ್ತು ದೃಶ್ಯ ಮಾಧ್ಯಮದ ಮುಖಾಂತರ ಚರ್ಚಿಸಲು ಕ್ರಮಕೈಗೊಳ್ಳುವುದು. ಇದರಿಂದ ವಿದ್ಯಾರ್ಥಿಗಳನ್ನು ತರಗತಿಯಲ್ಲಿ ಹೆಚ್ಚು ಏಕಾಗ್ರತೆಯಿಂದ ಪಾಠ ಕೇಳಲು ಮತ್ತು ಅಧ್ಯಯನದಲ್ಲಿ ತೊಡಗಲು ಅನುಕೂಲವಾಗುತ್ತದೆ.
- ೫. ಭಾಷಾಕಲಿಕೆಯ ಪ್ರಯೋಗಾಲಯದ ಮುಖಾಂತರ ಬಹುಬೇಗ ಕನ್ನಡ ಭಾಷೆಯನ್ನು ಕಲಿಯಲು ಅನುಕೂಲವಾಗುವಂತೆ ಕಾರ್ಯಚಟುವಟಿಕೆಗಳನ್ನು ಮತ್ತು ಕ್ರಿಯಾ ಯೋಜನೆಗಳನ್ನು ರೂಪಿಸುವುದು.

|                                   | (03 hours of pedagogy)<br>Methods to learn the Kannada language.<br>ints for correct and polite conservation, |
|-----------------------------------|----------------------------------------------------------------------------------------------------|
| a Kannada Language: A few tips. H |                                                                                                    |
|                                   | ints for correct and polite conservation,                                                                     |
|                                   |                                                                                                    |
| <u>ب</u>                          | ಪ್ರಶ್ನಾರ್ಥಕ ಪದಗಳು –Personal Pronouns,                                                                         |
|                                   | (03 hours of pedagogy)                                                                                        |
|                                   | is, Interrogative words<br>Module-2<br>ಬಂಧಾರ್ಥಕ ರೂಪಗಳು, ಸಂದೇಹಾಸ್ಪದ ಪ್ರಶ್ನೆಗ                                   |

| ೨. ಗುಣ, ಪರಿಮಾಣ ಮತ್ತು ವರ್ಣಬಣ್ಣ ವಿಶೇಷಣಗಳು, ಸಂಖ್ಯಾವಾಚಕಗಳು (                                                                                                    | Qualitative and Colour Adjectives,                                                                              |
|----------------------------------------------------------------------------------------------------|----------------------------------------------------------------------------------------------------|
|                                                                                                    |                                                                                                    |
| ೩. ಕಾರಕ ರೂಪಗಳು ಮತ್ತು ವಿಭಕ್ತಿ ಪ್ರತ್ಯಯಗಳು – ಸಪ್ತಮಿ ವಿಭಕ್ತಿ ಪ್ರತ್ಯಯ                                                                                                    | ) – (ಆ, ಅದು, ಅವು, ಅಲ್ಲ) Predictive                                                                              |
| Forms, Locative Case                                                                                                    |                                                                                                    |
| Module-3                                                                                                    | (03 hours of pedagogy)                                                                                          |
| ೧. ಚತುರ್ಥಿ ವಿಭಕ್ತಿ ಪ್ರತ್ಯಯದ ಬಳಕೆ ಮತ್ತು ಸಂಖ್ಯಾವಾಚಕಗಳು – Dative                                                                                                    | e Cases, and Numerals                                                                                           |
| ೨. ಸಂಖ್ಯಾಗುಣವಾಚಕಗಳು ಮತ್ತು ಬಹುವಚನ ನಾಮರೂಪಗಳು – Ordina                                                                                                    | al numerals and Plural markers                                                                                  |
| ೩. ನ್ಯೂನ / ನಿಷೇಧಾರ್ಥಕ ಕ್ರಿಯಾಪದಗಳು ಮತ್ತು ವರ್ಣ ಗುಣವಾಚಕಗಳು                                                                                                    | - Defective / Negative Verbs and                                                                                |
| Colour Adjectives                                                                                                    |                                                                                                    |
| Module-4                                                                                                    | (03 hours of pedagogy)                                                                                          |
| ೧. ಅಪ್ಪಣೆ / ಒಪ್ಪಿಗೆ, ನಿರ್ದೇಶನ, ಪ್ರೋತ್ಸಾಹ ಮತ್ತು ಒತ್ತಾಯ ಅರ್ಥರೂಪ ತ                                                                                                    | = 0                                                                                                    |
| Permission, Commands, encouraging and Urging words (l<br>೨. ಸಾಮಾನ್ಯ ಸಂಭಾಷಣೆಗಳಲ್ಲಿ ದ್ವಿತೀಯ ವಿಭಕ್ತಿ ಪ್ರತ್ಯಯಗಳು ಮತ್ತು ಸಂಭವ                                                                                                    | Imperative words and sentences)<br>'ನೀಯ ಪ್ರಕಾರಗಳು                                                               |
| Accusative Cases and Potential Forms used in General Co<br>೩. "ಇರು ಮತ್ತು ಇರಲ್ಲ" ಸಹಾಯಕ ಕ್ರಿಯಾಪದಗಳು, ಸಂಭಾವ್ಯಸೂಚಕ ಮತ                                                                                                    |                                                                                                    |
| Helping Verbs "iru and iralla", Corresponding Future and<br>೪. ಹೋಲಿಕೆ (ತರತಮ), ಸಂಬಂಧ ಸೂಚಕ ಮತ್ತು ವಸ್ತು ಸೂಚಕ ಪ್ರತ್ಯಯಗ                                                                                                    | •                                                                                                    |
| Comparative, Relationship, Identification and Negation W                                                                                                    | Vords                                                                                                    |
| Module-5                                                                                                    | (03 hours of pedagogy)                                                                                          |
| ೧. ಕಾಲ ಮತ್ತು ಸಮಯದ ಹಾಗೂ ಕ್ರಿಯಾಪದಗಳ ವಿವಿಧ ಪ್ರಕಾರಗಳು –Di                                                                                                    | ifferint types of forms of Tense,                                                                               |
| Time and Verbs<br>೨. ದ್, –ತ್, –ತು, –ಇತು, –ಆಗಿ, –ಅಲ್ಲ, –ಗ್, –ಕ್, ಇದೆ, ಕ್ರಿಯಾ ಪ್ರತ್ಯಯ                                                                                                    | ಯಗಳೊಂದಿ ಭೂತ, ಭವಿಷ್ಯತ್ ಮತ್ತು                                                                                     |
| ವರ್ತಮಾನ ಕಾಲ ವಾಕ್ಯ ರಚನೆ – Formation of past, Future and                                                                                                    | Present Tense Sentences with                                                                                    |
| Verb Forms                                                                                                    |                                                                                                    |
| ೩. Kannada Vocabulary List : ಸಂಭಾಷಣೆಯಲ್ಲಿ ದಿನೋಪಯೋಗಿ ಕ                                                                                                    | ನ್ನಡ ಪದಗಳು – Kannada Words in                                                                                   |
| Conversation                                                                                                    |                                                                                                    |
| Course Outcomes (Course Skill Set):<br>ಬಳಕೆ ಕನ್ನಡ ಪಠ್ಯದ ಕಲಿಕೆಯಿಂದ ವಿದ್ಯಾರ್ಥಿಗಳಿಗೆ ಆಗುವ ಅನುಕೂಲಗಳು ಮತ್ತ                                                                                                    | ಶ್ತಿ ಫಲಿತಾಂಶಗಳು :                                                                                               |
| At the end of the Couse, The Students will be able                                                                                                    |                                                                                                    |
| <b>CO1:</b> To understand the necessity of learning of local language for                                                                                                    | r comfortable life.                                                                                             |
| <b>CO2:</b> To Listen and understand the Kannada language properly.                                                                                                    |                                                                                                    |
| <b>CO3:</b> To speak, read and write Kannada language as per requirement                                                                                                    | ent.                                                                                                    |
| <b>CO4:</b> To communicate (converse) in Kannada language in their da                                                                                                    | aily life with kannada speakers.                                                                                |
| <b>CO5:</b> To speak in polite conservation.                                                                                                    |                                                                                                    |
| (Assessment Details – both CIE and SEE)                                                                                                    |                                                                                                    |
| The weightage of Continuous Internal Evaluation (CIE) is 50% and fo<br>50%. The minimum passing mark for the CIE is 40% of the maximum<br>be deemed to have satisfied the academic requirements and aearned th<br>course if the student secures not less than 35% (18 Marks out of 50) in<br>(SEE), and a minimum of 40% (40 maeks out of 100) in the sum total<br>Evaluation) and SEE (Semester End Examination) taken together | a marks (20 marks). A student shall<br>e credits allotted to each subject /<br>a the semester – end examination |
|                                                                                                    |                                                                                                    |

#### **Continuous Internal Evaluation:** Two Tests each of **40 Marks (duration 01 hour)** Two assignments each of **10 Marks**

CIE methods / question paper is designed to attain the different levels of Blomm's taxonomy as per the outcome defined for the course.

ಸೆಮಿಸ್ಟರ್ ಅಂತ್ಯದ ಪರೀಕ್ಷೆಯು ಈ ಕೆಳಗಿನಂತಿರುತ್ತದೆ – Semester end Exam (SEE)

SEE will be conducted as per the scheduled timetable, with common question papers for the subject,

- 1. The question paper will have 25 questions. Each question is set for 02 marks.
- 2. SEE Pattern will be in MCQ Model for 50 marks. Duration of the exam is 01 hour.

ಪಠ್ಯ ಮಸ್ತಕ (Text book) :

ಬಳಕೆ ಕನ್ನಡ ಡಾ. ಎಲ್. ತಿಮ್ಮೇಶ, ಪ್ರಕಟಣೆ: ಪ್ರಸಾರಾಂಗ, ವಿಶ್ವೇಶ್ವರಯ್ಯ ತಾಂತ್ರಕ ವಿಶ್ವವಿದ್ಯಾಲಯ, ಬೆಳಗಾವಿ

| Course Title:                 | Indian Constitution | 1                  |           |
|-------------------------------|---------------------|--------------------|-----------|
| Course Code:                  | P22ICO107/207       | <b>CIE Marks</b>   | 50        |
| Course Type (Theory/Practical | Theory              | SEE Marks          | 50        |
| /Integrated)                  |                     | <b>Total Marks</b> | 100       |
| Teaching Hours/Week (L:T:P:S) | 0:2:0:0             | Exam Hours         | 01 Theory |
| Total Hours of Pedagogy       | 15 hours            | Credits            | 01        |
| Course objectives :           |                     |                    |           |

# Indian Constitution

The course INDIAN CONSTITUTION (P22ICO107/207) will enable the students,

- 1. To know about the basic structure of Indian Constitution.
- 2. To know the Fundamental Rights (FR's), DPSP's and Fundamental Duties (FD's) of our constitution.
- 3. To know about our Union Government, political structure & codes, procedures.
- 4. To know the State Executive & Elections system of India.
- 5. To learn the Amendments and Emergency Provisions, other important provisions given by the constitution.

# **Teaching-Learning Process**

These are sample Strategies, which teacher can use to accelerate the attainment of the various course outcomes and make Teaching –Learning more effective: Teachers shall adopt suitable pedagogy for effective teaching – learning process. The pedagogy shall involve the combination of different methodologies which suit modern technological tools.

- I. Direct instructional method (Low/Old Technology), (ii) Flipped classrooms (High/advanced Technological tools), (iii) Blended learning (Combination of both), (iv) Enquiry and evaluation based learning, (v) Personalized learning, (vi) Problems based learning through discussion.
- II. Apart from conventional lecture methods, various types of innovative teaching techniques through videos, animation films may be adapted so that the delivered lesson can progress the students in theoretical applied and practical skills.

| Module-1                                                                                                 | (03 hours of pedagogy)               |  |  |  |  |
|----------------------------------------------------------------------------------------------------|--------------------------------------|--|--|--|--|
| Indian Constitution: Necessity of the Constitution, Societies before                                     | and after the Constitution adoption. |  |  |  |  |
| Introduction to the Indian constitution, Making of the Constitution, F                                   | Role of the Constituent Assembly.    |  |  |  |  |
| Module-2                                                                                                 | (03 hours of pedagogy)               |  |  |  |  |
| Salient features of India Constitution. Preamble of Indian Constituti                                    | on & Key concepts of the Preamble.   |  |  |  |  |
| Fundamental Rights (FR's) and its Restriction and limitations in different Complex Situations. Building. |                                      |  |  |  |  |
| Module-3                                                                                                 | (03 hours of pedagogy)               |  |  |  |  |
| Directive Principles of State Policy (DPSP's) and its present releva                                     | ance in Indian society. Fundamental  |  |  |  |  |
| Duties and its Scope and significance in Nation, Union Executive: Par                                    | rliamentary System, Union Executive  |  |  |  |  |
| – President, Prime Minister, Union Cabinet.                                                              |                                      |  |  |  |  |
| Module-4                                                                                                 | (03 hours of pedagogy)               |  |  |  |  |
| Parliament - LS and RS Parliamentary Committees Important Pa                                             | rliamentary Terminologies Judicial   |  |  |  |  |

LS and RS, Parliamentary Committees, Important Parliamentary Terminologies. Judicial System of India, Supreme Court of India and other Courts, Judicial Reviews and Judicial Activism.

#### Module-5

(03 hours of pedagogy)

State Executive and Governer, CM, State Cabinet, Legislature - VS & VP, Election Commission, Elections & Electoral Process. Amendment to Constitution, and Important Constitutional Amendments till today. Emergency Provisions.

#### Course outcome (Course Skill Set)

At the end of the course P22ICO107/207 the student will be able to:

**CO1** Analyse the basic structure of Indian Constitution.

CO2 Remember their Fundamental Rights, DPSP's and Fundamental Duties (FD's) of our constitution.

CO3 know about our Union Government, political structure & codes, procedures.

CO4 Understand our State Executive & Elections system of India.

**CO5** Remember the Amendments and Emergency Provisions, other important provisions given by the constitution.

# Assessment Details (both CIE and SEE)

The weightage of Continuous Internal Evaluation (CIE) is 50% and for Semester End Exam (SEE) is 50%. The minimum passing mark for the CIE is 40% of the maximum marks that is 20 marks. A student shall be deemed to have satisfied the academic requirements and earned the credits allotted to each subject/ course if the student secures not less than 35% (18 Marks out of 50)in the semester-end examination(SEE), and a minimum of 40% (40 marks out of 100) in the sum total of the CIE and SEE taken together

# **Continuous Internal Evaluation:**

# Two Tests each of **40 Marks (duration 01 hour)**

Two assignments each of 10 Marks

The average of two tests, two assignments, and quiz/seminar/group discussion will be out of 50 marks

# CIE methods /question paper is designed to attain the different levels of Bloom's taxonomy as per the outcome defined for the course.

# Semester End Examination:

SEE will be conducted by University as per the scheduled timetable, with common question papers for the subject.

- 1. The question paper will have 25 questions. Each question is set for 02 marks.
- 2. SEE Pattern will be in MCQ Model (Multiple Choice Questions) for 50 marks. Duration of the examination is 01 Hour.

# Suggested Learning Resources:

# Textbook:

1. "Constitution of India" (for Competitive Exams) - Published by Naidhruva Edutech Learning Solutions, Bengaluru. – 2022.

| Course Title:                 | Innovation and D | esign Thinking   |     |
|-------------------------------|------------------|------------------|-----|
| Course Code:                  | P22IDT108/208    | <b>CIE Marks</b> | 50  |
| Teaching Hours/Week (L:T:P:S) | 0:2:0:0          | SEE Marks        | 50  |
| Total Hours of Pedagogy       | 25 hours         | Total Marks      | 100 |
| Credits                       | 01               | Exam Hours 02    | 02  |

#### Course Category: Foundation

**Preamble:** This course provides an introduction to the basic concepts and techniques of engineering and reverses engineering, the process of design, analytical thinking and ideas, basics and development of engineering drawing, application of engineering drawing with computer aide.

#### **Course objectives:**

- To explain the concept of design thinking for product and service development
- To explain the fundamental concept of design thinking
- To discuss the methods of implementing design thinking in the real world.

#### Module-1

#### Understanding Design Thinking

Definition of design - Design Vs Engineering Design– Difference between Design and Engineering Design– The General Design process Model – Design to Design thinking - Time line of Design thinking.

#### Module-2

#### **Features of Design Thinking**

Venn diagram of design thinking– Design thinking resources – Design thinking process Models – Design thinking methodologies

#### Module-3

#### Models to Do Design Thinking

Different kinds of thinking – 5 Stage d.School Process - 5 stages of Stanford – Empathize – Define- Ideate – Prototype – Test – Iterate - Applications of Design Thinking

#### Module-4

**Design thinking for Engineering** - Concept models for comparing design thinking and engineering systems thinking - The Distinctive Concept Model - The Comparative Concept Model - The Inclusive Concept Model - The Integrative Concept Model.

#### Module-5

**Design Thinking Tools and Methods -** Purposeful Use of Tools and Alignment with Process - What Is: Visualization - What Is: Journey Mapping - What Is: Value Chain Analysis - What Is: Mind Mapping - What If: Brainstorming - What If: Concept Development - What Wows: Assumption Testing - What Works: Rapid Prototyping - What Works: Customer Co-Creation - What Works: Learning Launch.

| <b>Course Outcomes:</b><br>Upon the successful completion of the course, students will be able to: |                                                                         |                                                           |  |  |  |  |  |  |
|----------------------------------------------------------------------------------------------------|-------------------------------------------------------------------------|-----------------------------------------------------------|--|--|--|--|--|--|
| CO<br>Nos.                                                                                         | Course<br>Outcomes                                                      | Knowledge Level<br>(Based on revised<br>Bloom's Taxonomy) |  |  |  |  |  |  |
| CO1                                                                                                | Understanding Design Thinking process                                   | L2                                                        |  |  |  |  |  |  |
| CO2                                                                                                | Appreciate various design process procedure                             | L2                                                        |  |  |  |  |  |  |
| CO3                                                                                                | Generate and develop design ideas through different Technique.          | L2                                                        |  |  |  |  |  |  |
| CO4                                                                                                | Identify the significance of reverse Engineering to Understand products | L3                                                        |  |  |  |  |  |  |
| CO5                                                                                                | Practice the methods, processes, and tools of Design Thinking           | L2                                                        |  |  |  |  |  |  |

#### Suggested Learning Resources:

#### **Text Books :**

- 1. John.R.Karsnitz, Stephen O'Brien and John P. Hutchinson, "Engineering Design", Cengagelearning (International edition) Second Edition, 2013.
- 2. Roger Martin, "The Design of Business: Why Design Thinking is the Next Competitive Advantage", Harvard Business Press, 2009.

#### **References**:

- 1. Jake knapp, John keratsky and Braden kowitz "Sprint how to solve big problems and test new ideas in just five days"
- 2. Tim Brown "Change by design"
- 3. Steve Krug "Don't make me think; Revisited"
- 4. Roger martin "The design of Business"
- 5. Yousef Haik and Tamer M.Shahin, "Engineering Design Process", CengageLearning, SecondEdition, 2011.
- 6. Idris Mootee, "Design Thinking for Strategic Innovation: What They Can't Teach You at Businessor Design School", John Wiley & Sons 2013.
- 7. Hasso Plattner, Christoph Meinel and Larry Leifer (eds), "Design Thinking: Understand Improve Apply", Springer, 2011

| Course Title:                 | Scientific Founda | Scientific Foundations for Health |           |  |  |  |  |  |
|-------------------------------|-------------------|-----------------------------------|-----------|--|--|--|--|--|
| Course Code:                  | P22SFH108/208     | <b>CIE Marks</b>                  | 50        |  |  |  |  |  |
| Course Type (Theory/Practical | Theory            | SEE Marks                         | 50        |  |  |  |  |  |
| /Integrated)                  |                   | Total Marks                       | 100       |  |  |  |  |  |
| Teaching Hours/Week (L:T:P:S) | 0:2:0:0           | Exam Hours                        | 01 Theory |  |  |  |  |  |
| Total Hours of Pedagogy       | 15 hours          | Credits                           | 01        |  |  |  |  |  |

# Scientific Foundations for Health

# **Course objectives**

The course Scientific Foundations of Health (P22SFH108/208) will enable the students,

- 1. To know about Health and wellness (and its Beliefs) & It's balance for positive mindset.
- 2. To build the healthy lifestyles for good health for their better future.
- 3. To Create a Healthy and caring relationships to meet the requirements of good/social/positive life.
- 4. To learn about Avoiding risks and harmful habits in their campus and outside the campus for their bright future
- 5. To Prevent and fight against harmful diseases for good health through positive mindset

# **Teaching-Learning Process**

These are sample Strategies, which teacher can use to accelerate the attainment of the various course outcomes and make Teaching –Learning more effective:

Teachers shall adopt suitable pedagogy for effective teaching - learning process. The pedagogy shall involve the combination of different methodologies which suit modern technological tools.

(i) Direct instructional method ( Low/Old Technology), (ii) Flipped classrooms (High/advanced Technological tools), (iii) Blended learning (Combination of both), (iv) Enquiry and evaluation based learning, (v) Personalized learning, (vi) Problems based learning through discussion, (vii) Following the method of expeditionary learning Tools and techniques, (viii) Use of audio visual methods.

Apart from conventional lecture methods, various types of innovative teaching techniques through videos, animation films may be adapted so that the delivered lesson can progress the students In theoretical applied and practical skills.

| Module-1                                                                                                    | (03 hours of pedagogy) |  |  |  |  |  |
|----------------------------------------------------------------------------------------------------|------------------------|--|--|--|--|--|
| Good Health & It's balance for positive mindset: Health -Importance of Health, Influencing factors of         |                        |  |  |  |  |  |
| Health, Health beliefs, Advantages of good health, Health & Behavior, Health & Society, Health & family,      |                        |  |  |  |  |  |
| Health & Personality, Psychological disorders-Methods to improve good psychological health, Changing          |                        |  |  |  |  |  |
| health habits for good health.                                                                                |                        |  |  |  |  |  |
| Module-2                                                                                                    | (03 hours of pedagogy) |  |  |  |  |  |
| Building of healthy lifestyles for better future: Developing healthy diet for good health, Food & health,     |                        |  |  |  |  |  |
| Nutritional guidelines for good health, Obesity & overweight disorders and its management, Eating             |                        |  |  |  |  |  |
| disorders, Fitness components for health, Wellness and physical function, How to avoid exercise injuries.     |                        |  |  |  |  |  |
| Module-3                                                                                                    | (03 hours of pedagogy) |  |  |  |  |  |
| Creation of Healthy and caring relationships: Building communication skills, Friends and friendship -         |                        |  |  |  |  |  |
| Education, the value of relationship and communication skills, Relationships for Better or worsening of life, |                        |  |  |  |  |  |
| understanding of basic instincts of life (more than a biology), Changing health behaviours through social     |                        |  |  |  |  |  |
| engineering.                                                                                                  |                        |  |  |  |  |  |

| Module-4 (03 hours of pedagogy                                                                                                    |            |
|----------------------------------------------------------------------------------------------------|------------|
| Module-4     (03 hours of pedagogy       Avoiding risks and harmful habits: Characteristics of health compromising behaviors, Recognizing and the second second seco |            |
| avoiding of addictions, How addiction develops, Types of addictions, influencing factors of addiction                                                                                                    |            |
| Differences between addictive people and non-addictive people & their behaviors. Effects of addiction                                                                                                    |            |
| Such as, how to recovery from addictions.                                                                                                    | .10        |
| Module-5 (03 hours of pedagog                                                                                                    | <i>z</i> ) |
| Preventing & fighting against diseases for good health: How to protect from different types of infection                                                                                                    |            |
| How to reduce risks for good health, Reducing risks & coping with chronic conditions, Management                                                                                                    |            |
| chronic illness for Quality of life, Health & Wellness of youth :a challenge for upcoming future, Measuring                                                                                                    |            |
| of health & wealth status.                                                                                                    | Ū          |
| Course outcome (Course Skill Set):                                                                                                    |            |
| At the end of the course Scientific Foundations of Health (P22SFH108/208) the student will be able to:                                                                                                    |            |
| CO1 To understand and analyse about Health and wellness (and its Beliefs) & It's balance for positive                                                                                                    |            |
| Mindset.                                                                                                    |            |
| CO2 Develop the healthy lifestyles for good health for their better future.                                                                                                    |            |
| CO3 Build a Healthy and caring relationships to meet the requirements of good/social/positive life.                                                                                                    |            |
| CO4 To learn about Avoiding risks and harmful habits in their campus and outside the campus for                                                                                                    |            |
| Their bright future.                                                                                                    |            |
| CO5 Prevent and fight against harmful diseases for good health through positive mindset.                                                                                                    |            |
| Suggested Learning Resources:                                                                                                    |            |
| Textbook:                                                                                                    |            |
| <ol> <li>"Scientific Foundations of Health" – Study Material Prepared by Dr. L Thimmesha, Published<br/>in VTU University Website.</li> </ol>                                                                                                    |            |
| <ol> <li>Scientific Foundations of Health", (ISBN-978-81-955465-6-5) published by Infinite Learning</li> </ol>                                                                                                    | <b>J</b>   |
| Solutions, Bangalore – 2022.                                                                                                    | >          |
| 3. Health Psychology - A Textbook, FOURTH EDITION by Jane Ogden McGraw Hill Education                                                                                                    |            |
| (India) Private Limited - Open University Press.                                                                                                    |            |
| Reference Books:                                                                                                    |            |
| 1. Health Psychology (Second edition) by Charles Abraham, Mark Conner, Fiona Jones and Daryl                                                                                                    |            |
| O'Connor – Published by Rutledge 711 Third Avenue, New York, NY 10017.                                                                                                    |            |
| 2. HEALTH PSYCHOLOGY (Ninth Edition) by SHELLEY E. TAYLOR - University of                                                                                                    |            |
| California, Los Angeles, McGraw Hill Education (India) Private Limited - Open University Pres                                                                                                    |            |
| 3. SWAYAM / NPTL/ MOOCS/ We blinks/ Internet sources/ YouTube videos and other materials                                                                                                    | /          |
| notes.                                                                                                    |            |
| 4. Scientific Foundations of Health (Health & Wellness) - General Books published for university                                                                                                    |            |
| and colleges references by popular authors and published by the reputed publisher.                                                                                                    |            |

|    | Course Outcome                                                                                                    | <b>PO</b><br>1 | <b>PO</b><br>2 | PO<br>3 | <b>PO</b><br>4 | PO<br>5 | PO<br>6 | PO<br>7 | PO<br>8 |   |   | PS<br>01 |  |
|----|----------------------------------------------------------------------------------------------------|----------------|----------------|---------|----------------|---------|---------|---------|---------|---|---|----------|--|
| 1. | To understand and analyse about<br>Health and wellness (and its Beliefs)<br>& It's balance for positive mindset.          | 3              |                |         |                |         |         |         |         |   | 1 |          |  |
| 2. | Develop the healthy lifestyles for good health for their better future.                                                   | 3              |                |         |                |         |         |         |         |   | 1 |          |  |
| 3. | Build a Healthy and caring relationships to meet the requirements of good/social/positive life.                           | 3              |                |         |                |         | 1       |         |         | 2 | 1 |          |  |
| 4. | To learn about Avoiding risks and<br>harmful habits in their campus and<br>outside the campus for their bright<br>future. | 3              |                |         |                |         |         |         |         |   | 1 |          |  |
| 5. | Prevent and fight against harmful diseases for good health through positive mindset.                                      | 3              |                |         |                |         |         |         |         |   | 1 |          |  |